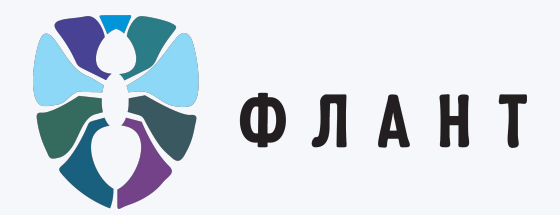

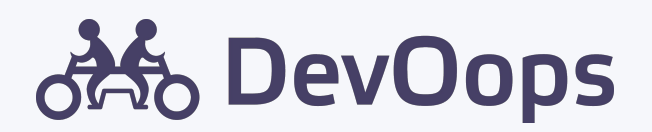

# 10 лет on-call **Чему мы научились?**

## Дмитрий Столяров

CTO & Co-founder

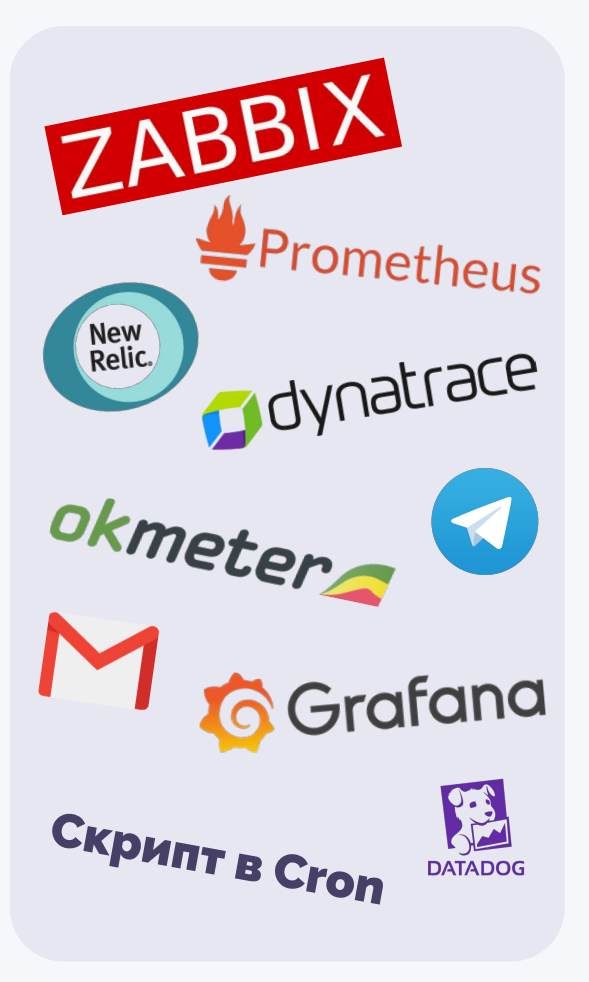

Источники сообщений

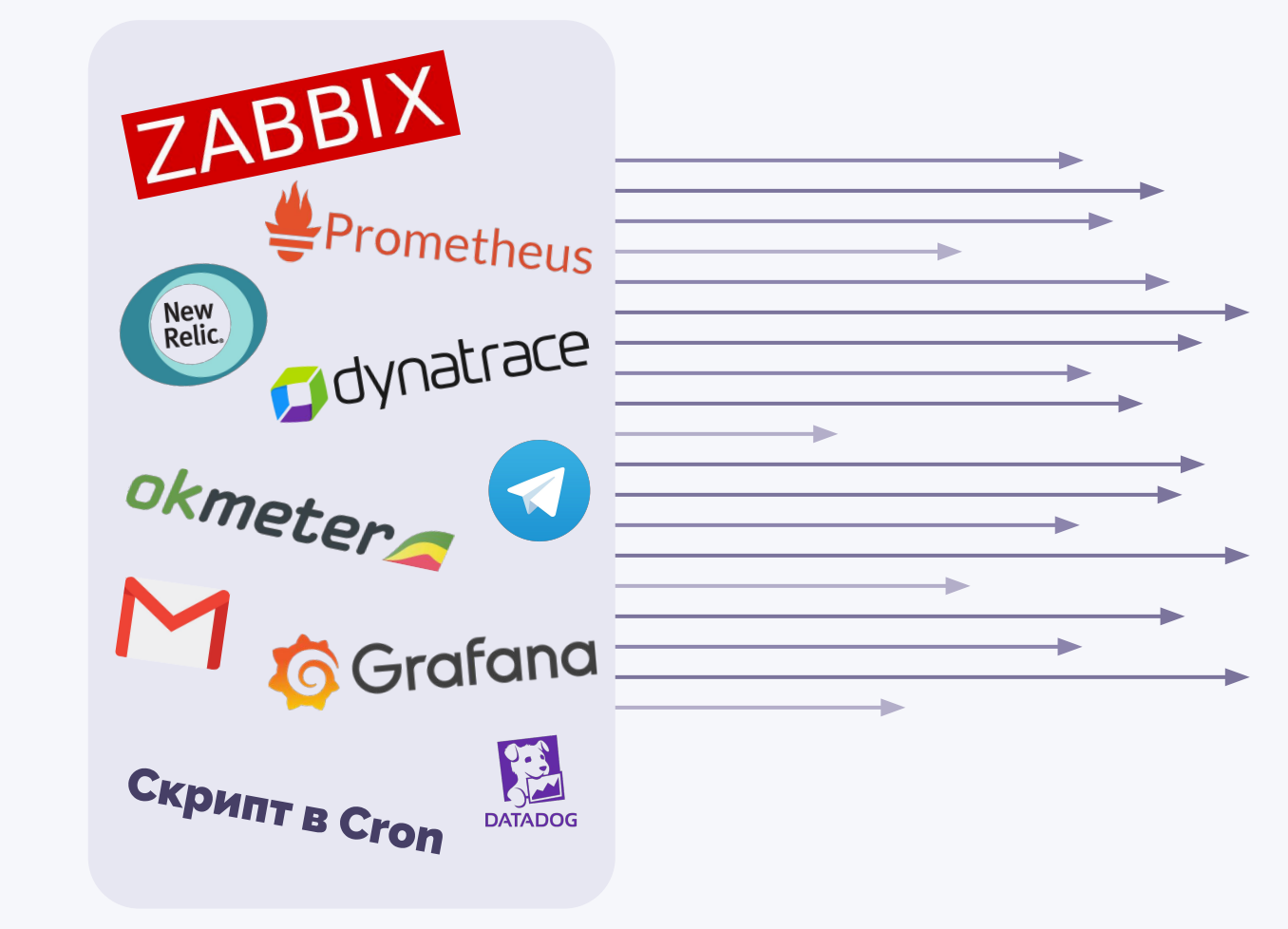

Источники сообщений

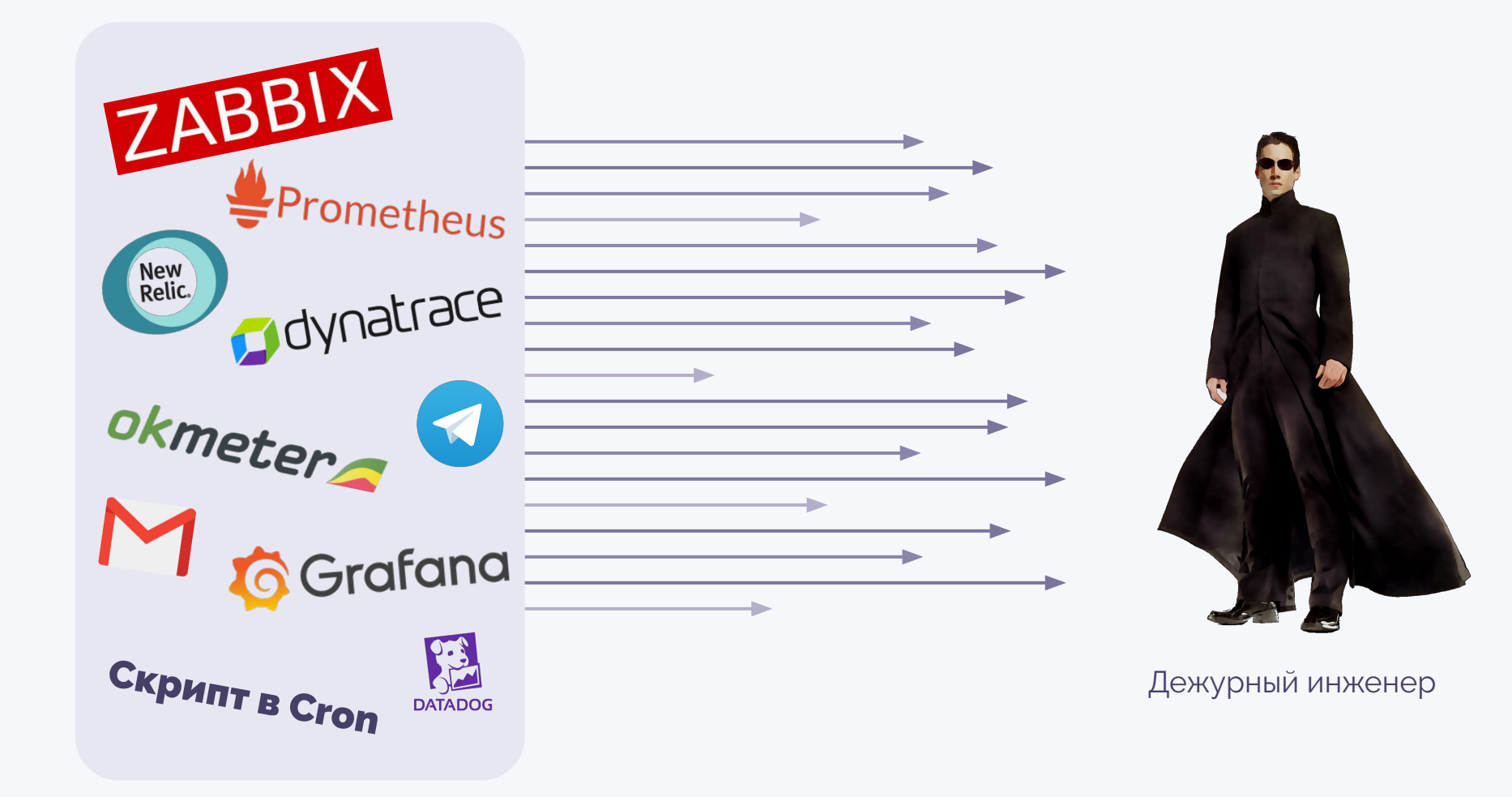

Источники сообщений

a formal proposal and the first state of the conand an art of the second art of the second of the following the second second second and the second second and second and the second second second second second second second second second second second second second secon **ALL ANNUAL AREA COMPANY** 

*During the battle, rebel secret plans to the Empire's ultimate* weapon, the **DEATH STAR, an armored** space station with enough power to destroy an entire

planet.

Pursued by the Empire's sinister agents, Princess eia races home aboard h

rc*hin cu*stodian of

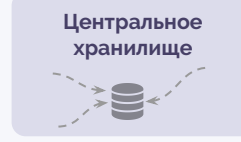

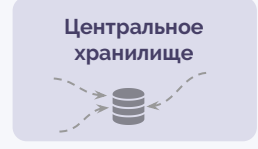

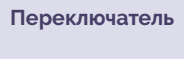

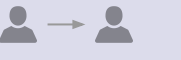

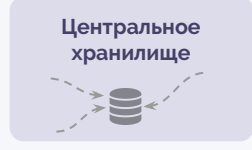

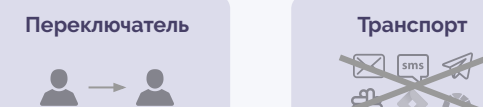

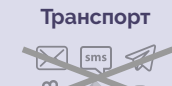

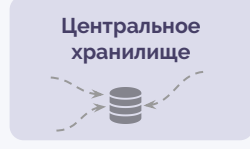

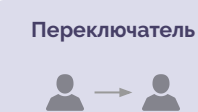

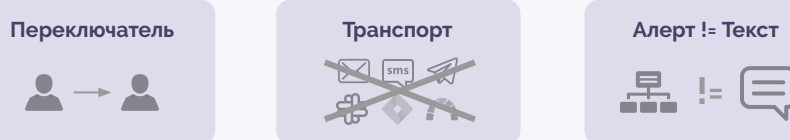

品 != (三)

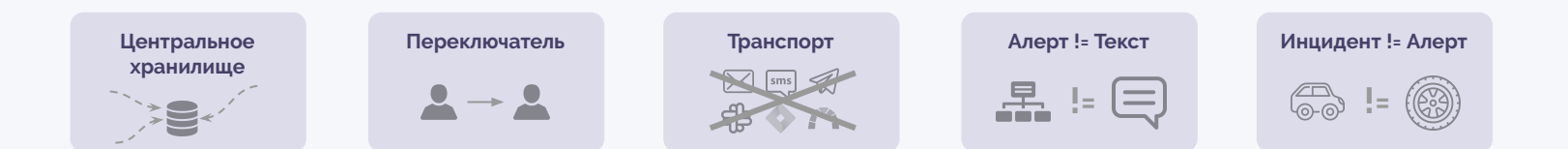

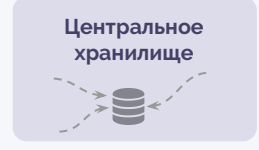

## $\rightarrow$   $\blacktriangle$  $\mathbf{L}$

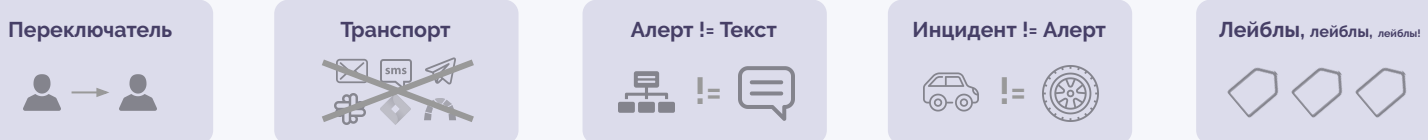

**【】 : 曰 ⑤ :** 

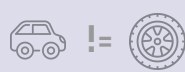

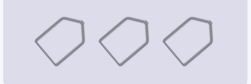

- 
- 
- 
- 
- 
- 
- 
- 
- 
- - -
	-
	-
- 
- 
- -
- -
	- -
	-
	- -
	-
	-
- -
	-
- - -
- -
	-
	-
- 
- 
- 
- 
- 
- 

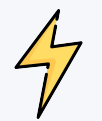

### **Мгновенные**

Просто информация о произошедшем событии

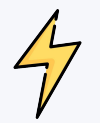

### **Мгновенные**

Просто информация о произошедшем событии

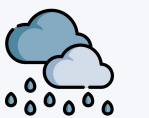

## Длящиеся

• Сообщение каждые N секунд

• Сообщение о начале и конце

• И то и другое

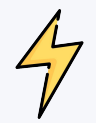

## **Мгновенные**

Просто информация о произошедшем событии

### Состояние:

Отсутствует, есть просто время срабатывания

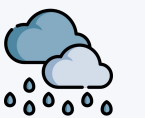

## Длящиеся

• Сообщение каждые N секунд

• Сообщение о начале и конце

• И то и другое

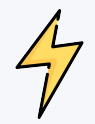

## **Мгновенные**

Просто информация о произошедшем событии

### Состояние:

Отсутствует, есть просто время срабатывания

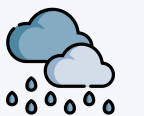

## Длящиеся

• Сообщение каждые N секунд

- Сообщение о начале и конце
- И то и другое

### Состояние:

• Firing • Not firing • Unknown ИЛИ

• Firing • Not firing

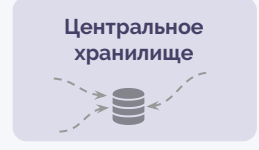

## $\rightarrow$   $\blacktriangle$  $\mathbf{L}$

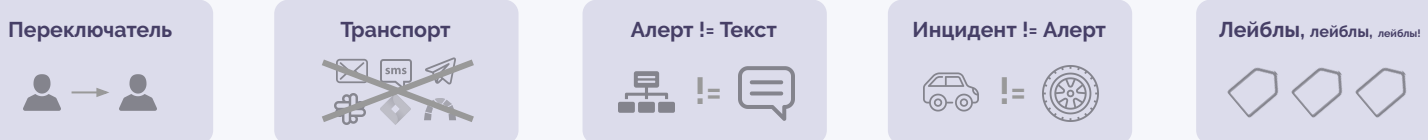

**【】 : 曰 ⑤ :** 

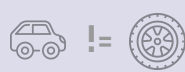

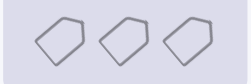

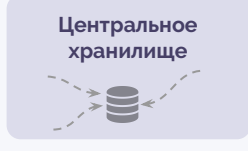

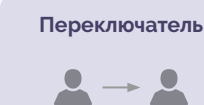

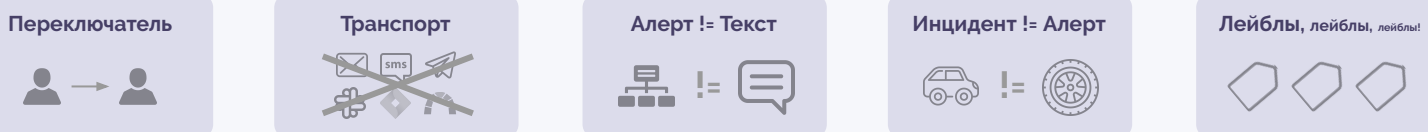

**品:日** 

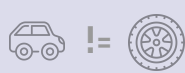

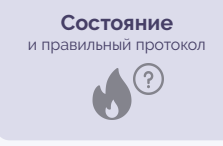

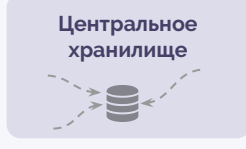

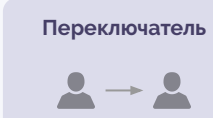

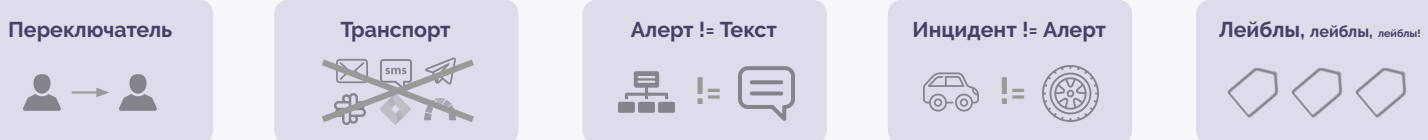

**品:日** 

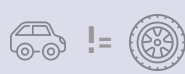

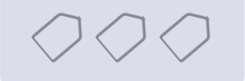

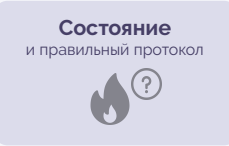

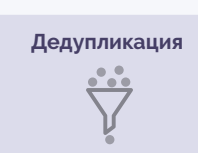

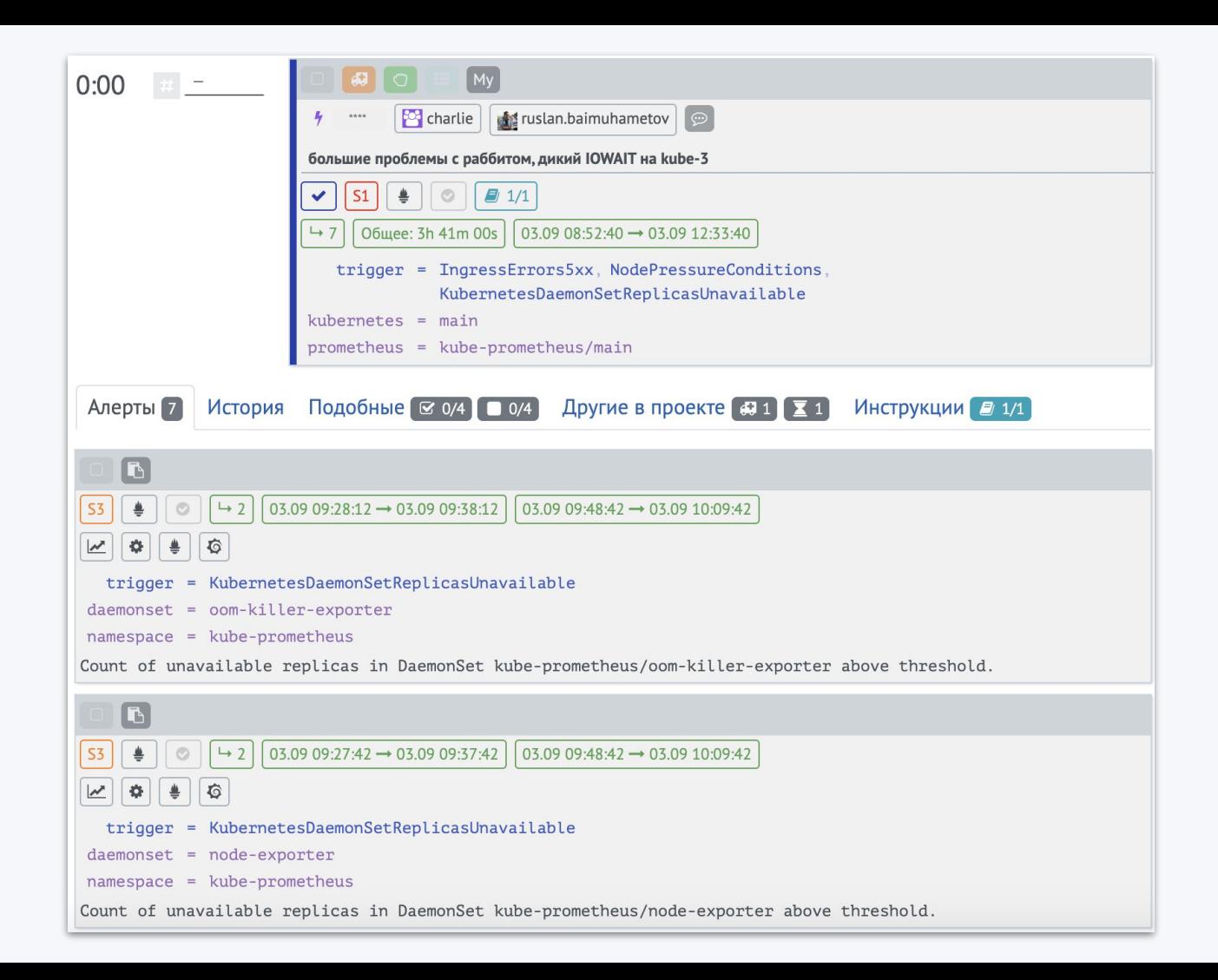

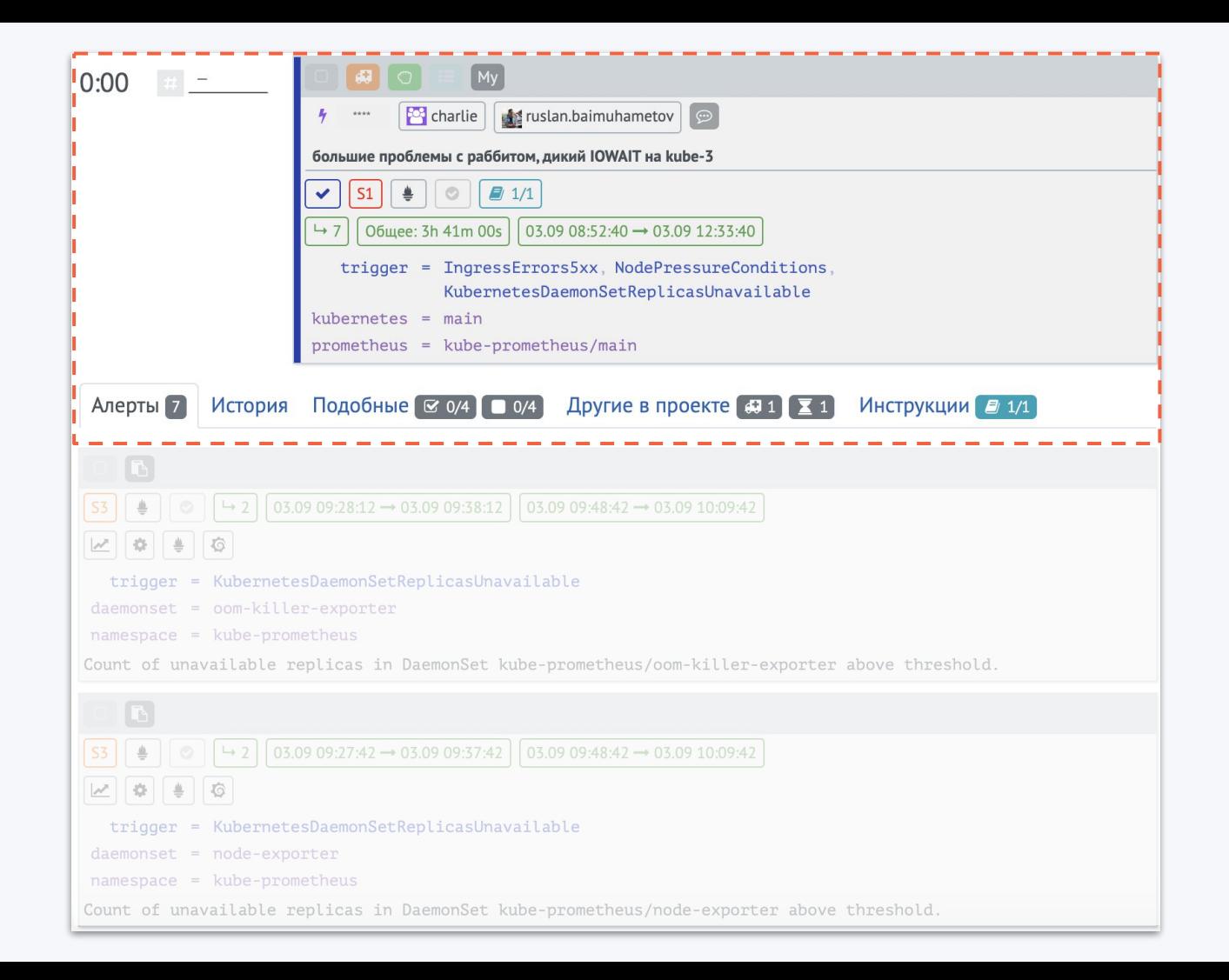

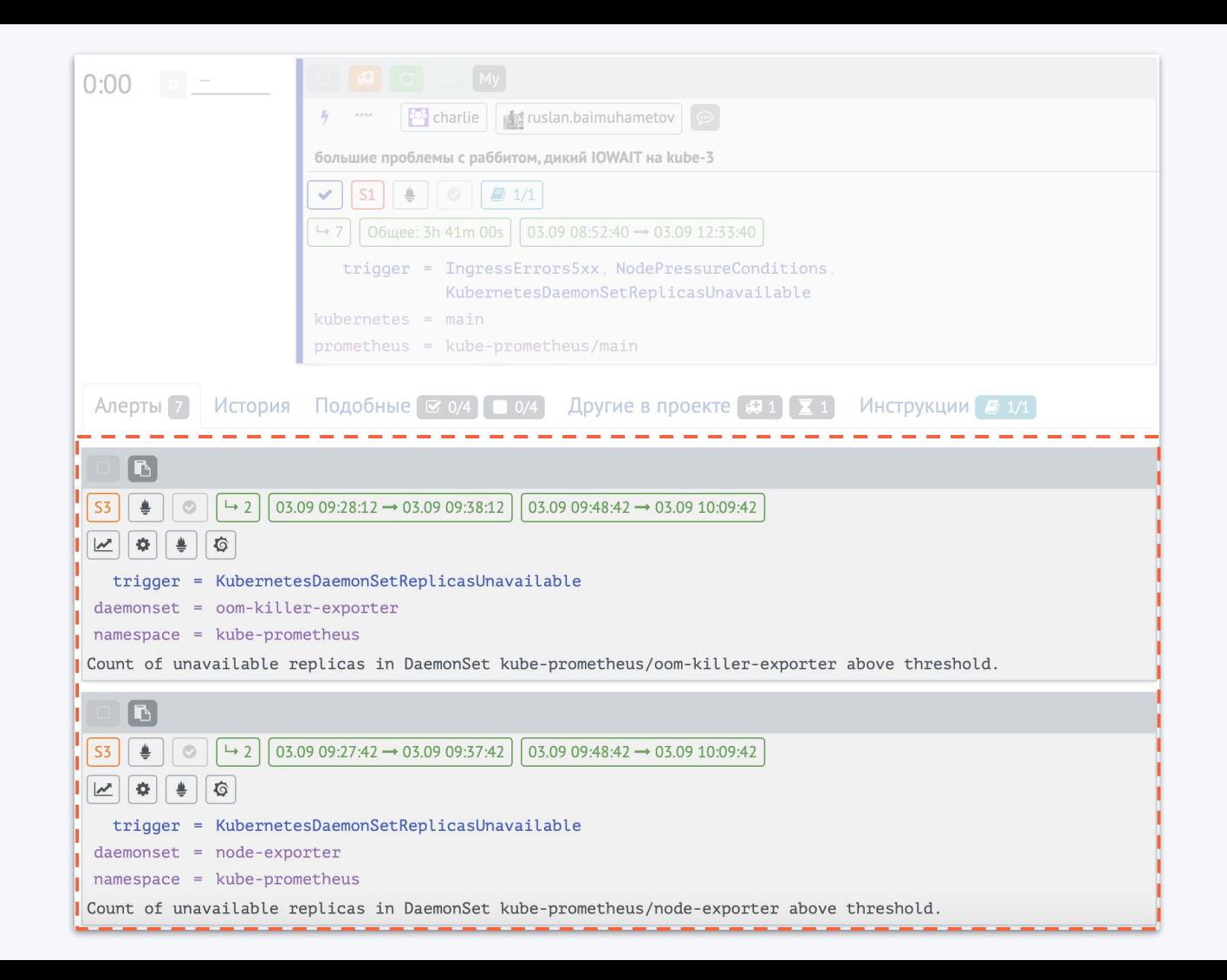

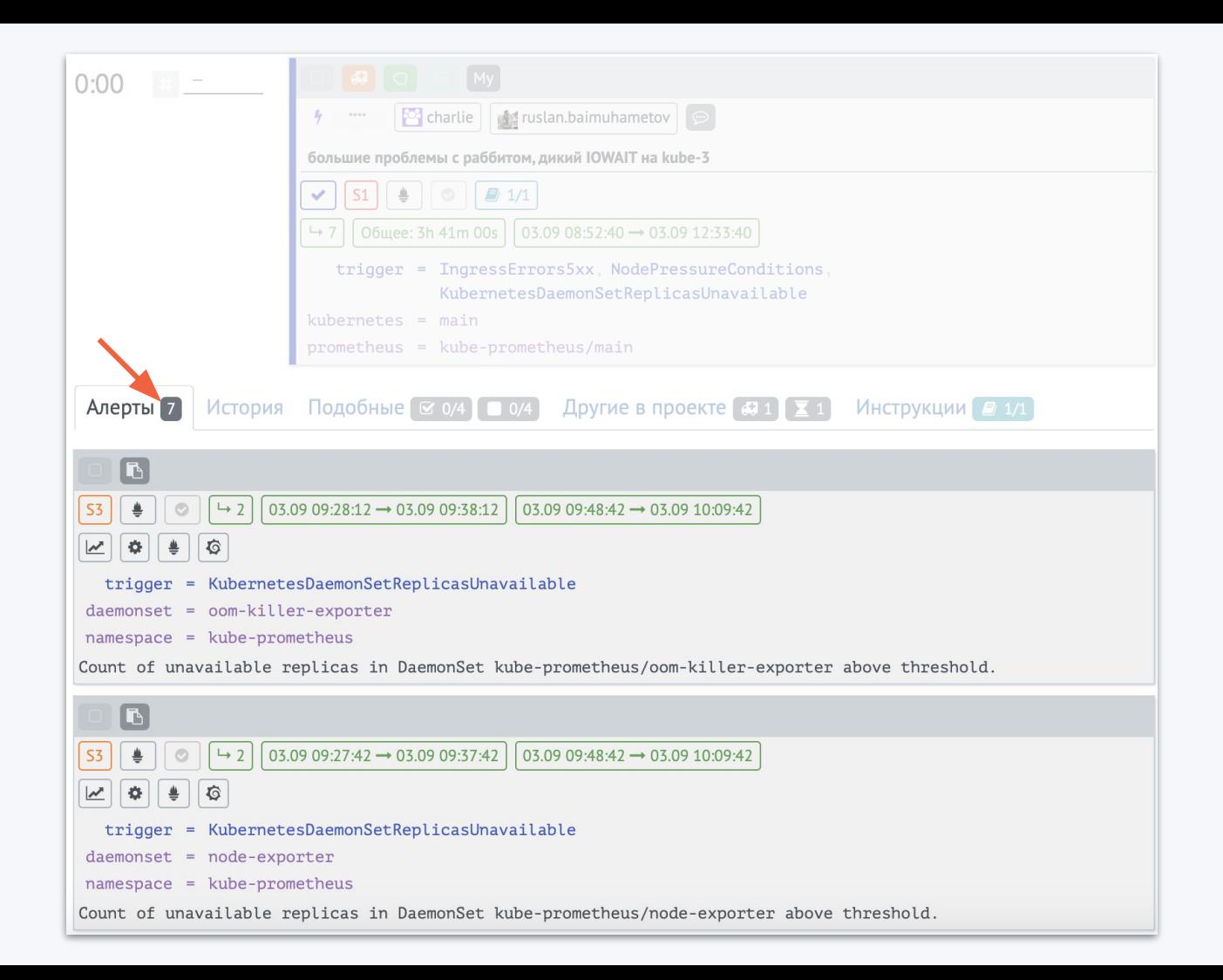

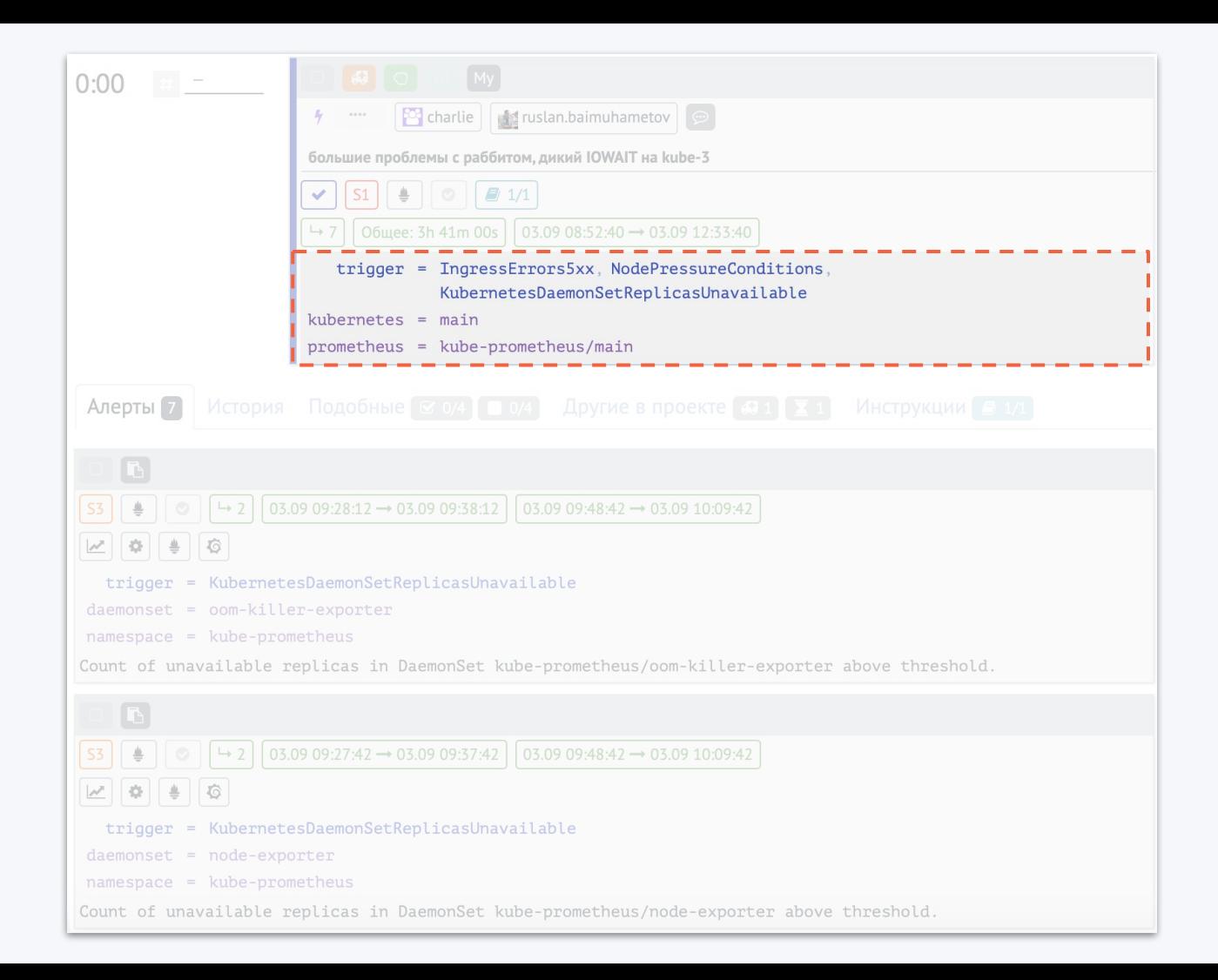

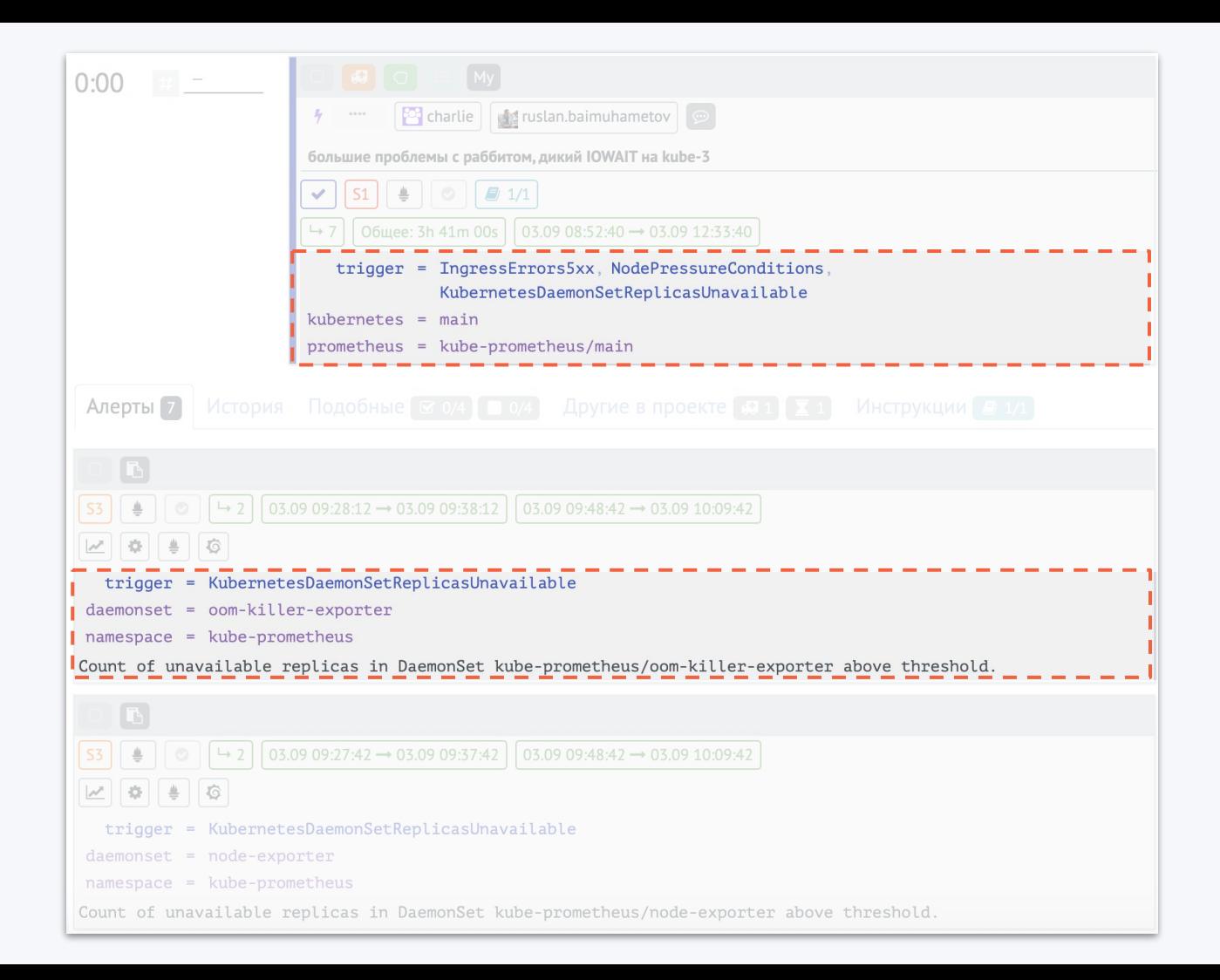

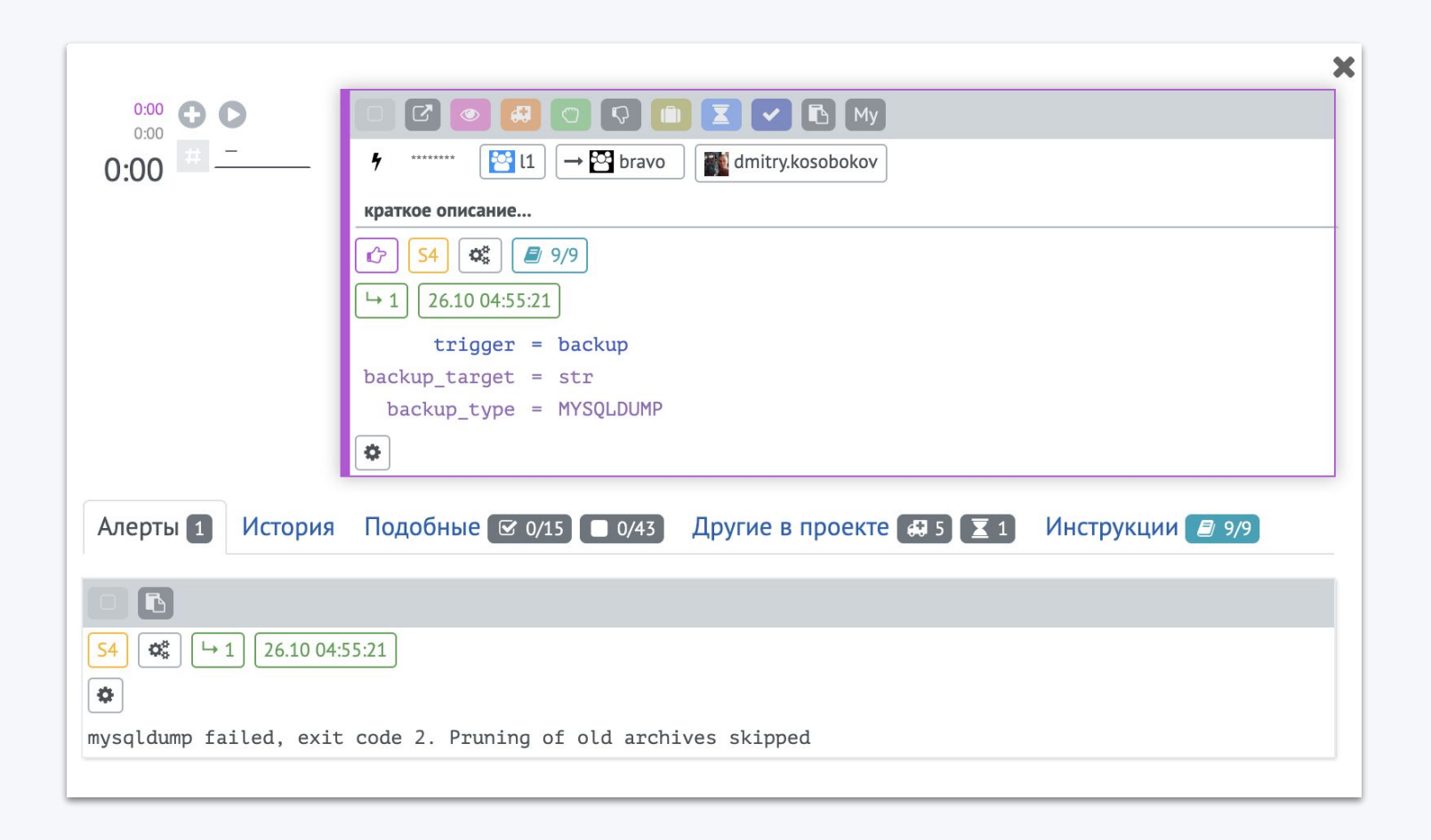

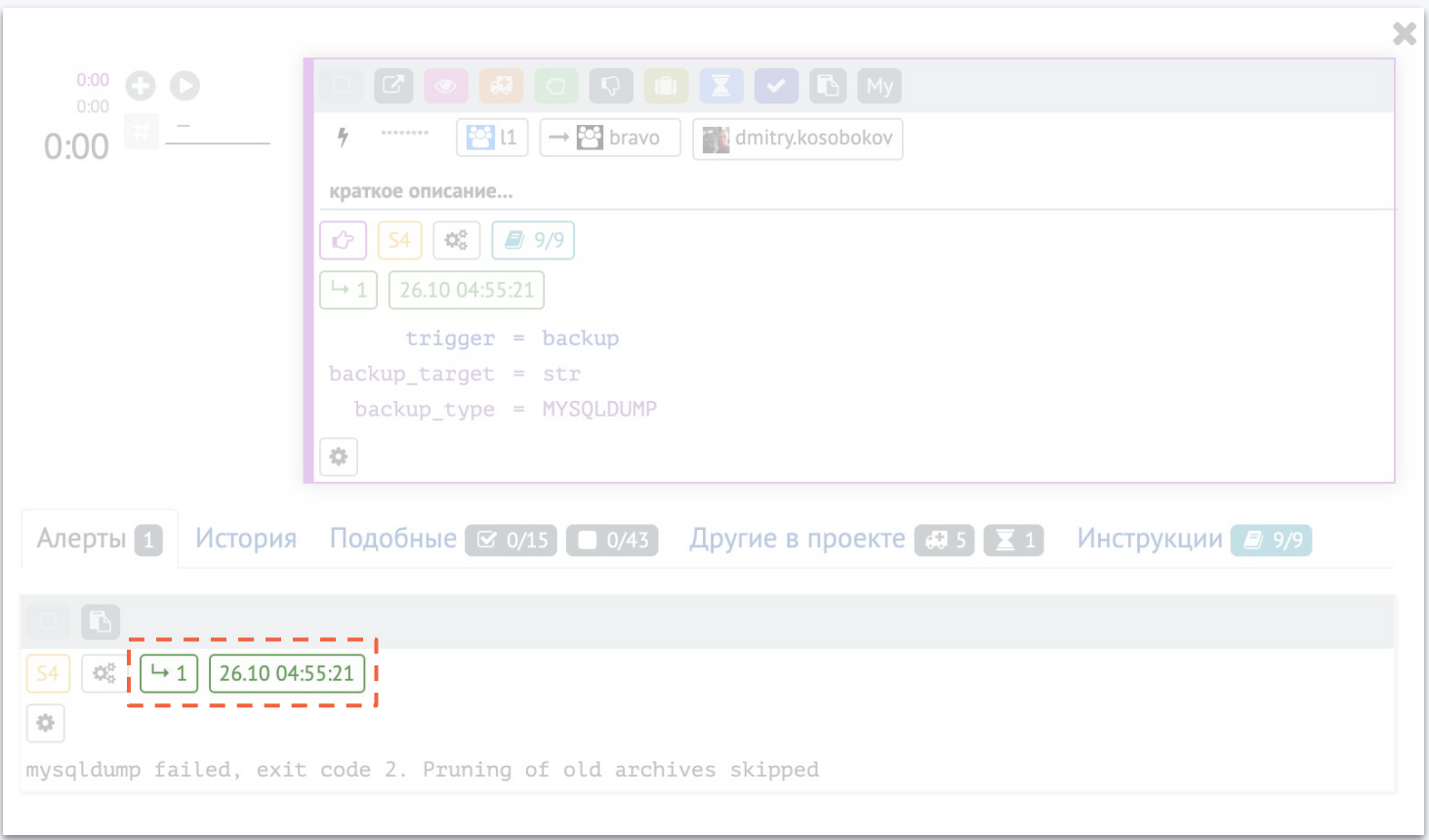

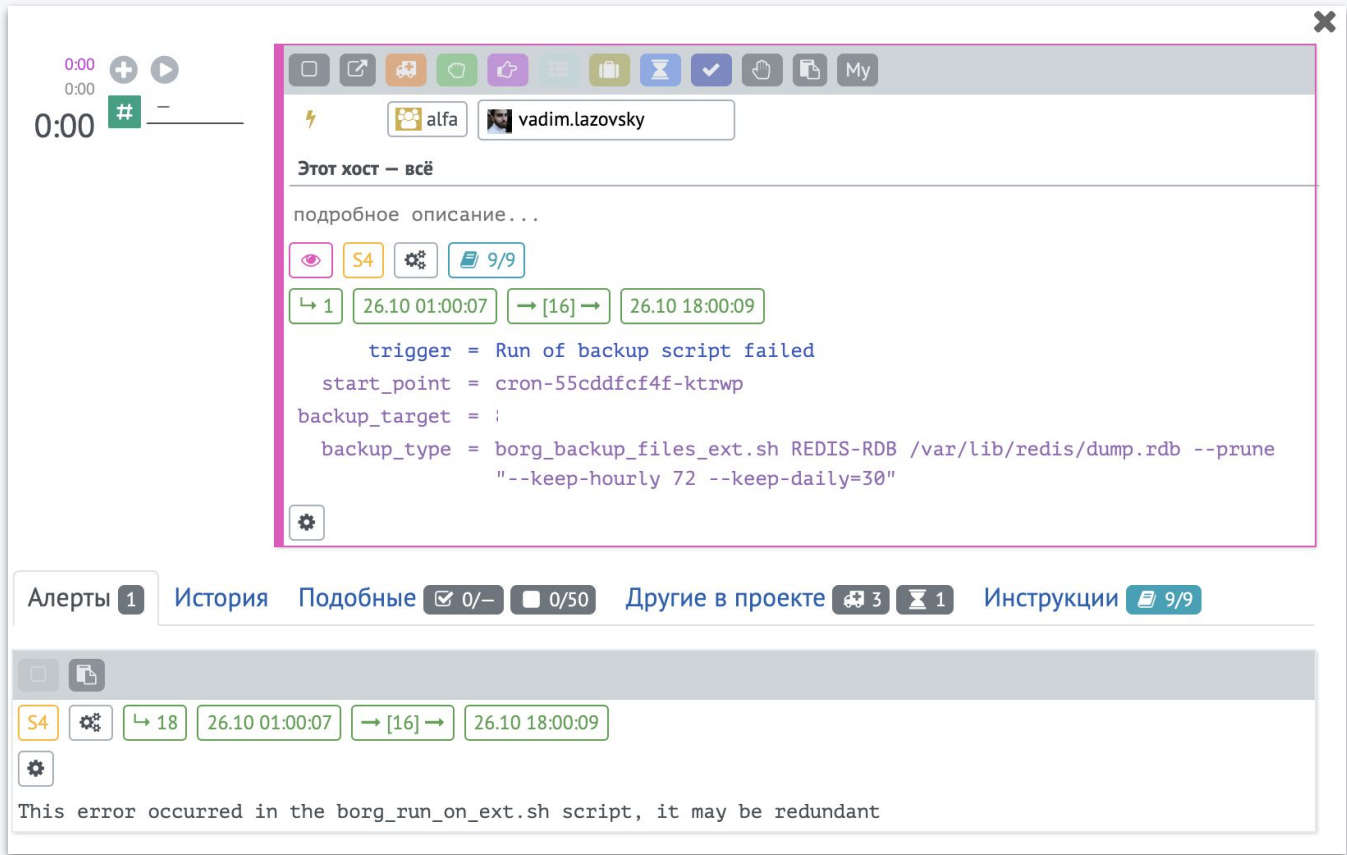

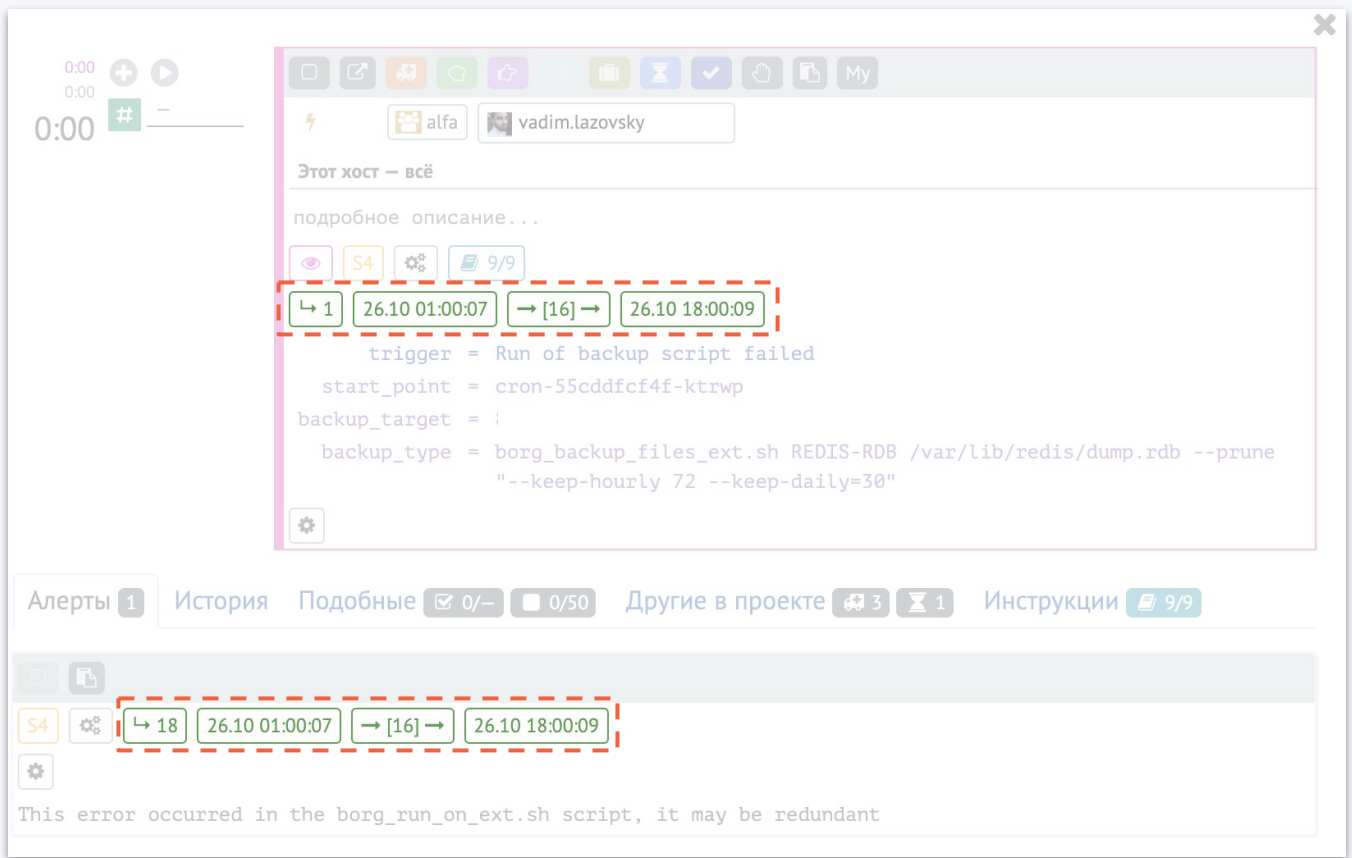

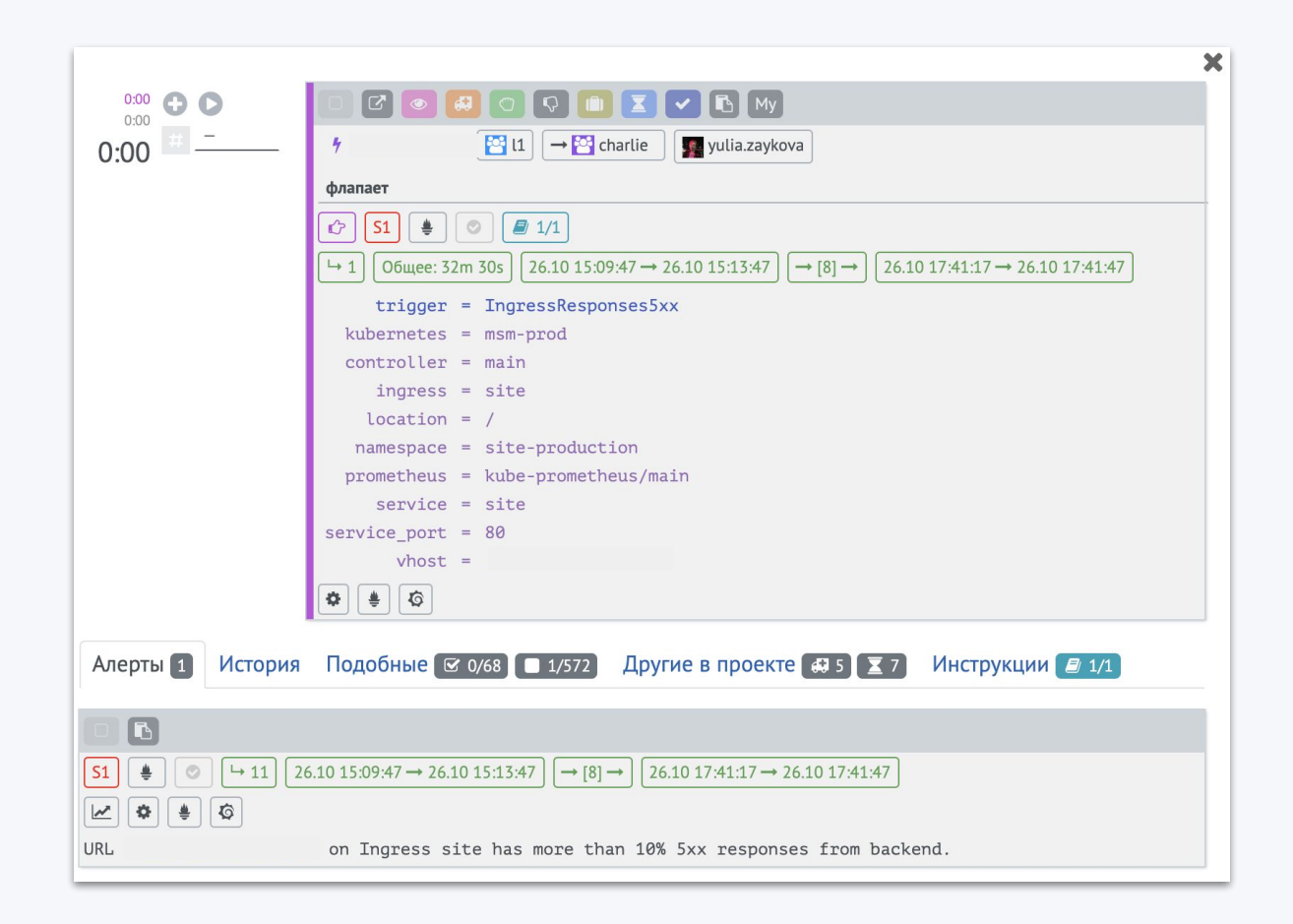

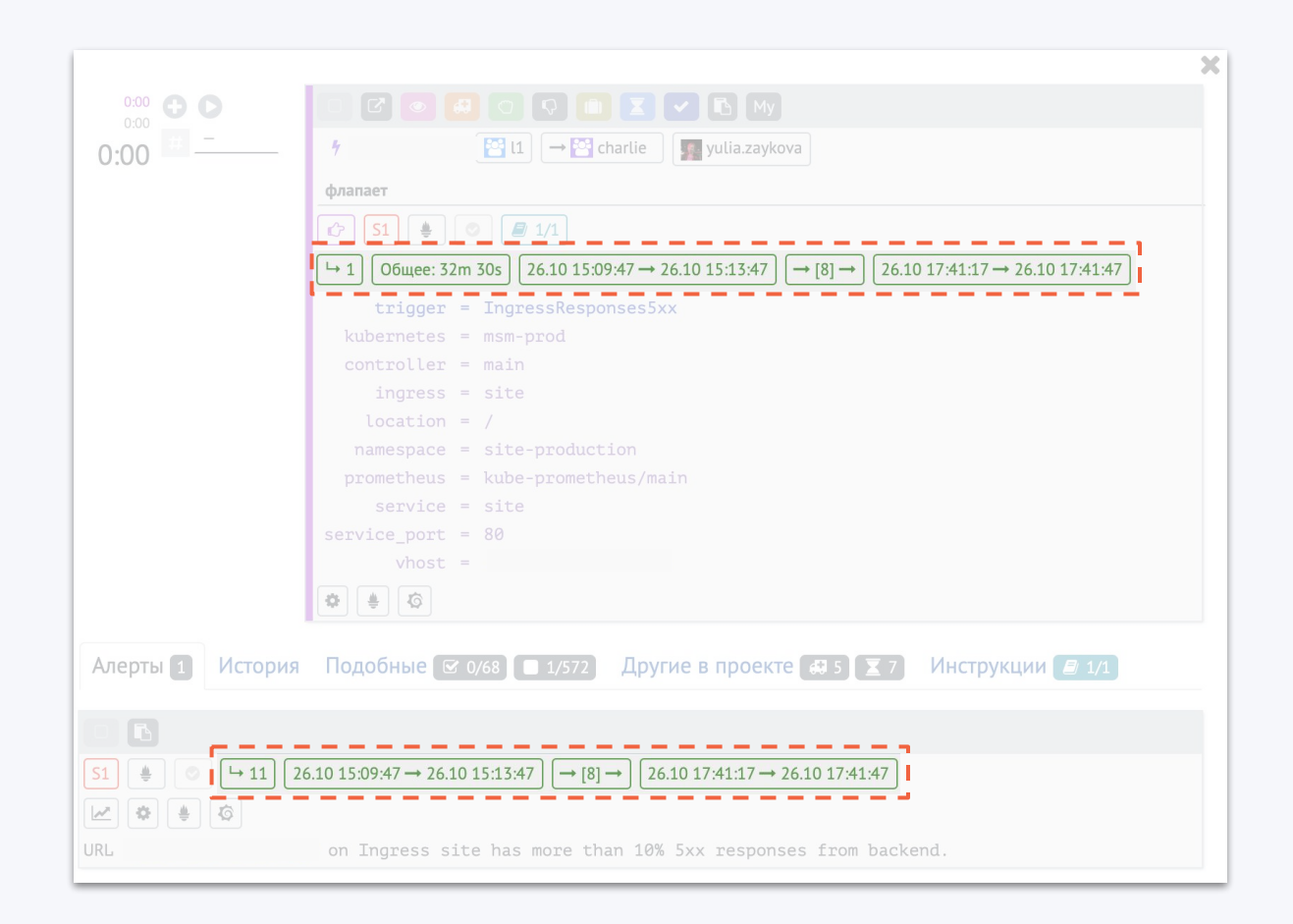

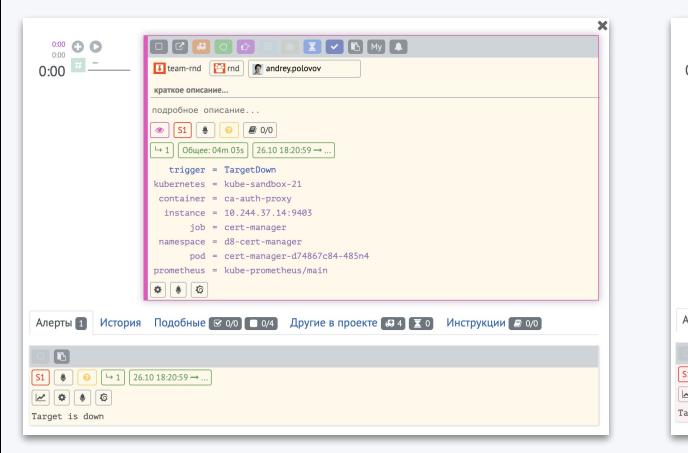

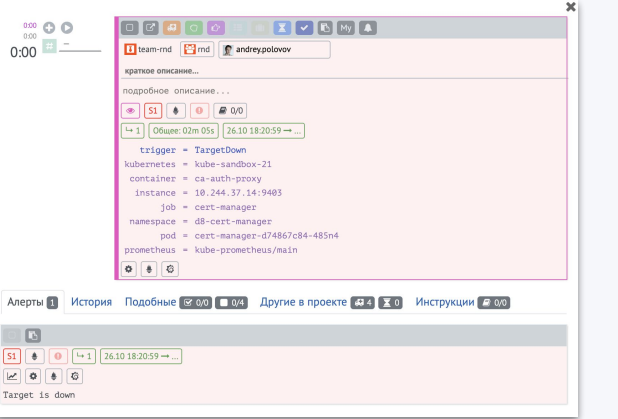

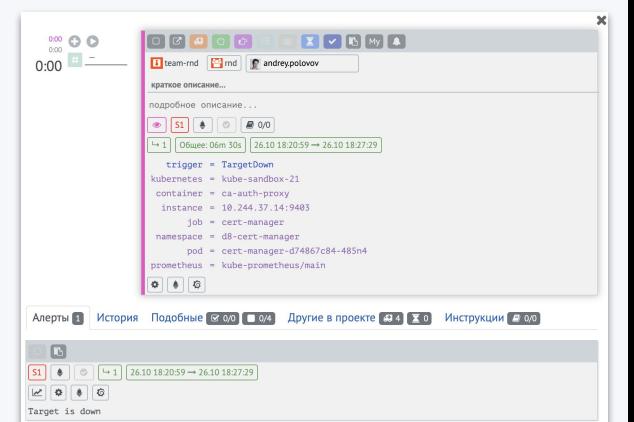

unknown

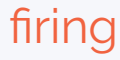

## ok (not firing)

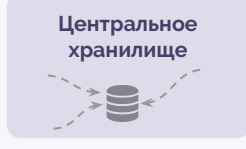

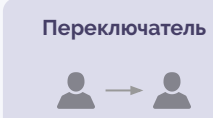

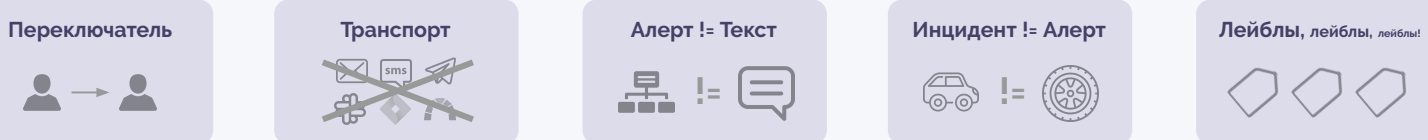

**品:日** 

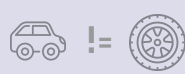

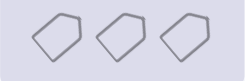

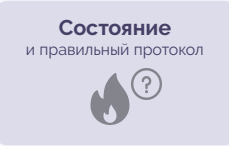

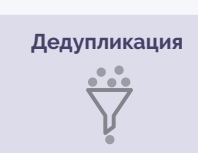

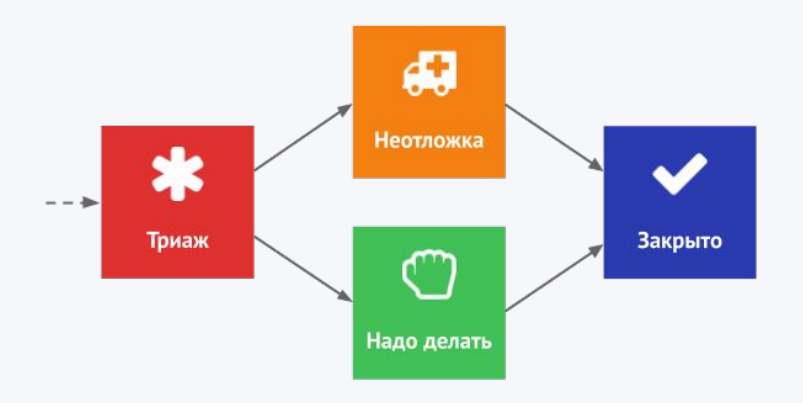

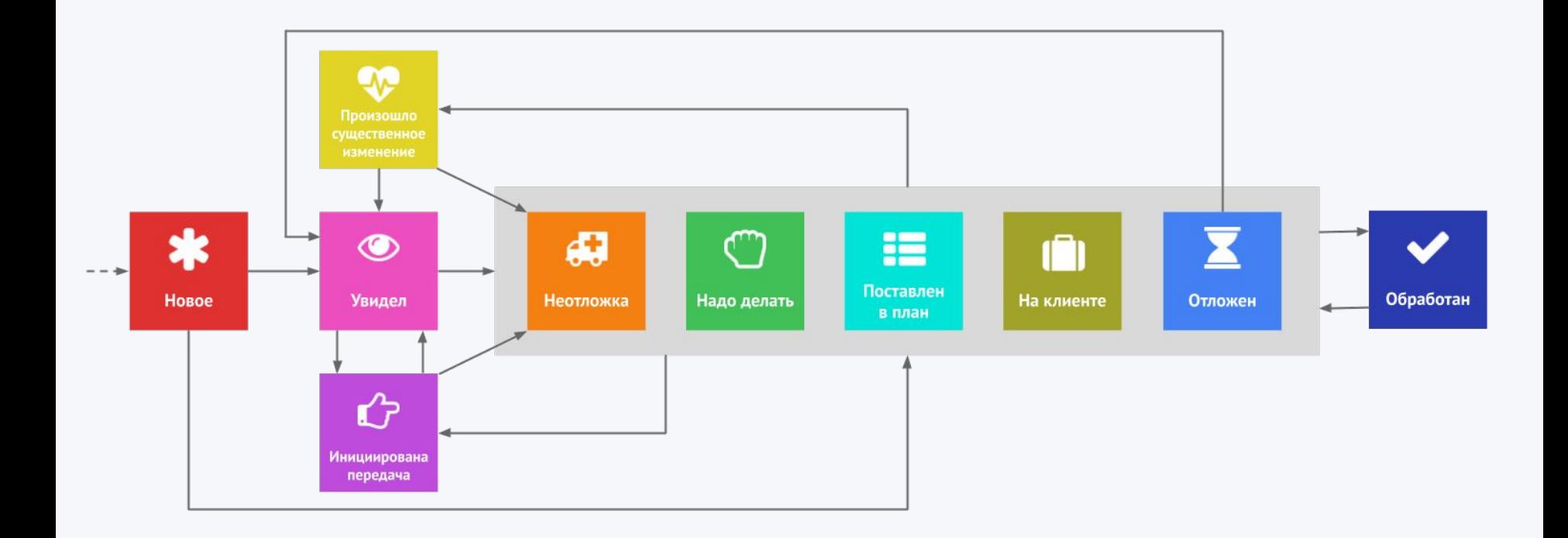

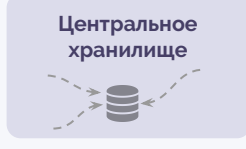

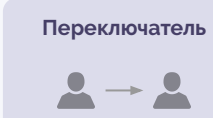

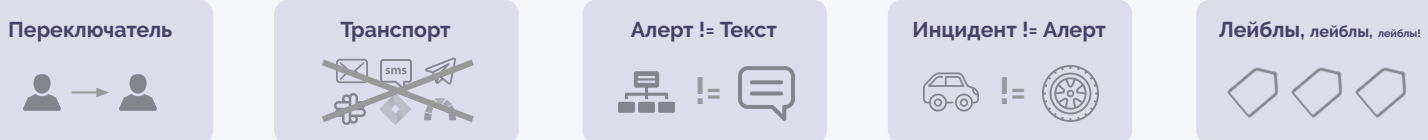

**品:日** 

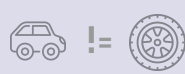

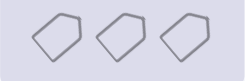

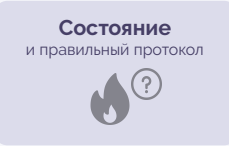

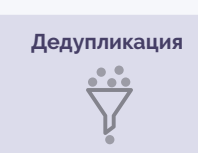
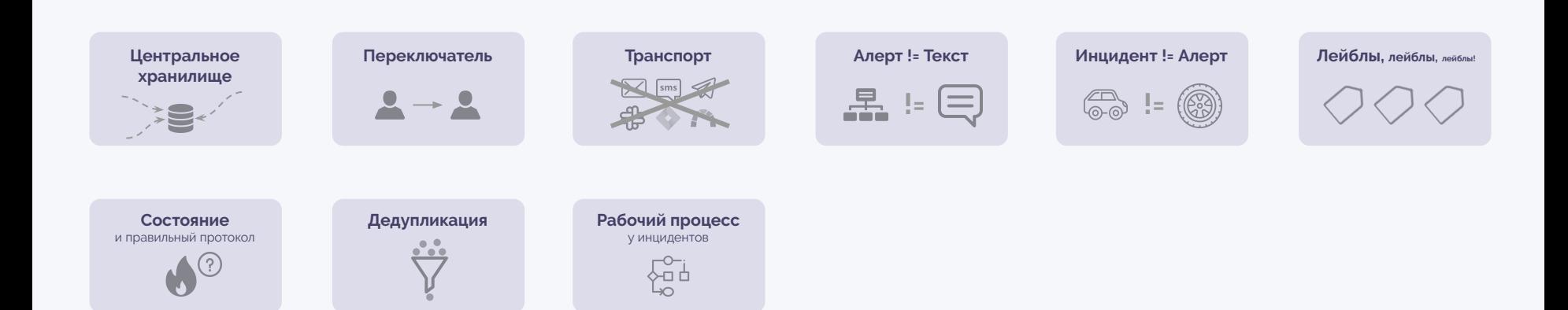

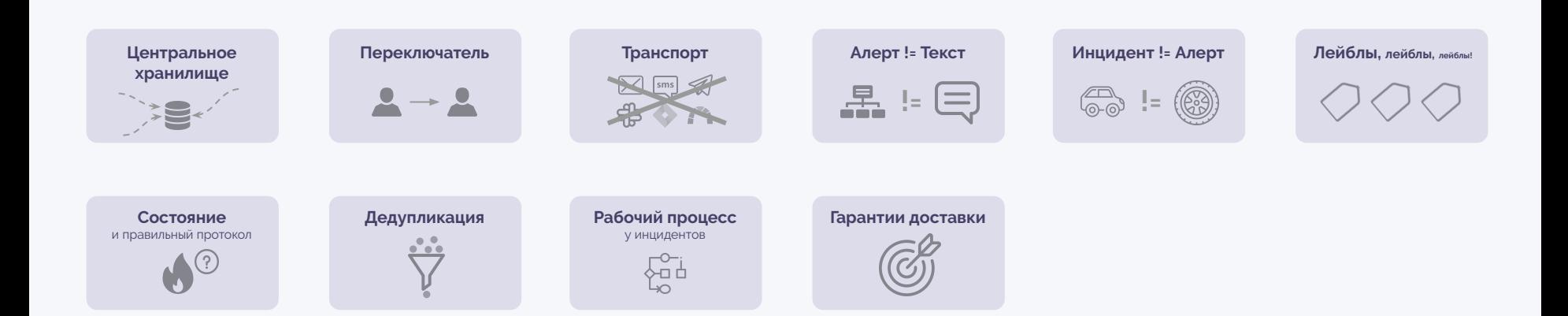

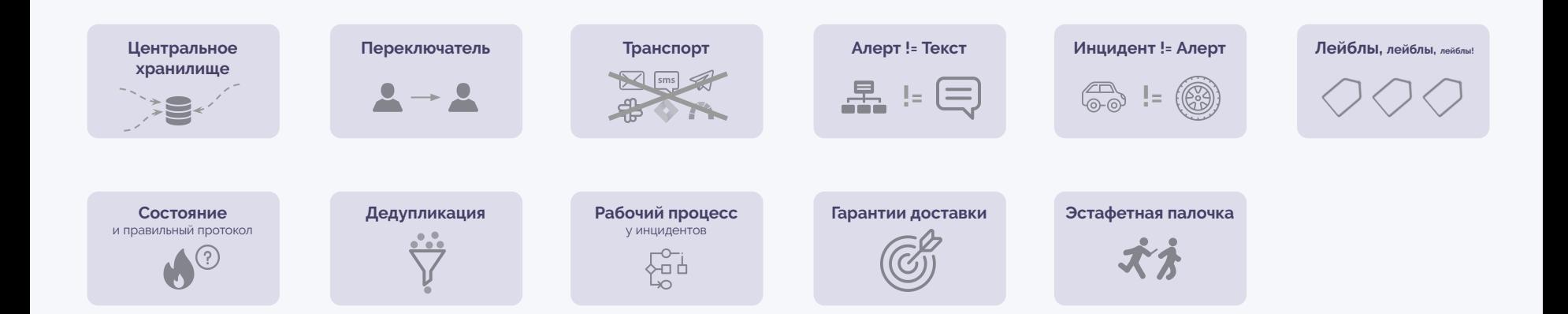

a formal proposal and the first state of the conand an art of the second art of the second of the following the second second second and the second second and second and the second second second second second second second second second second second second second secon **ALL ANNUAL AREA COMPANY** 

*During the battle, rebel secret plans to the Empire's ultimate* weapon, the **DEATH STAR, an armored** space station with enough power to destroy an entire

planet.

Pursued by the Empire's sinister agents, Princess eia races home aboard h

rc*hin cu*stodian of

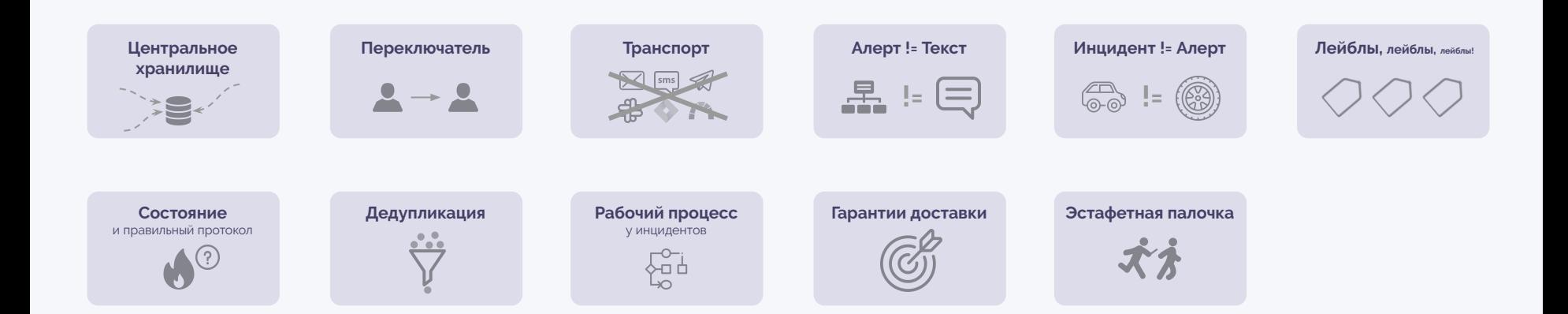

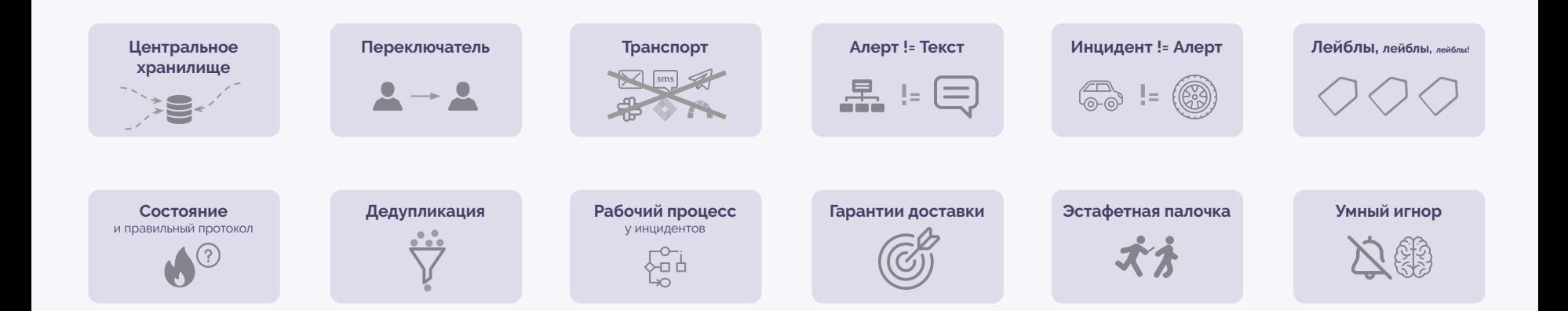

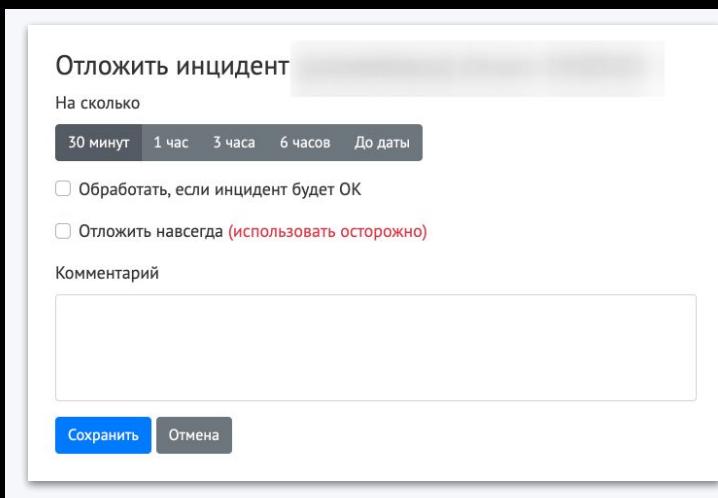

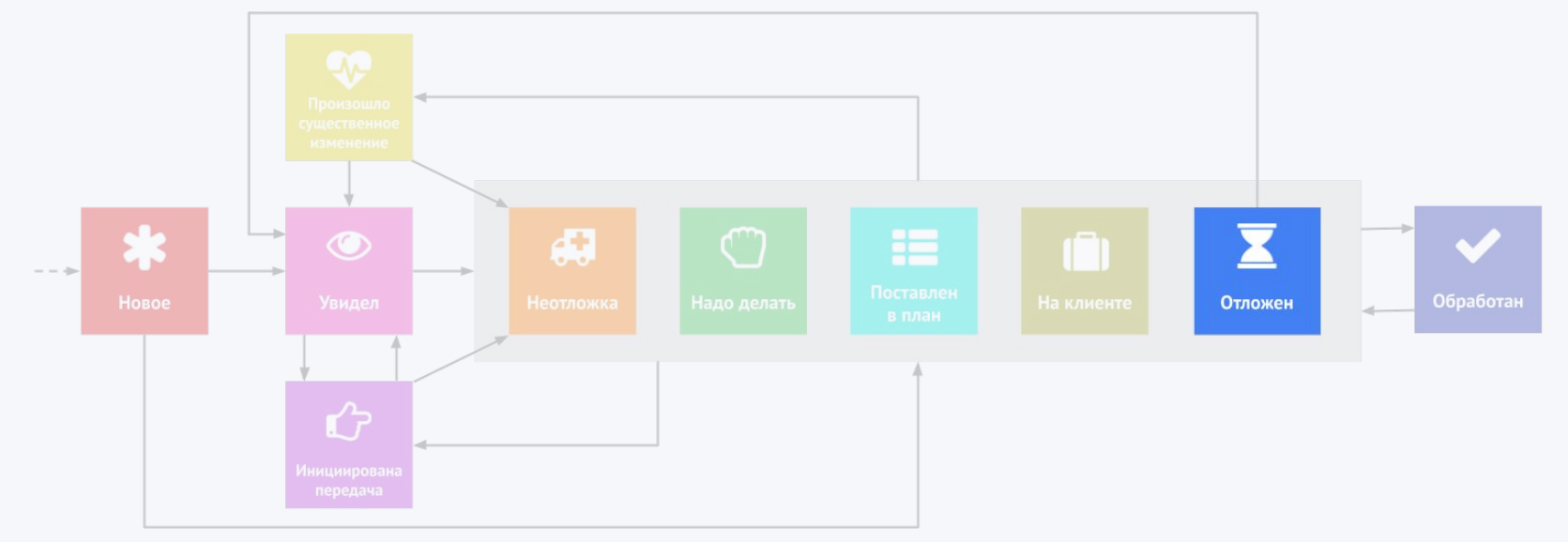

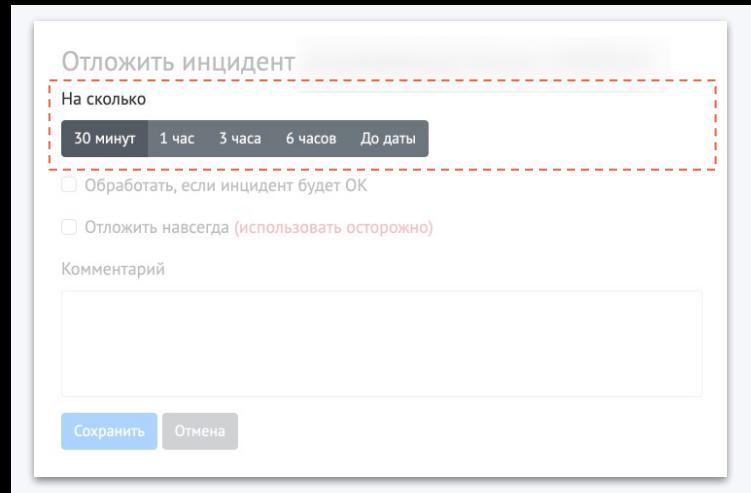

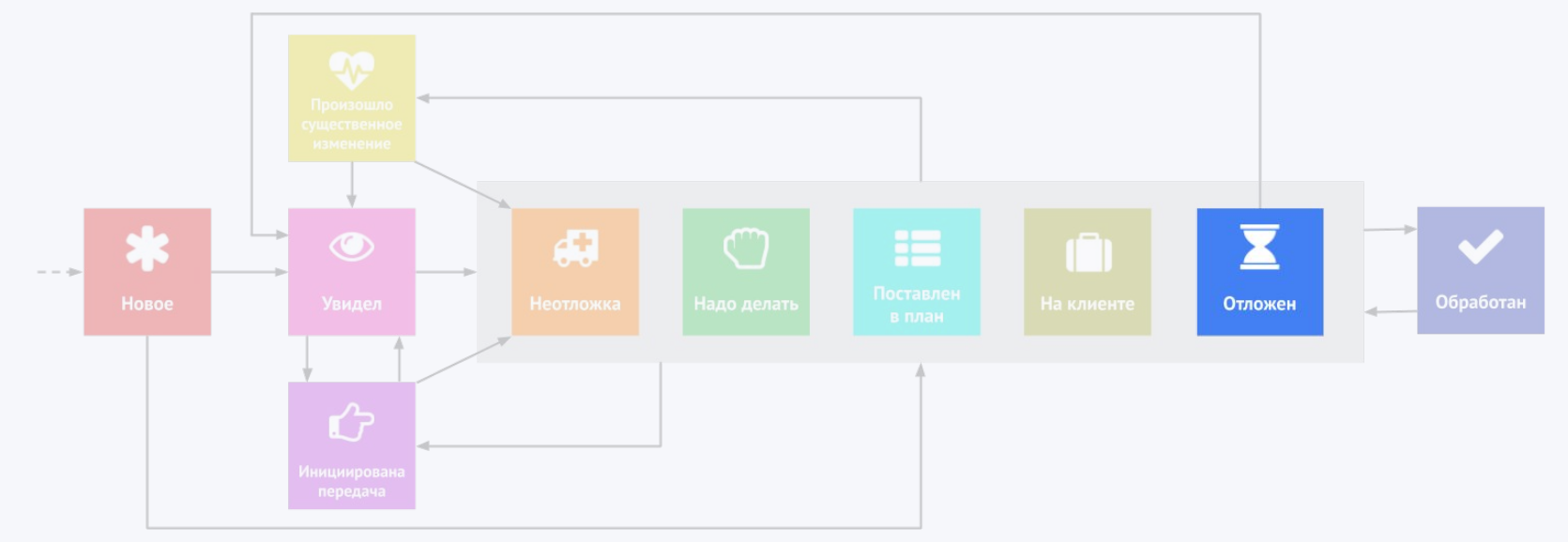

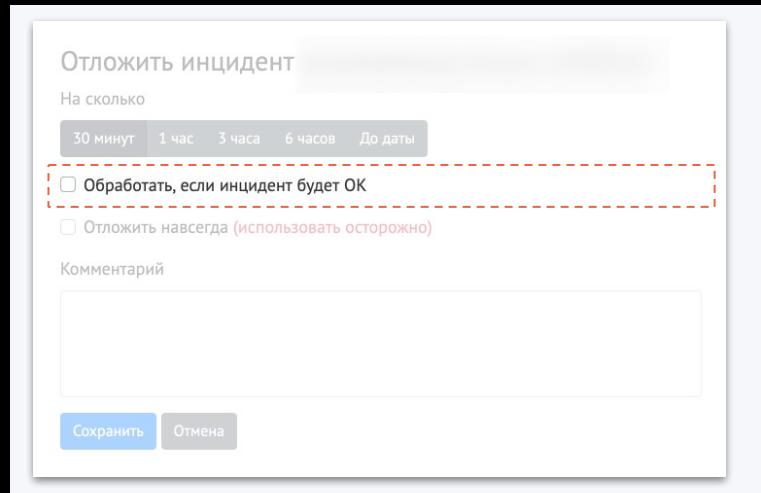

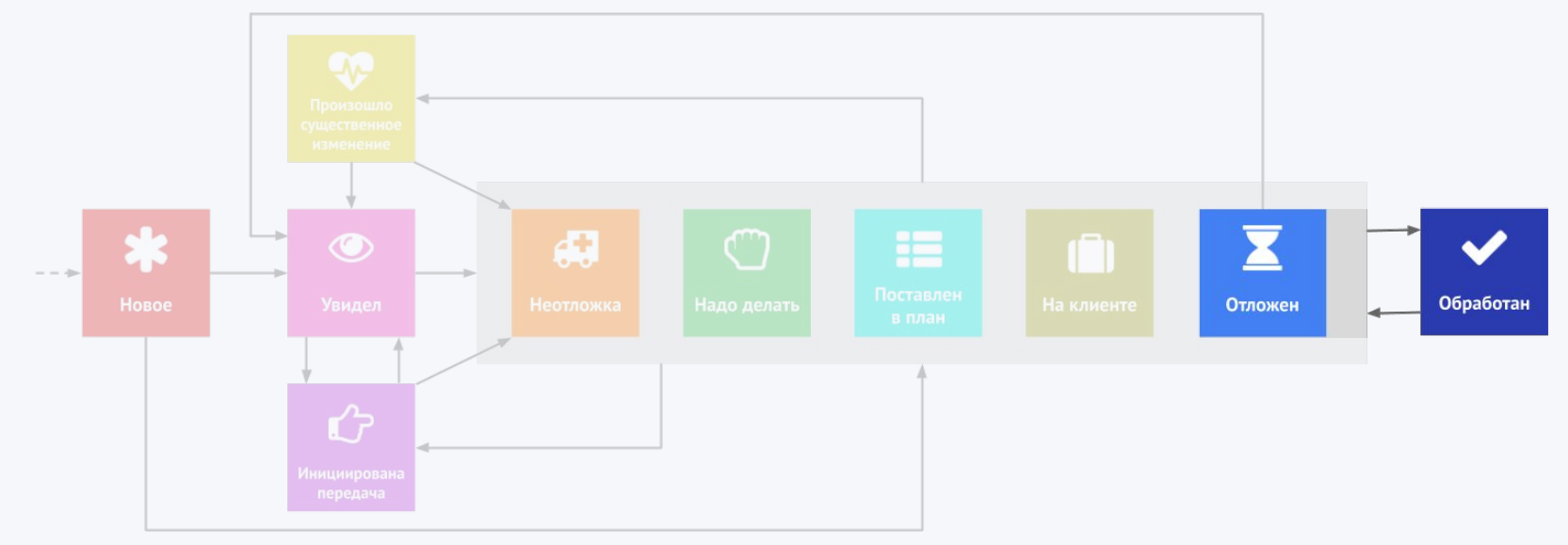

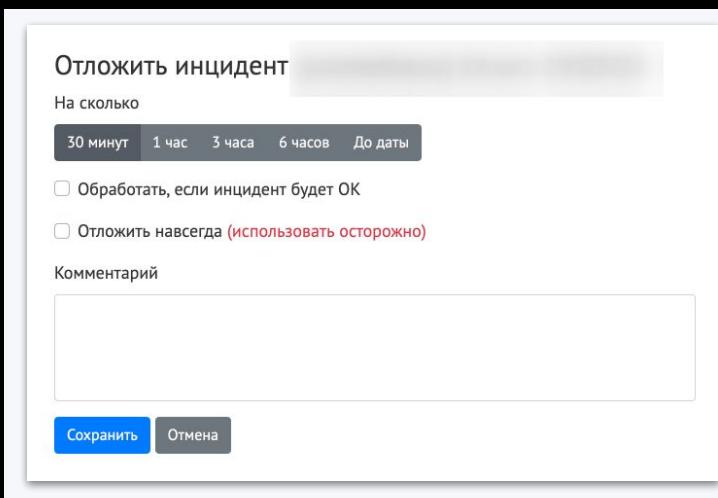

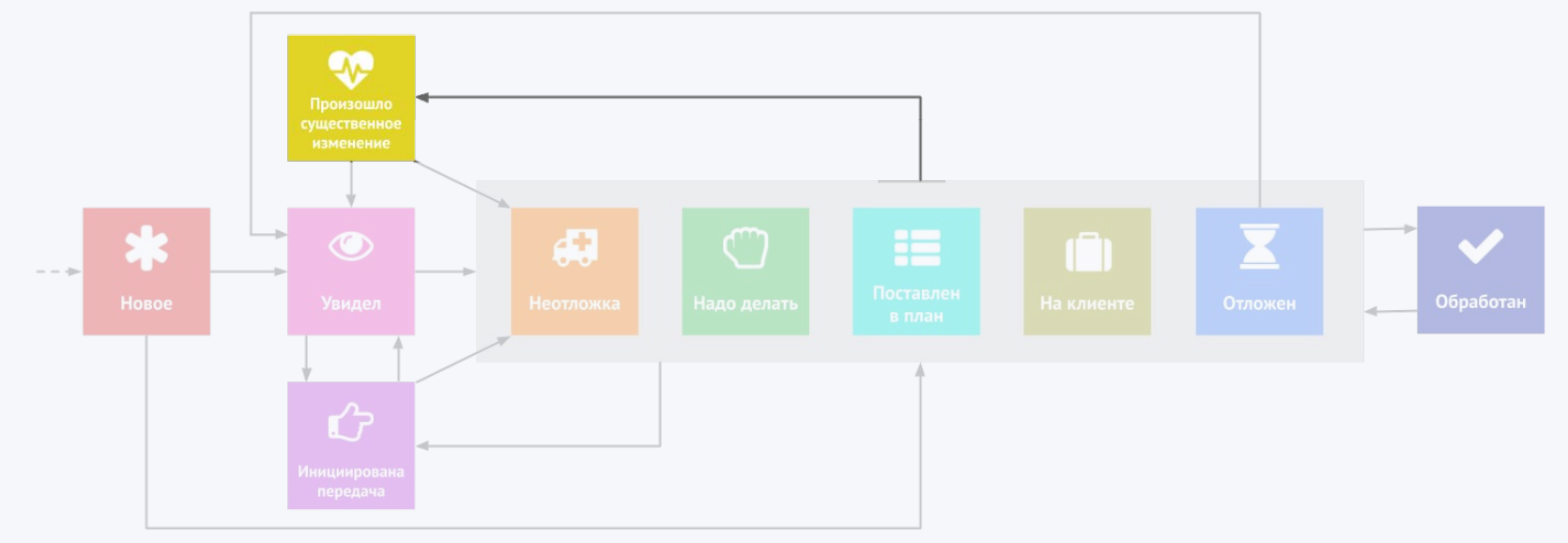

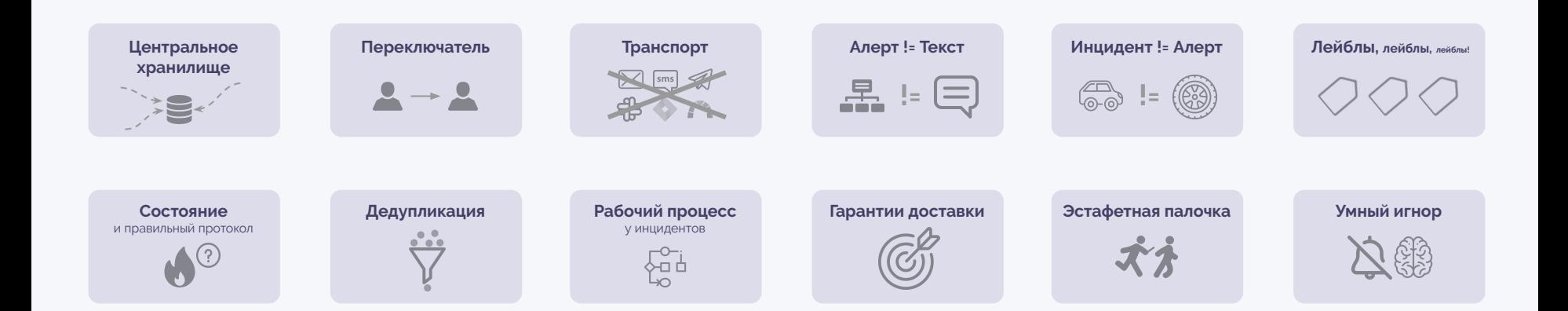

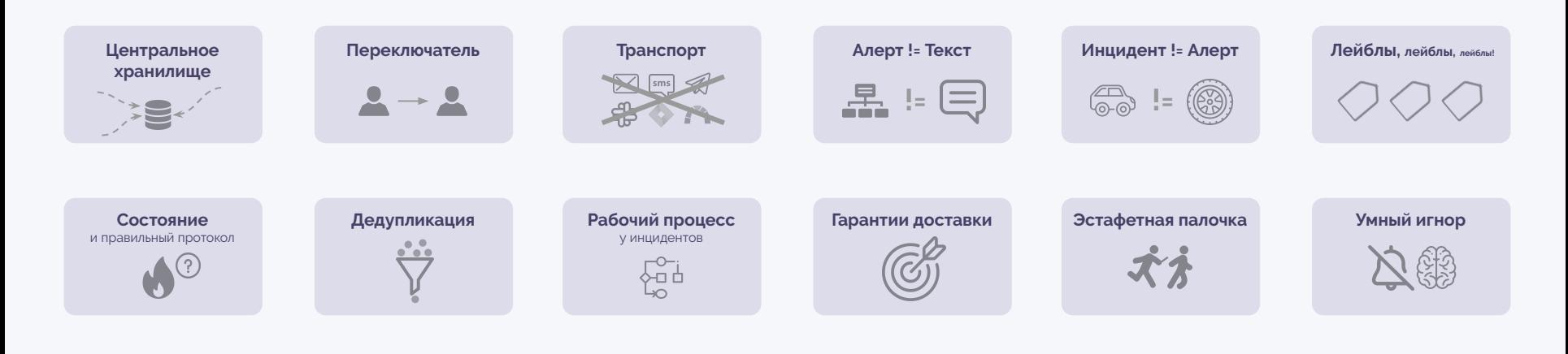

**Мониторинг мониторинга**

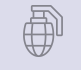

trigger = "IngressResponses5xx"

```
trigger = "IngressResponses5xx"
```
trigger = "IngressResponses5xx" AND project = "horns-and-hooves"

```
trigger = "IngressResponses5xx"
```
trigger = "IngressResponses5xx" AND project = "horns-and-hooves"

project = "horns-and-hooves" AND trigger = "IngressResponses5xx" AND  $\sim$ kubernetes = "msm-prod" and  $\sim$ vhost = $\sim$  "static.example.com"

```
trigger = "IngressResponses5xx"
```
trigger = "IngressResponses5xx" AND project = "horns-and-hooves"

project = "horns-and-hooves" AND trigger = "IngressResponses5xx" AND ~kubernetes = "msm-prod" and ~vhost =~ "static.example.com"

Примеры MQL (для маршрутизации):

project = "horns-and-hooves" AND ~server = "gitlab" -> @vasiliy.vasiliyev

```
trigger = "IngressResponses5xx"
```
trigger = "IngressResponses5xx" AND project = "horns-and-hooves"

project = "horns-and-hooves" AND trigger = "IngressResponses5xx" AND ~kubernetes = "msm-prod" and ~vhost =~ "static.example.com"

## Примеры MQL (для маршрутизации):

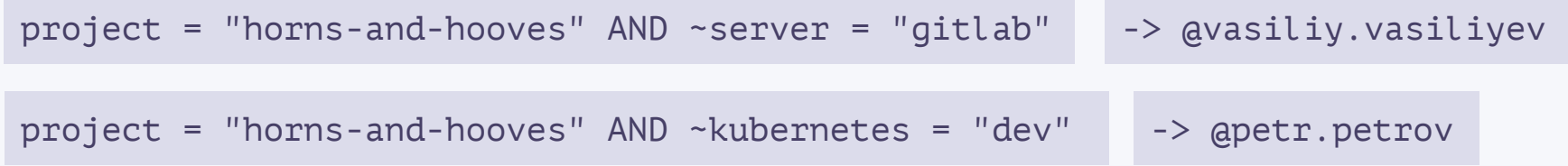

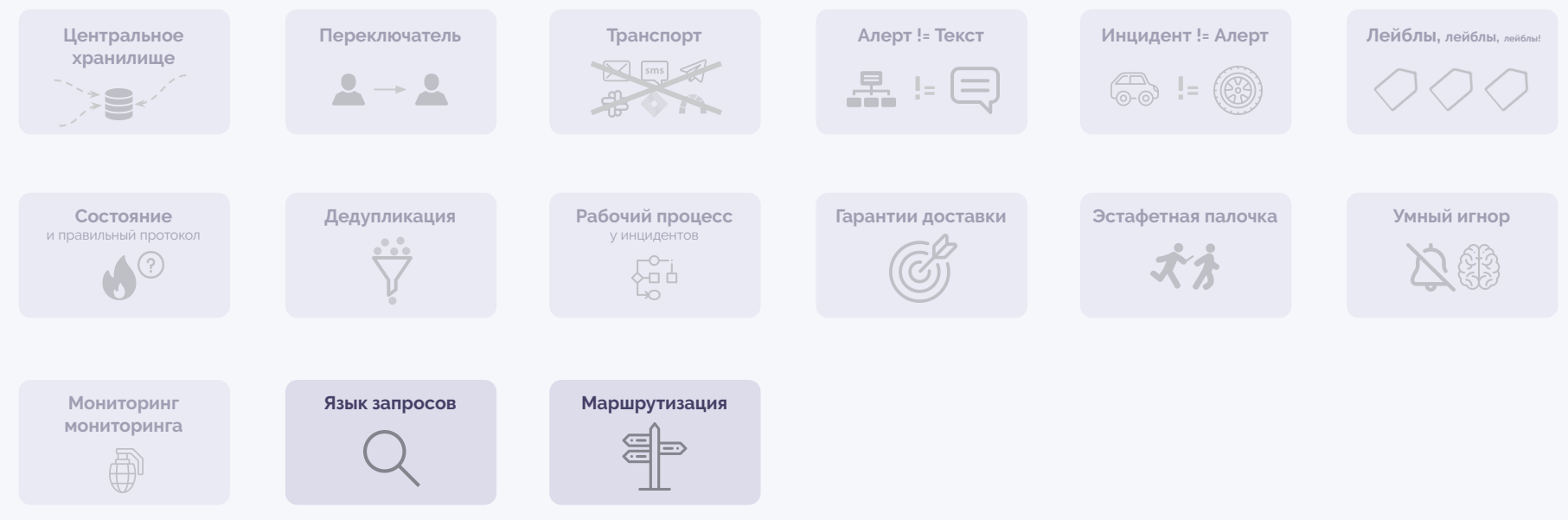

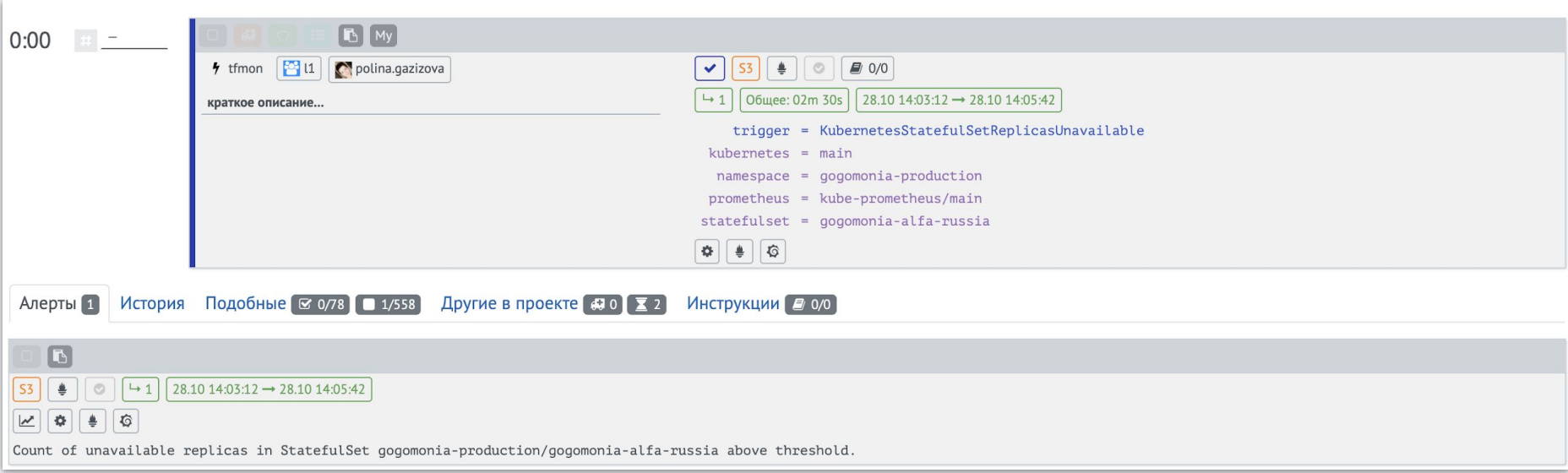

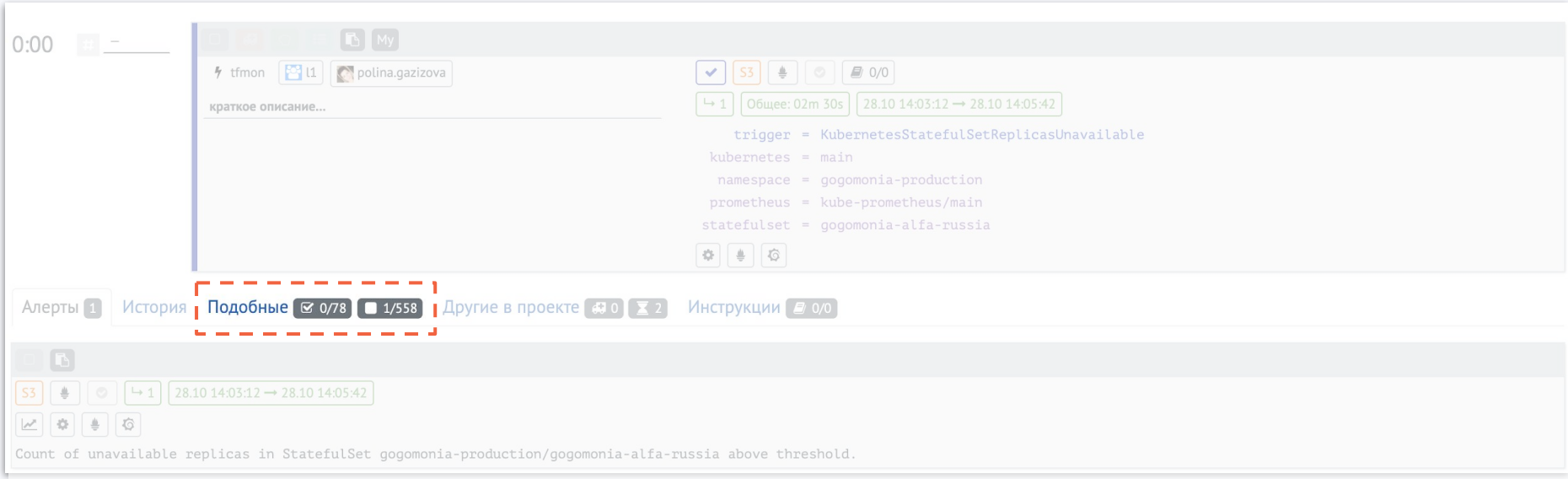

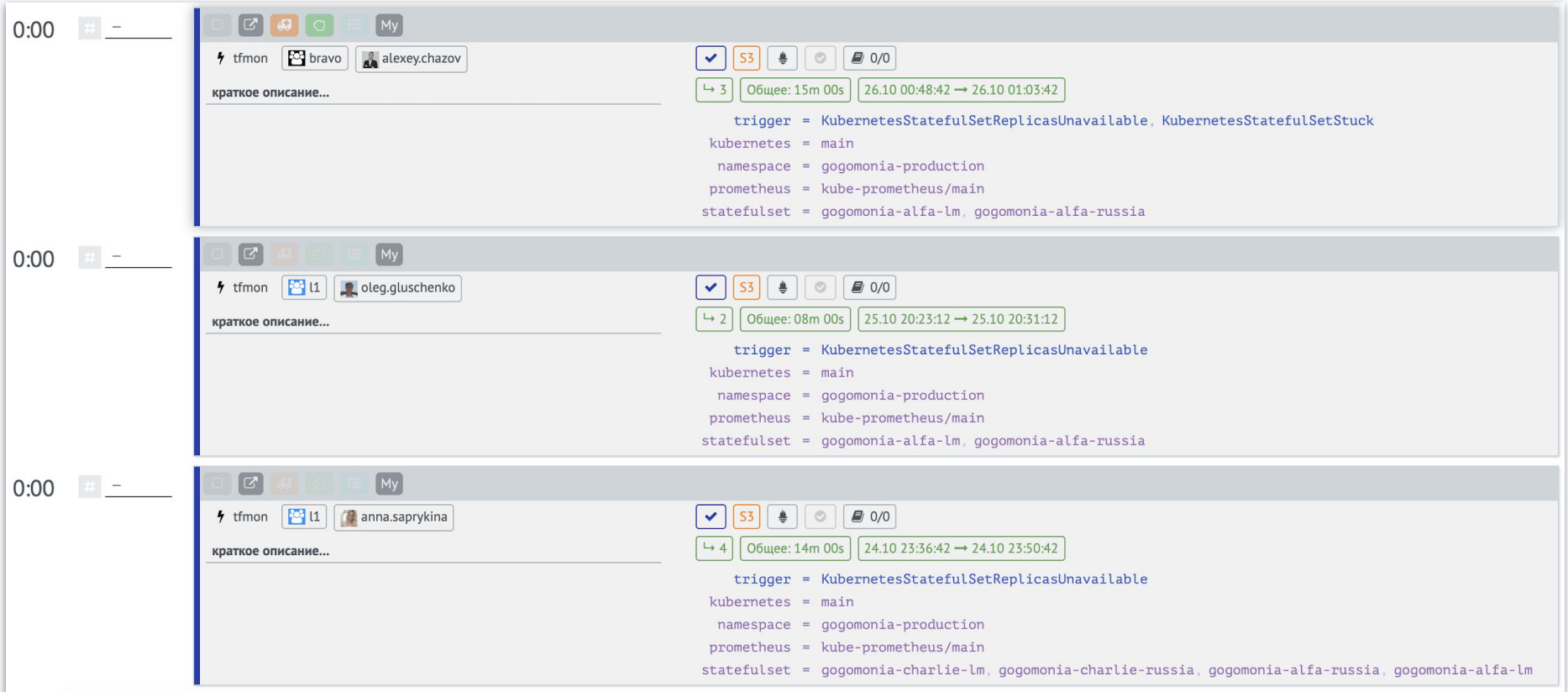

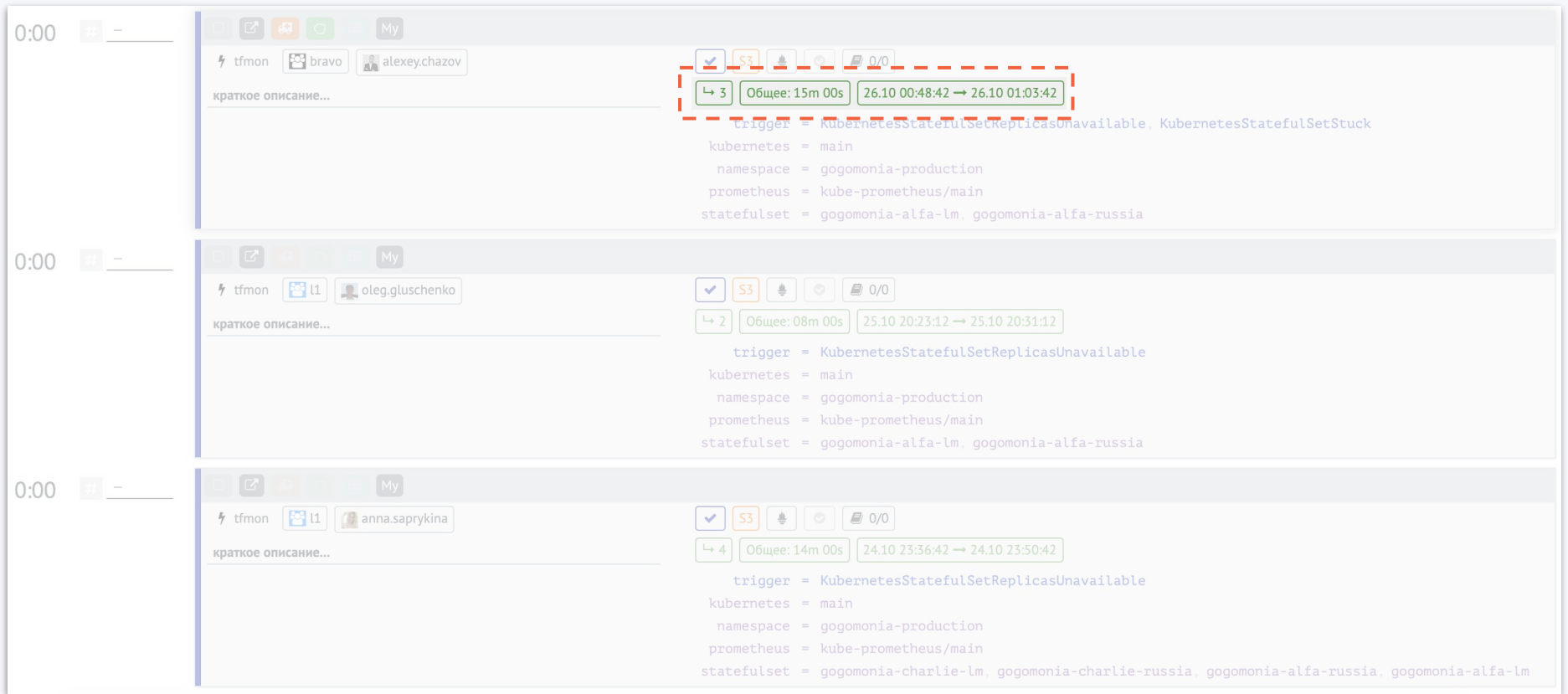

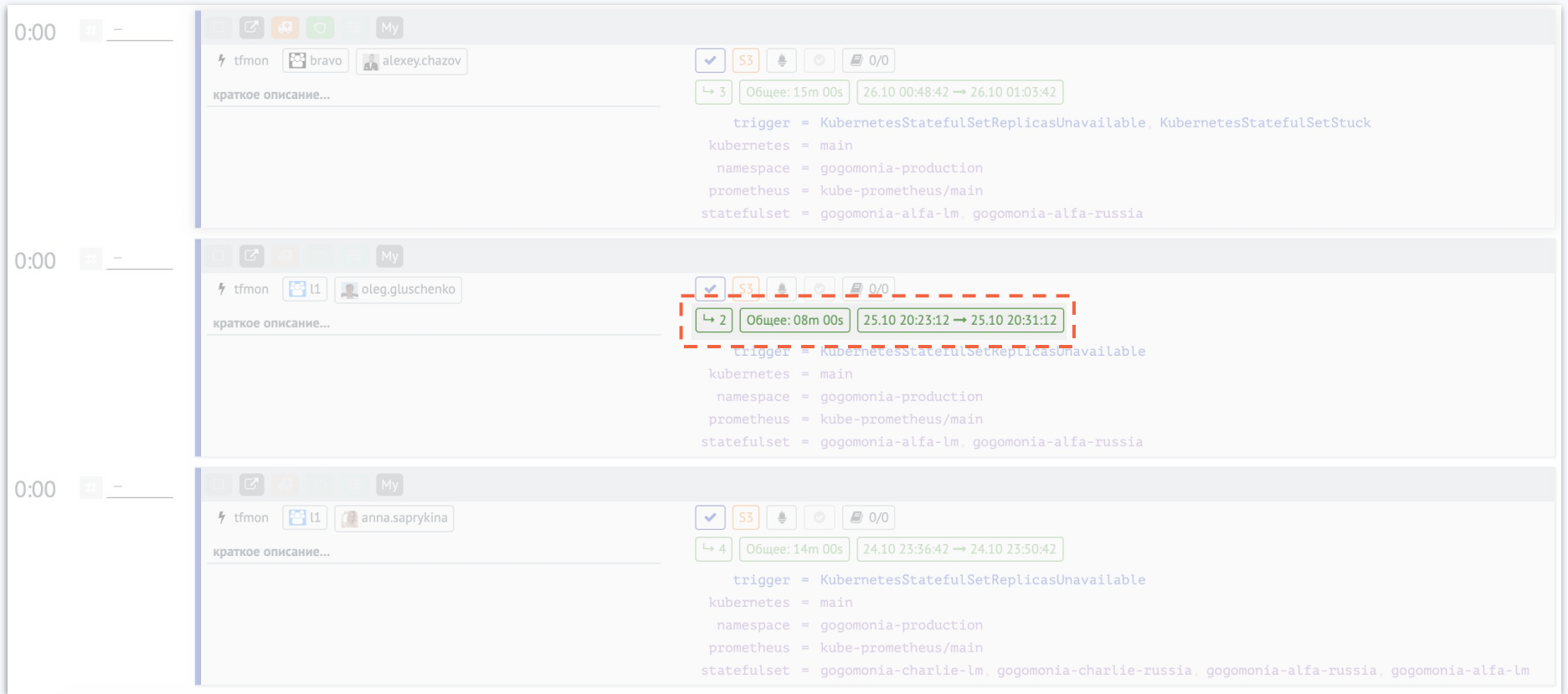

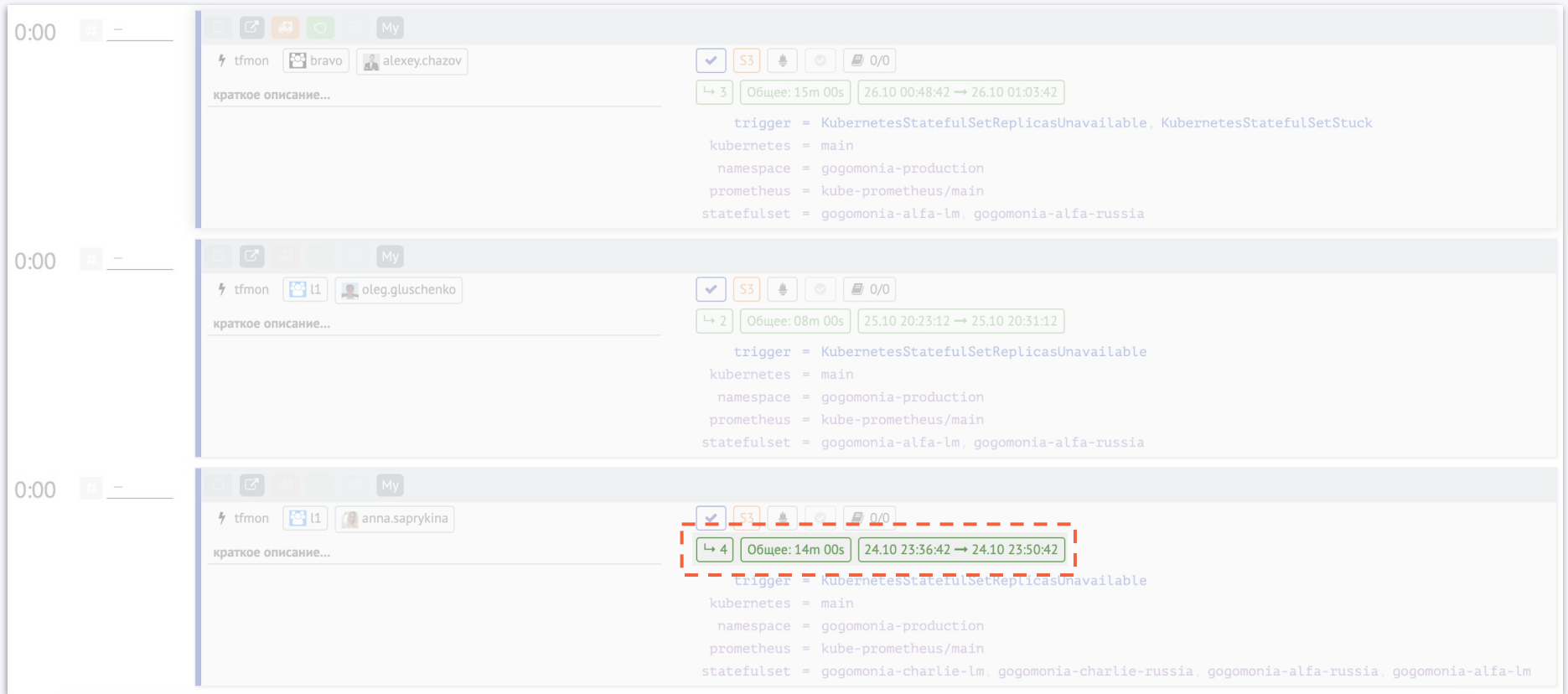

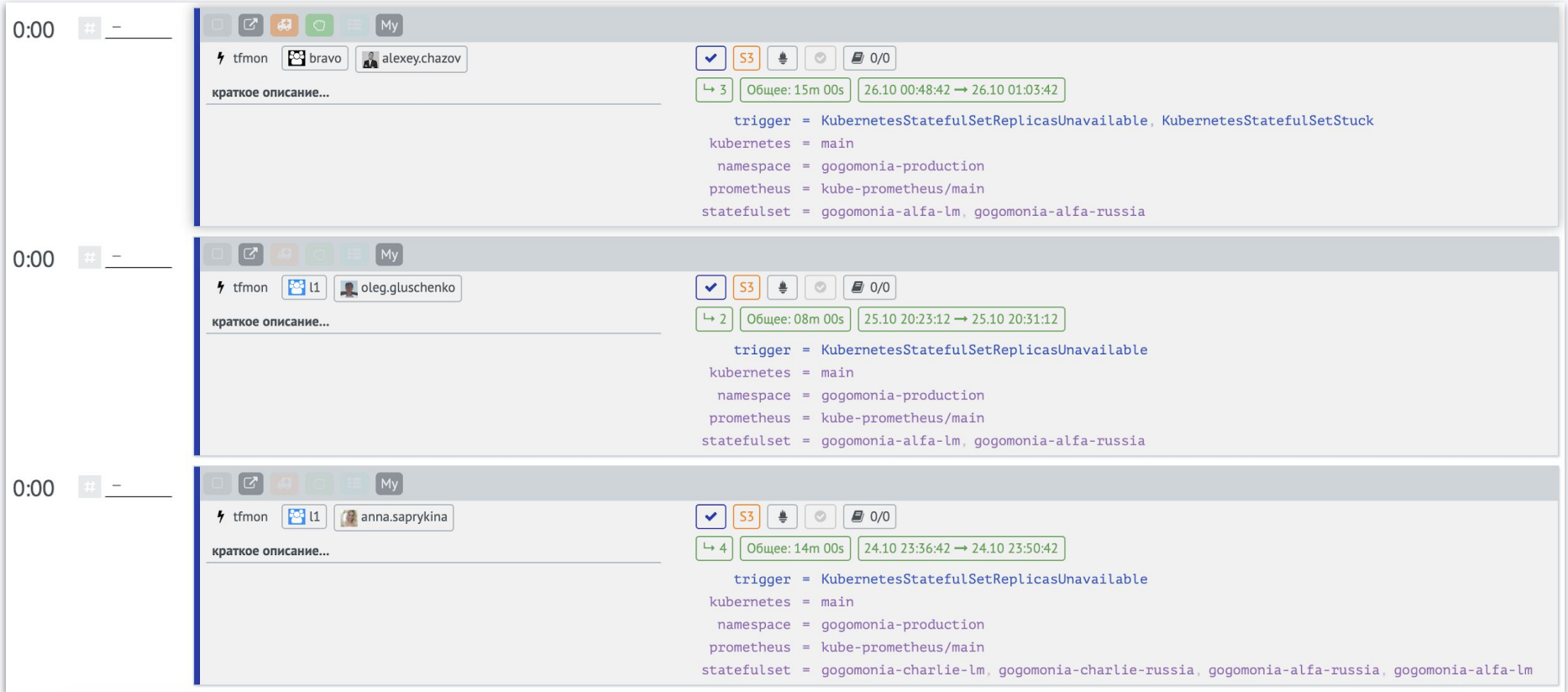

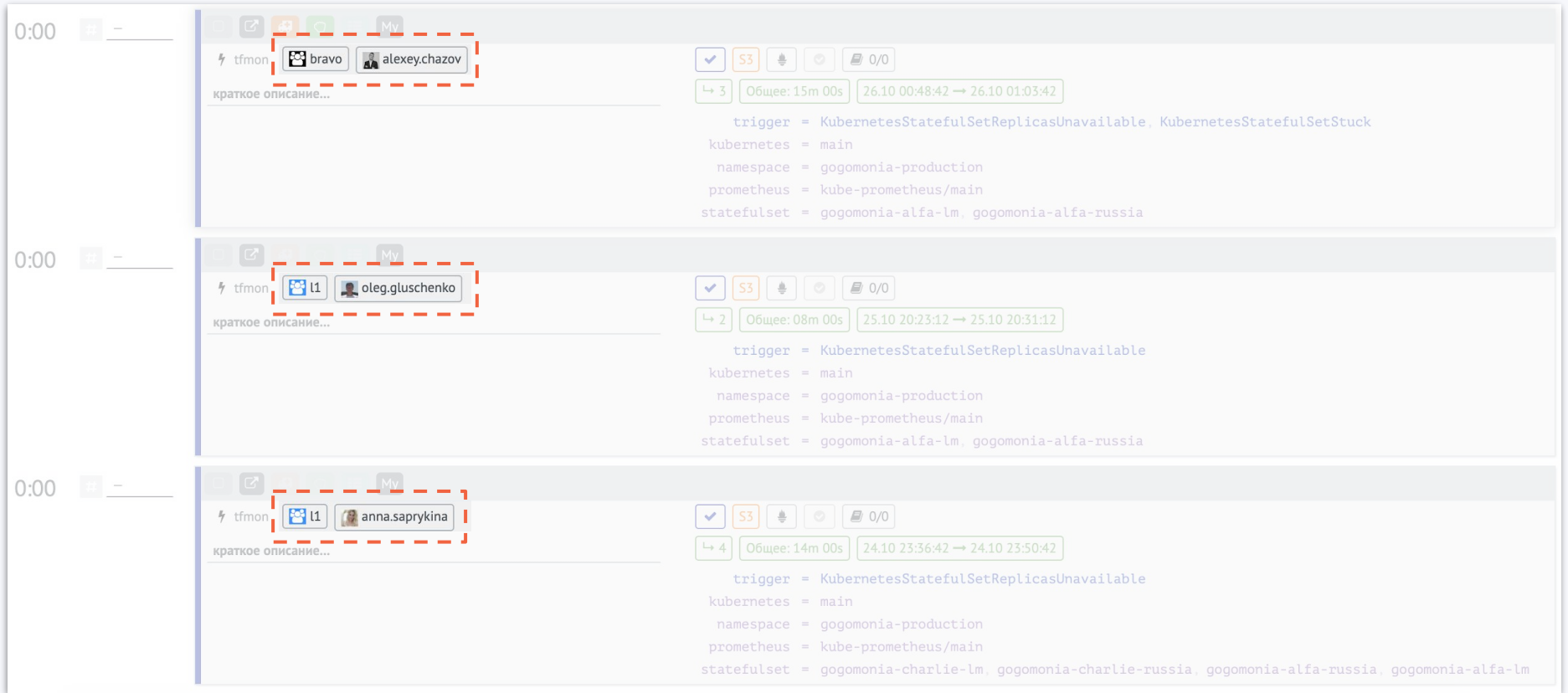

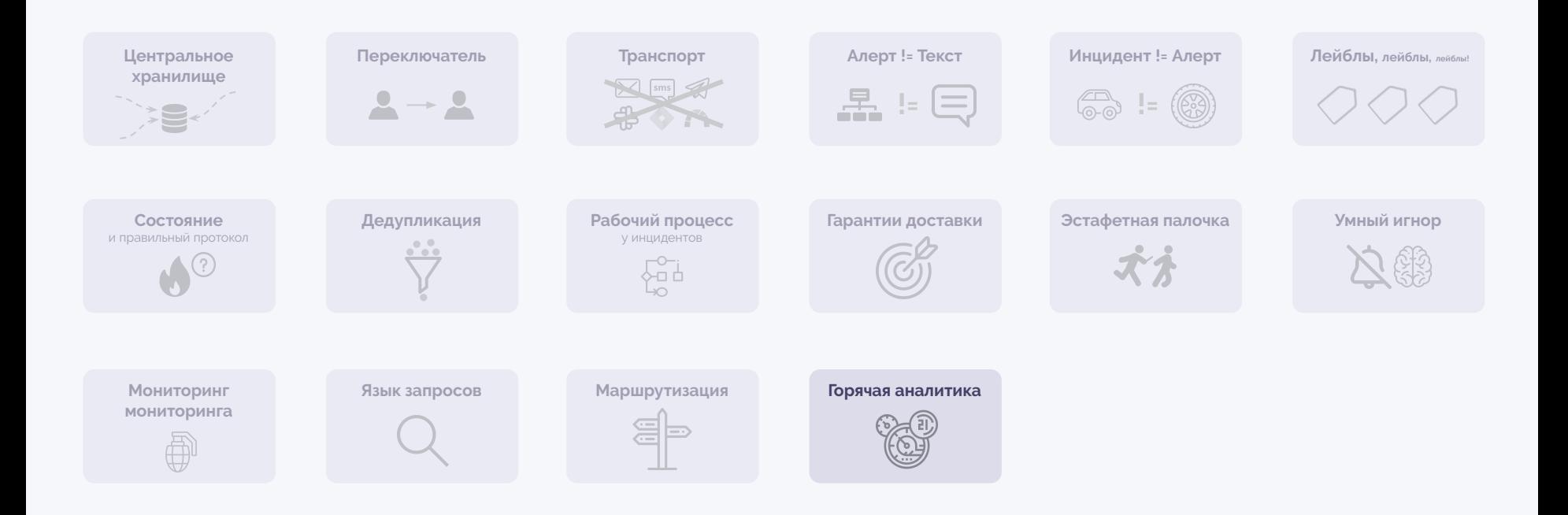

a formal proposal and the first state of the conand an art of the second art of the second of the following the second second second and the second second and second and the second second second second second second second second second second second second second secon **ALL ANNUAL AREA COMPANY** 

*During the battle, rebel secret plans to the Empire's ultimate* weapon, the **DEATH STAR, an armored** space station with enough power to destroy an entire

planet.

Pursued by the Empire's sinister agents, Princess eia races home aboard h

rc*hin cu*stodian of

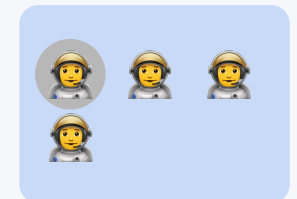

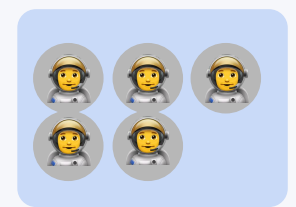

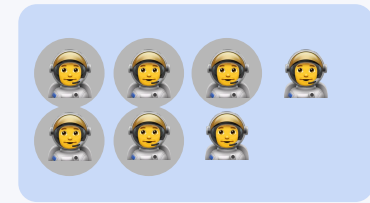

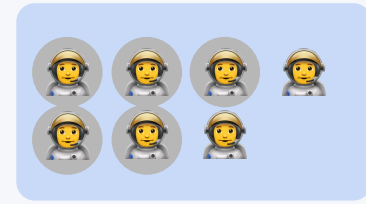

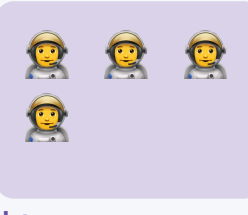

**L1**  24/7 & смены по 12 часов

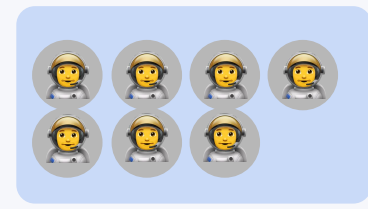

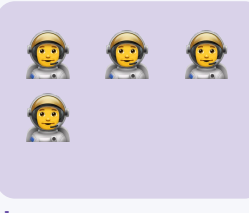

**L1**  24/7 & смены по 12 часов

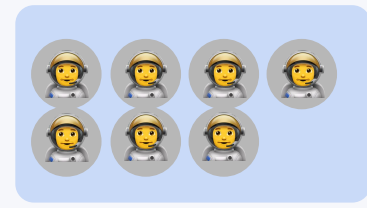

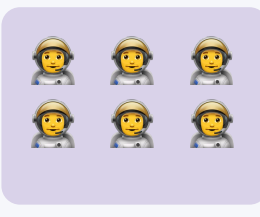

**L1**  24/7 & смены по 8 часов

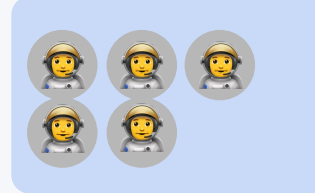

**DevOps Team A DevOps Team B**

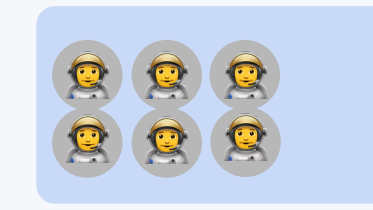

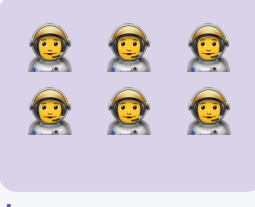

**L1**  24/7 & смены по 8 часов

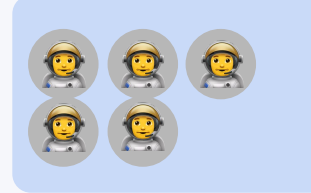

**DevOps Team A DevOps Team B** 

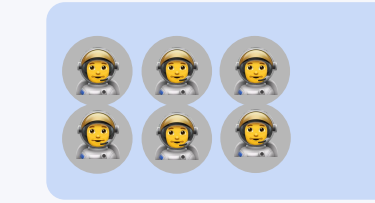

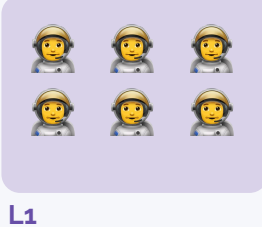

24/7 & смены по 8 часов

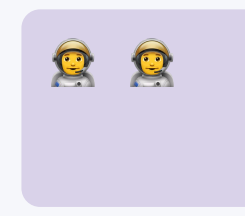

**L2**  только будние дни
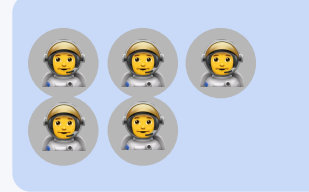

**DevOps Team A DevOps Team B** 

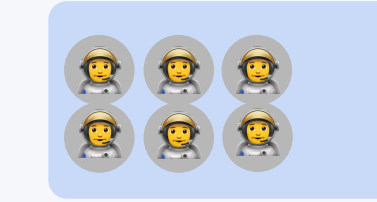

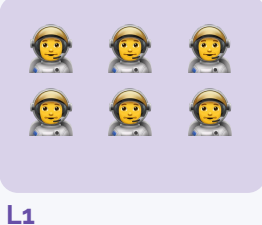

24/7 & смены по 8 часов

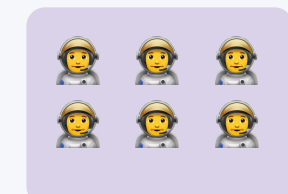

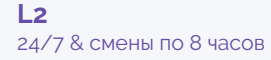

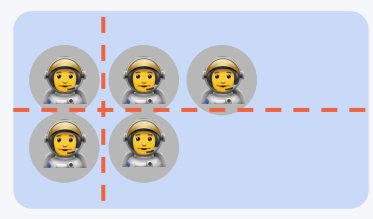

**DevOps Team A DevOps Team B** 

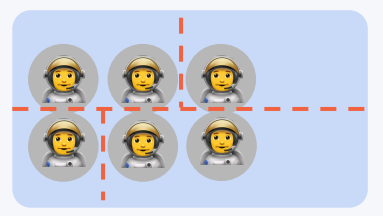

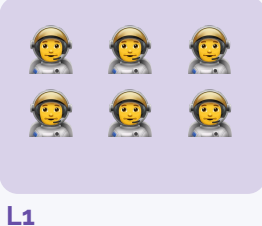

24/7 & смены по 8 часов

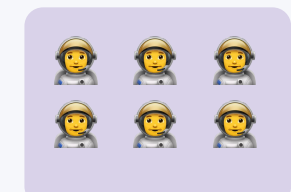

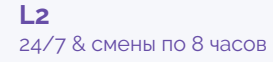

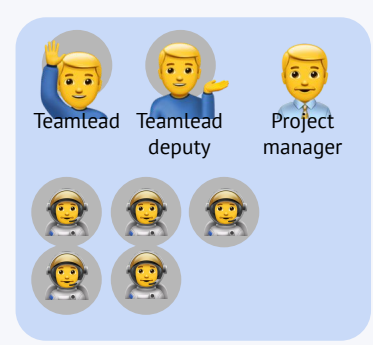

**DevOps Team A DevOps Team B** 

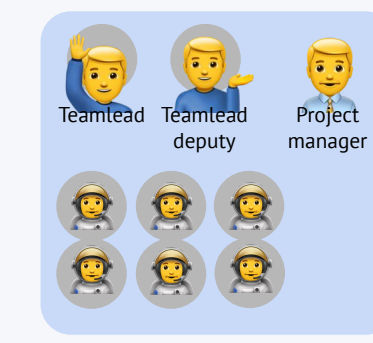

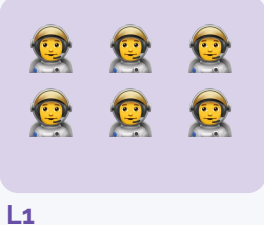

24/7 & смены по 8 часов

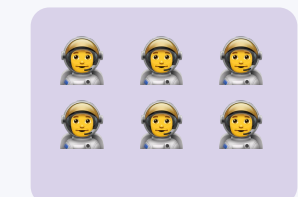

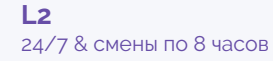

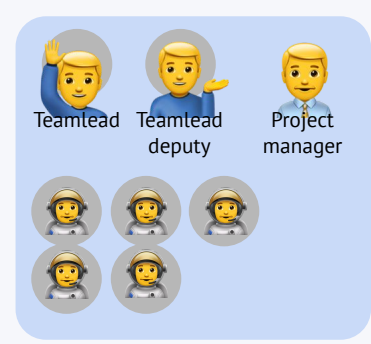

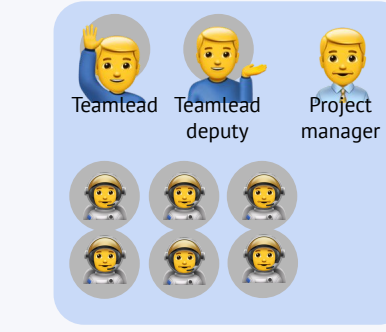

**DevOps Team A DevOps Team B DevOps Team C**

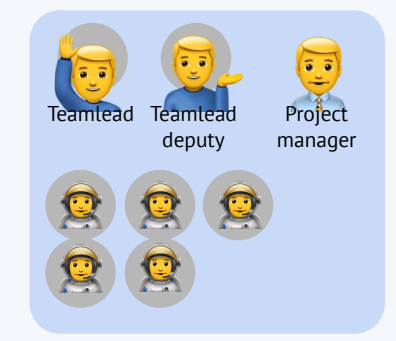

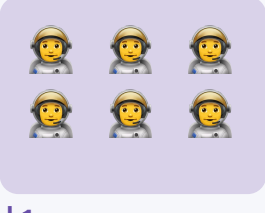

**L1**  24/7 & смены по 8 часов

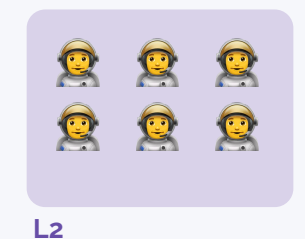

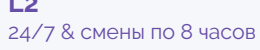

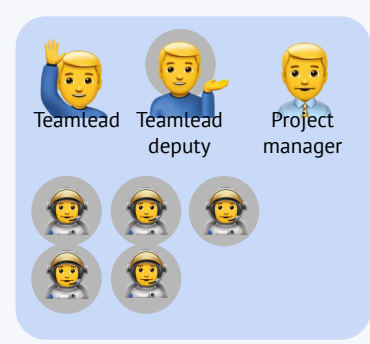

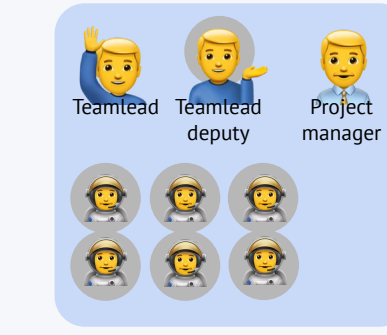

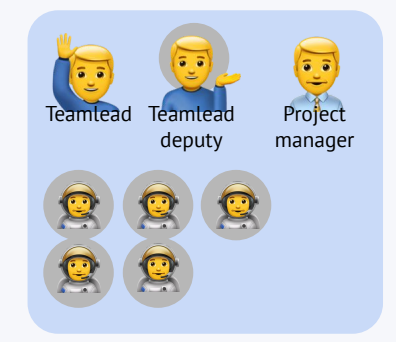

**DevOps Team A DevOps Team B DevOps Team C**

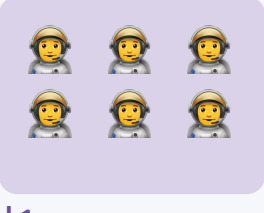

**L1**  24/7 & смены по 8 часов

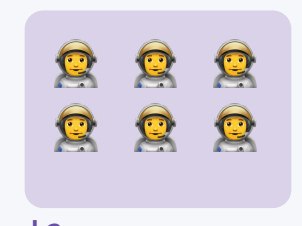

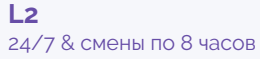

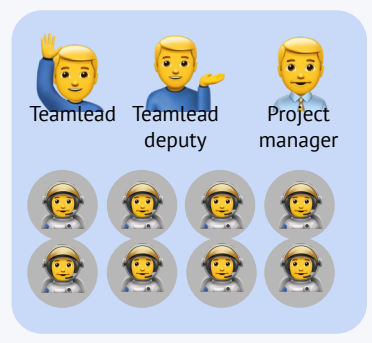

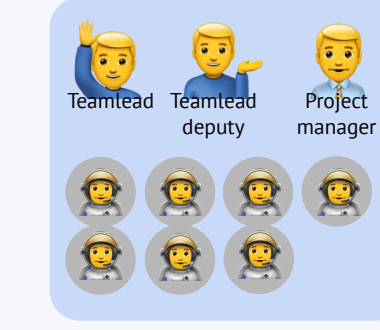

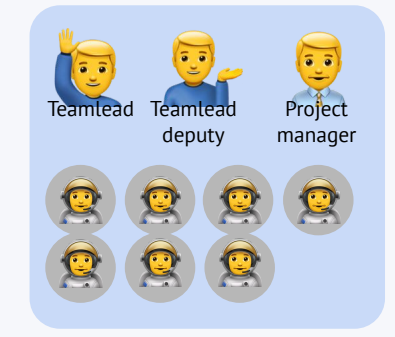

**DevOps Team A DevOps Team B DevOps Team C**

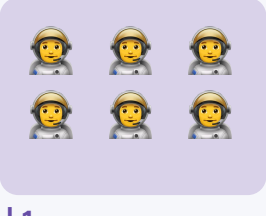

**L1**  24/7 & смены по 8 часов

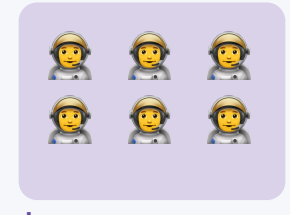

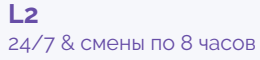

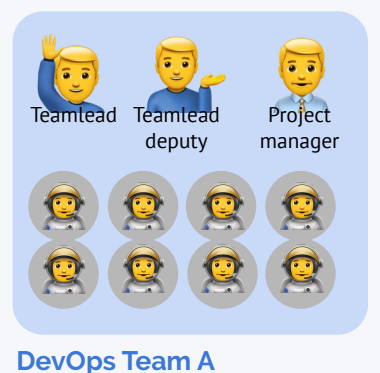

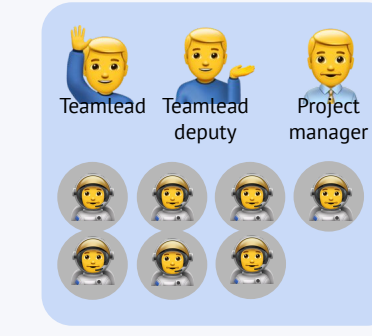

**DevOps Team B**

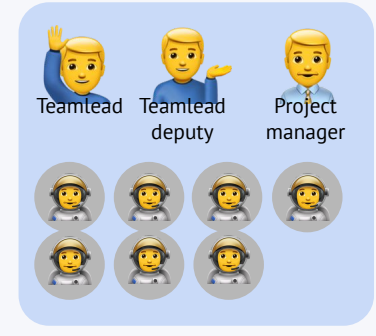

**DevOps Team C**

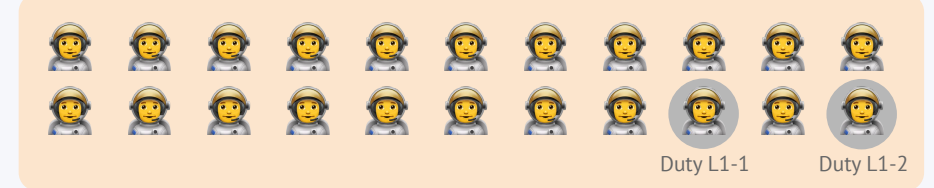

**Support Team**  and DevOps accelerator

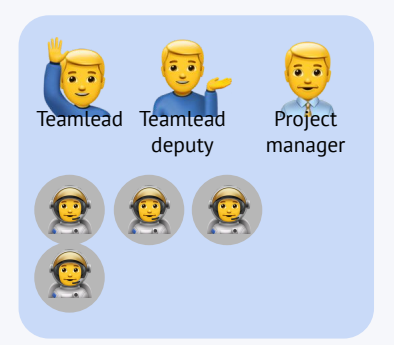

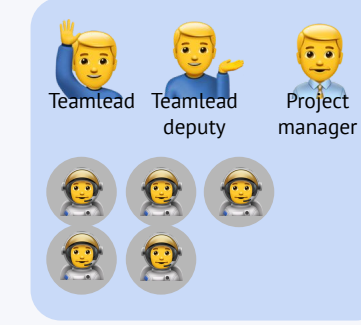

**DevOps Team A**

**DevOps Team B**

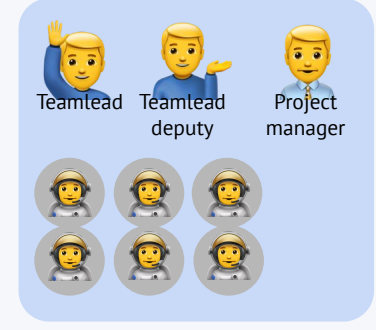

**DevOps Team C**

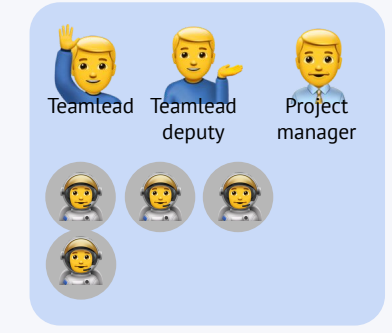

**DevOps Team E**

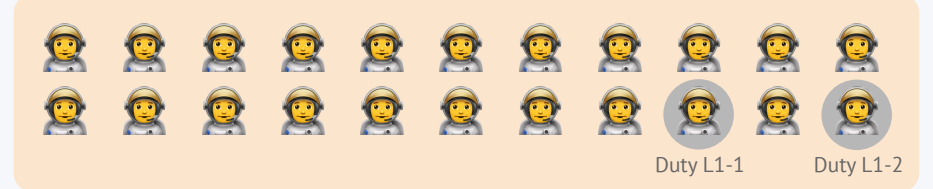

**Support Team**  and DevOps accelerator

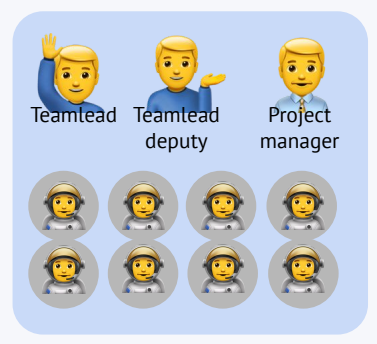

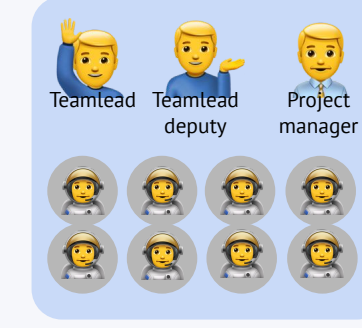

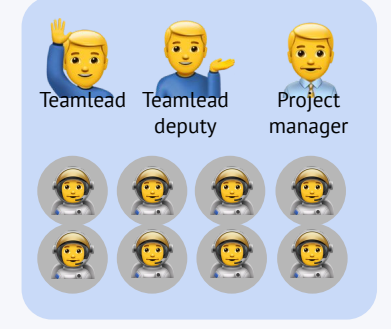

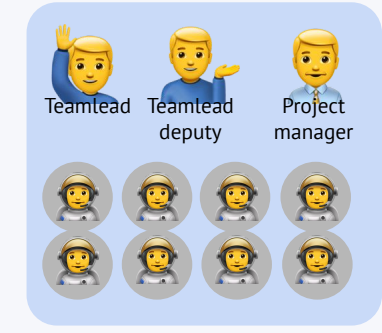

**DevOps Team A DevOps Team B DevOps Team C DevOps Team E**

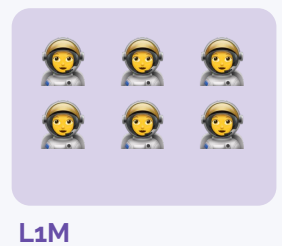

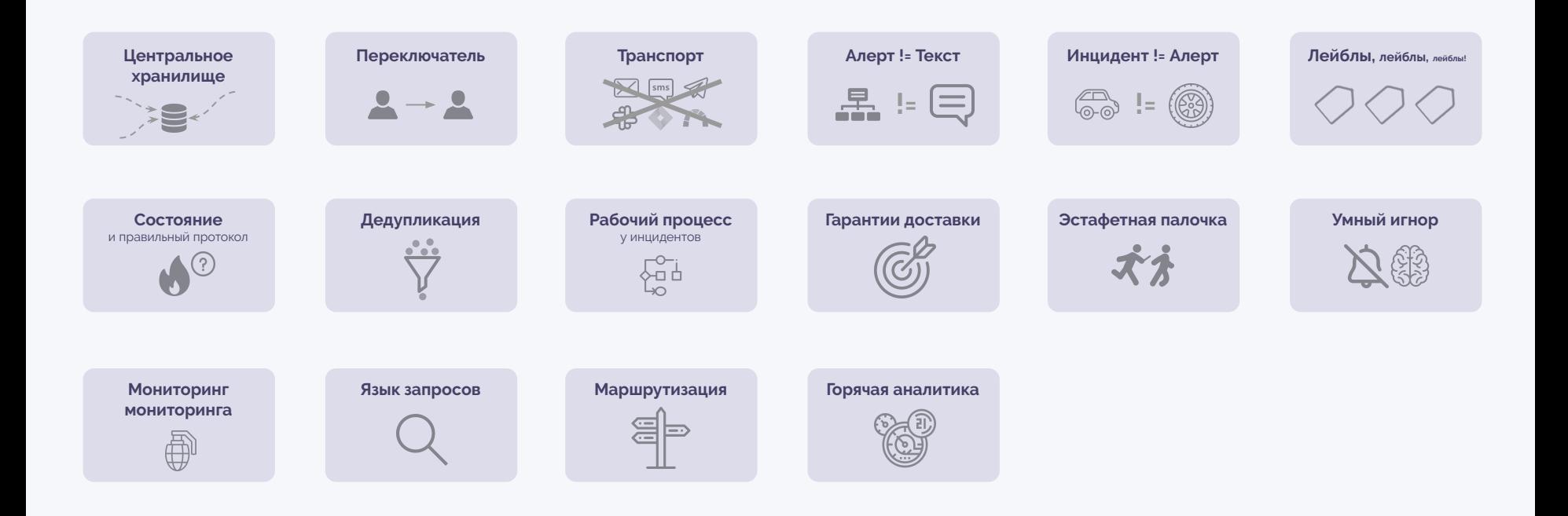

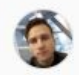

no\_data\_for.md 950 Bytes <sup>C</sup>D

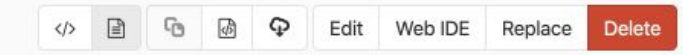

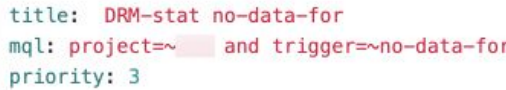

### **DRM-stat no-data-for**

В случае получения этого алерта уведомить дежурных

Электронная почта:

Телефон:

Отправить письмо:

Здравствуйте! Наблюдаем как перестали отдаваться данные по счетчику <название счетчика>, данные берутся отсюда Проверьте пожалуйста жив ли сервис и если да, то почему перестали отдаваться данные.

В копию письма поставить:

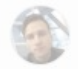

no\_data\_for.md 950 Bytes <sup>Co</sup>

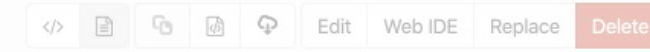

title: DRM-stat no-data-for mql: project=~ and trigger=~no-data-for priority: 3

### DRM-stat no-data-for

В случае получения этого алерта уведомить дежурных .

Электронная почта: Пользование и пользование и пользование и пользование и пользование и пользование и пользование и пользование и пользование и пользование и пользование и пользование и пользование и пользование и пользов

Телефон: по после по полно по полно

Отправить письмо:

Здравствуйте! Наблюдаем как перестали отдаваться данные по счетчику <название счетчика>, данные берутся отсюда Проверьте пожалуйста жив ли сервис и если да, то почему перестали отдаваться данные.

В копию письма поставить:

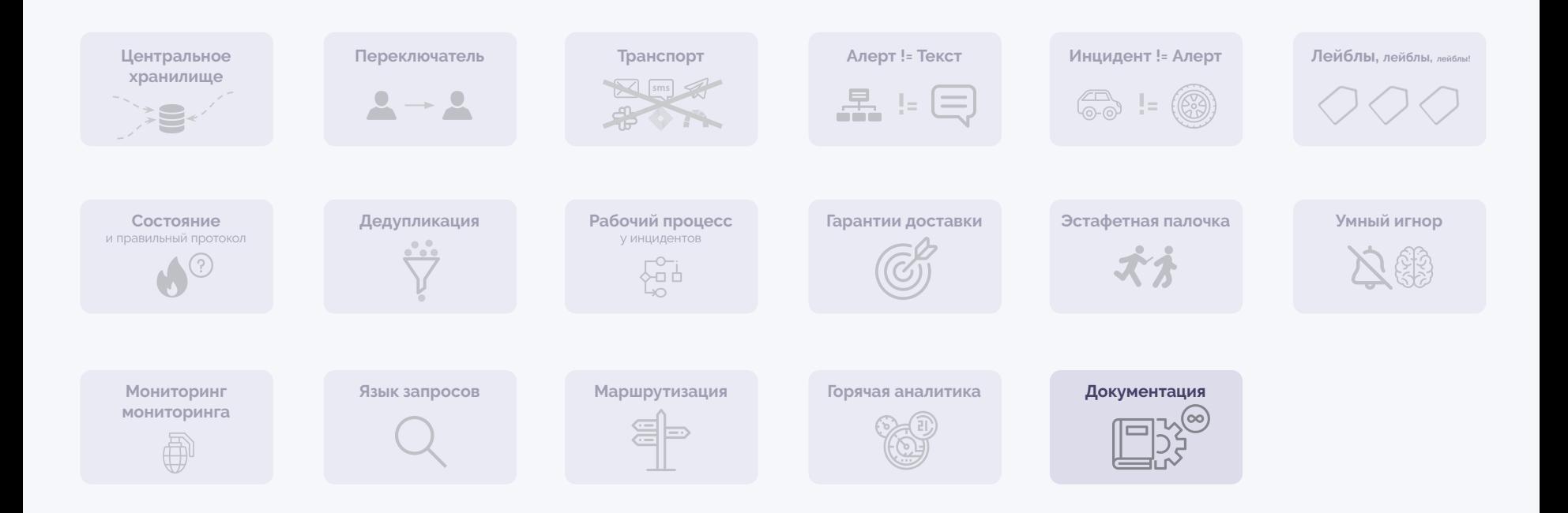

## **Внутренние показатели?**

df, loadavg, free, ...

## **Внутренние показатели?**

df, loadavg, free, ...

## **Показатели доступности?**

коды ответов, время ответов, проходит curl, smoke-тесты, ...

## **Внутренние показатели?**

df, loadavg, free, ...

### **Показатели доступности?**

коды ответов, время ответов, проходит curl, smoke-тесты, ...

### **Бизнес метрики?**

добавления в корзину, сделанные заказы, успешные транзакции, …

**Дилемма «поздно»/«лишнее»**

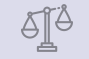

### **Внутренние показатели?**

df, loadavg, free, ...

### **Показатели доступности?**

коды ответов, время ответов, проходит curl, smoke-тесты, ...

### **Бизнес метрики?**

добавления в корзину, сделанные заказы, успешные транзакции, …

Severity? **DEBUG INFO WARNING ERROR CRITICAL**

Priority? **Minor Moderate Major Critical**

 $\mathbf x$ 

#### Impact <sup>O</sup>

### Negligible

Диагностическая информация. Пользователи не замечают каких-либо аномалий в работе системы.

#### Likelihood <sup>®</sup>

S<sub>5</sub>

#### **Certain**

Инцидент \*уже\* произошёл, сразу приступать к damage control.

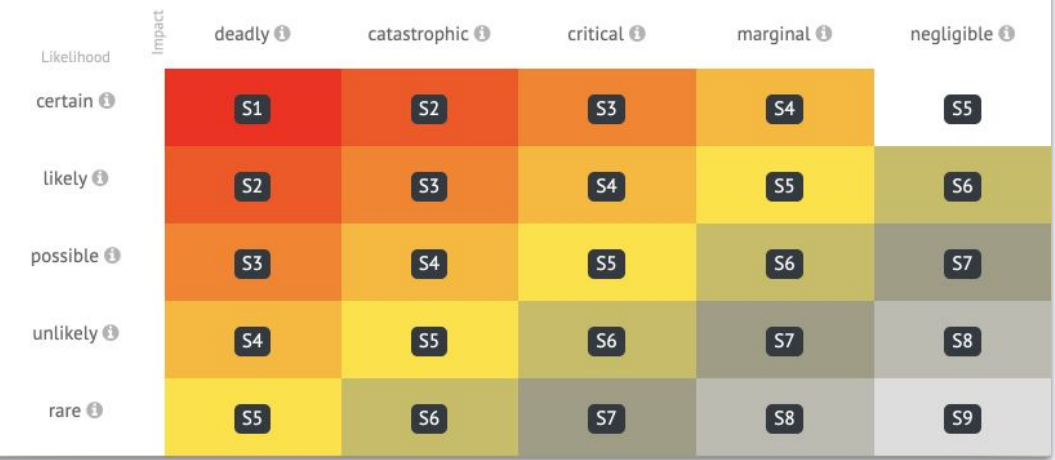

#### Negligible

Диагностическая информация. Пользователи не замечают каких-либо аномалий в работе системы.

#### Likelihood <sup>®</sup>

55

#### **Certain**

Инцидент \*уже\* произошёл, сразу приступать к damage control.

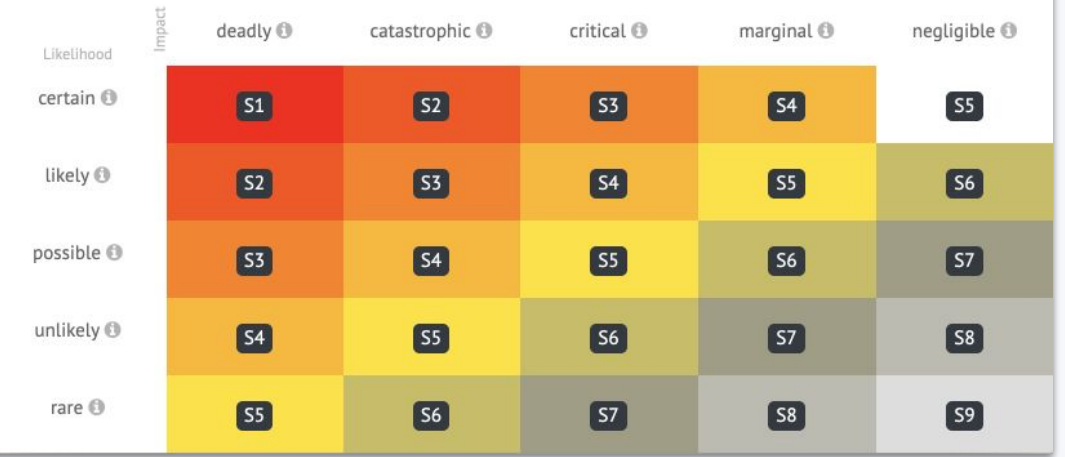

### А так же:

 $\mathbf x$ 

# Отделение окружения

#### Negligible

Диагностическая информация. Пользователи не замечают каких-либо аномалий в работе системы.

#### Likelihood <sup>®</sup>

#### **Certain**

Инцидент \*уже\* произошёл, сразу приступать к damage control.

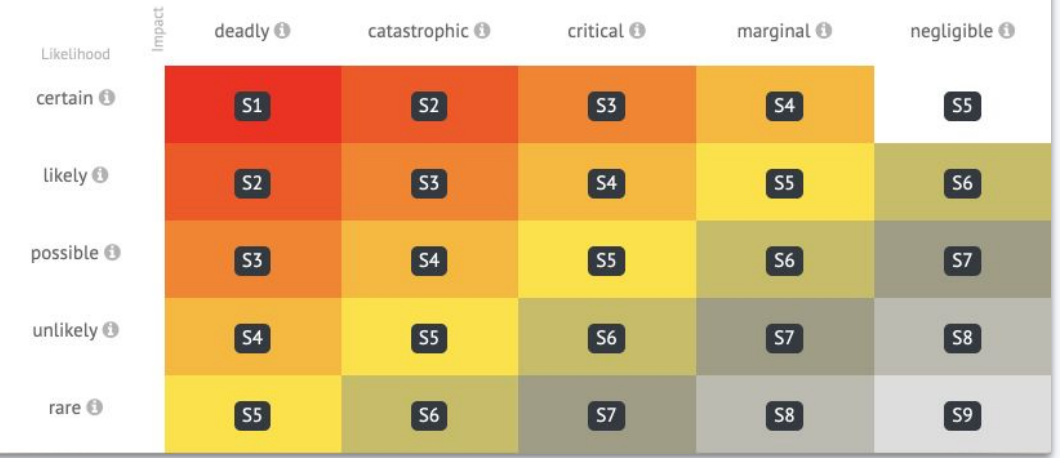

### А так же:

 $\mathbf x$ 

Отделение окружения

## Параметризация пороговых значений

#### **Negligible**

Диагностическая информация. Пользователи не замечают каких-либо аномалий в работе системы.

#### Likelihood <sup>®</sup>

#### Certain

Инцидент \*уже\* произошёл, сразу приступать к damage control.

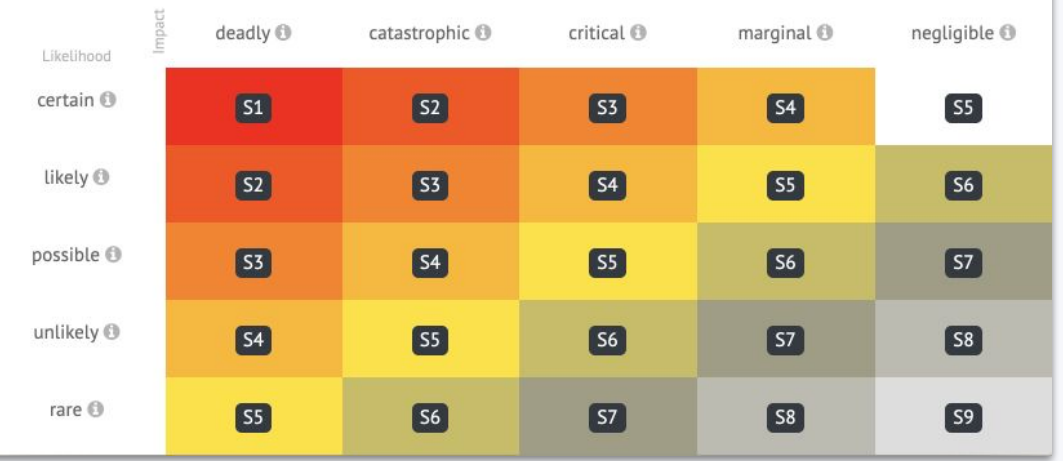

### А так же:

 $\mathbf x$ 

- Отделение окружения
- Параметризация пороговых значений
- Параметризация уровня северити

#### **Negligible**

Диагностическая информация. Пользователи не замечают каких-либо аномалий в работе системы.

#### Likelihood

#### Certain

Инцидент \*уже\* произошёл, сразу приступать к damage control.

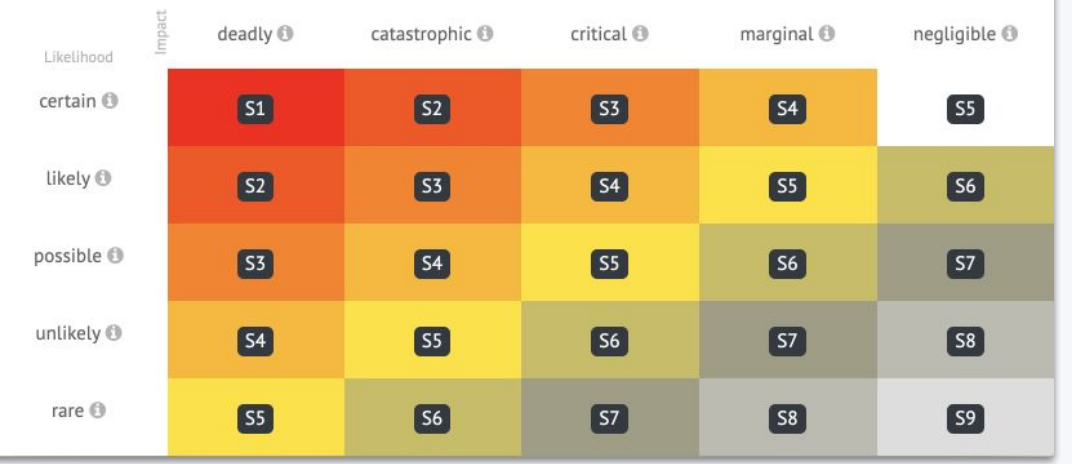

### А так же:

 $\mathbf x$ 

- Отделение окружения
- Параметризация пороговых значений
- Параметризация уровня северити
- Написание алертов с учетом архитектуры

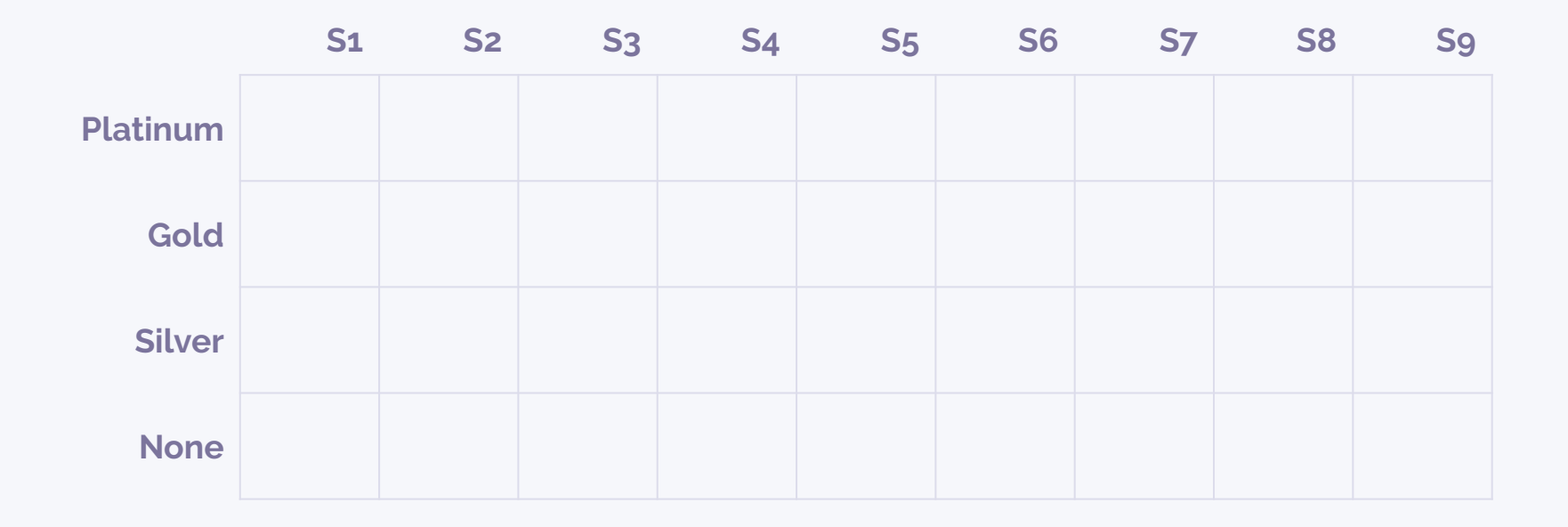

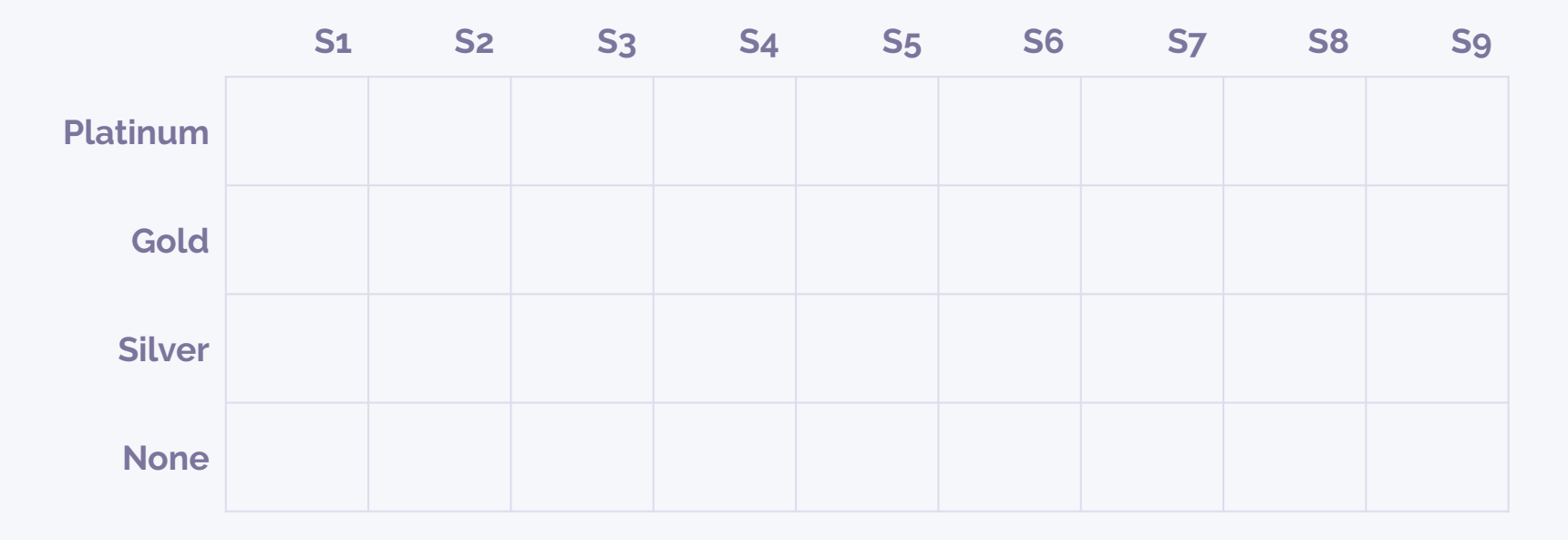

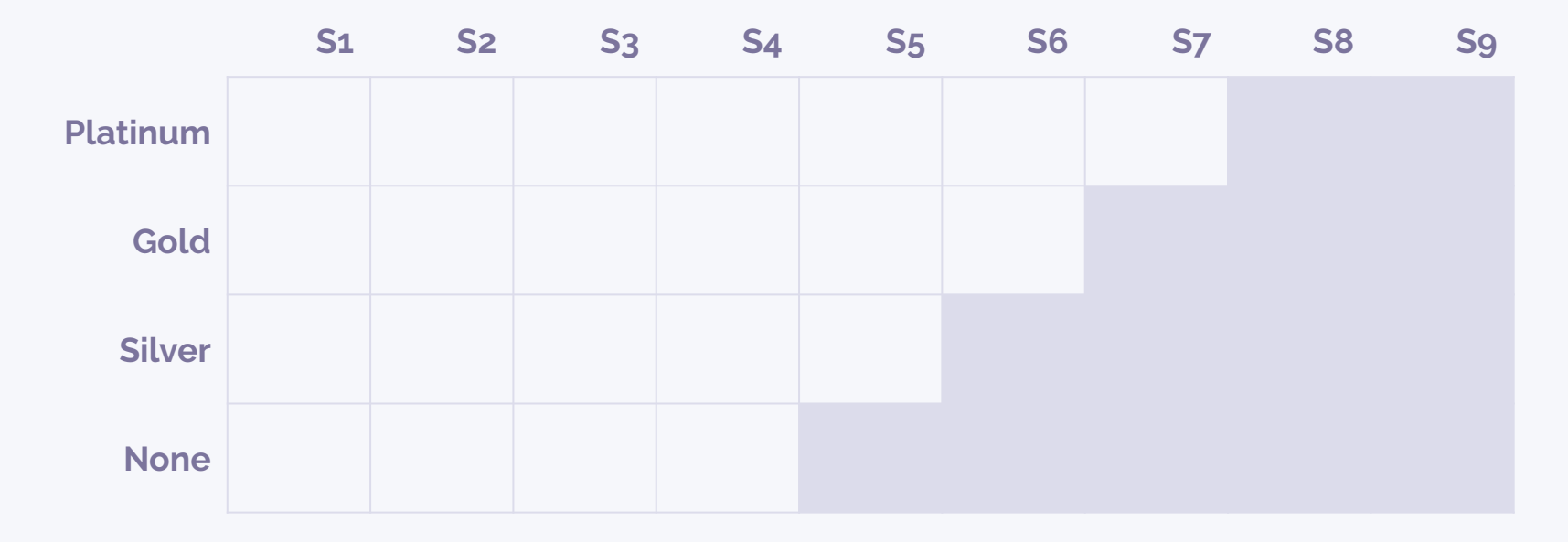

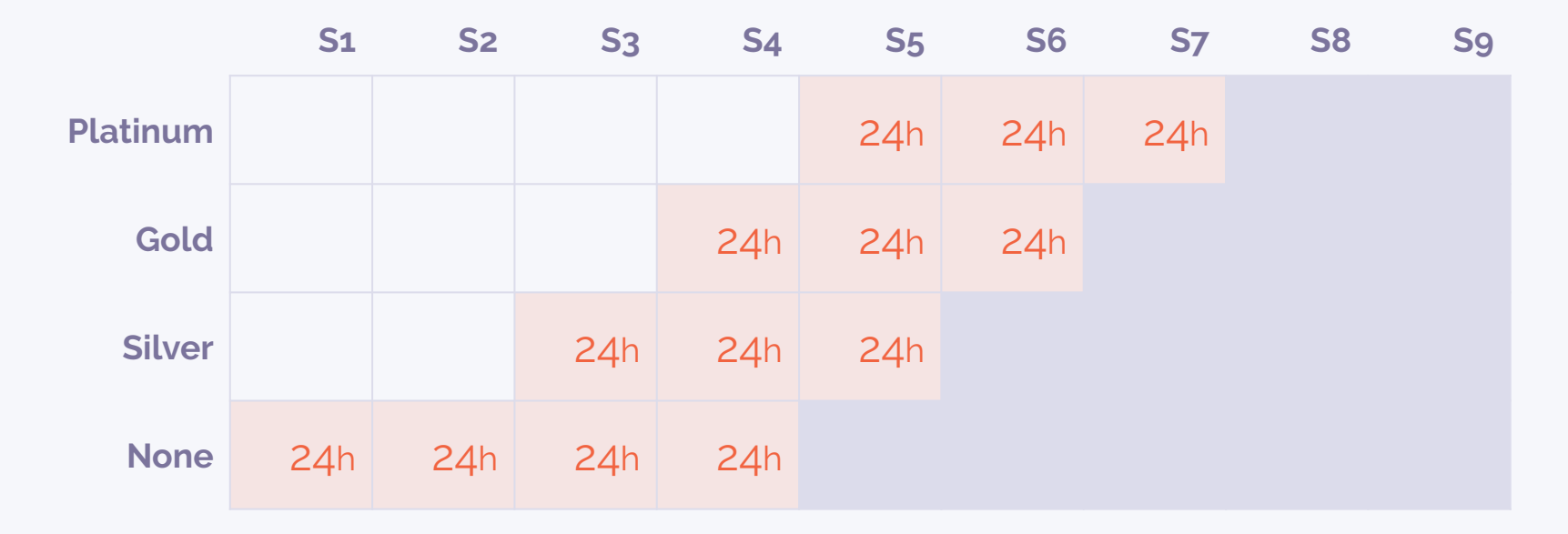

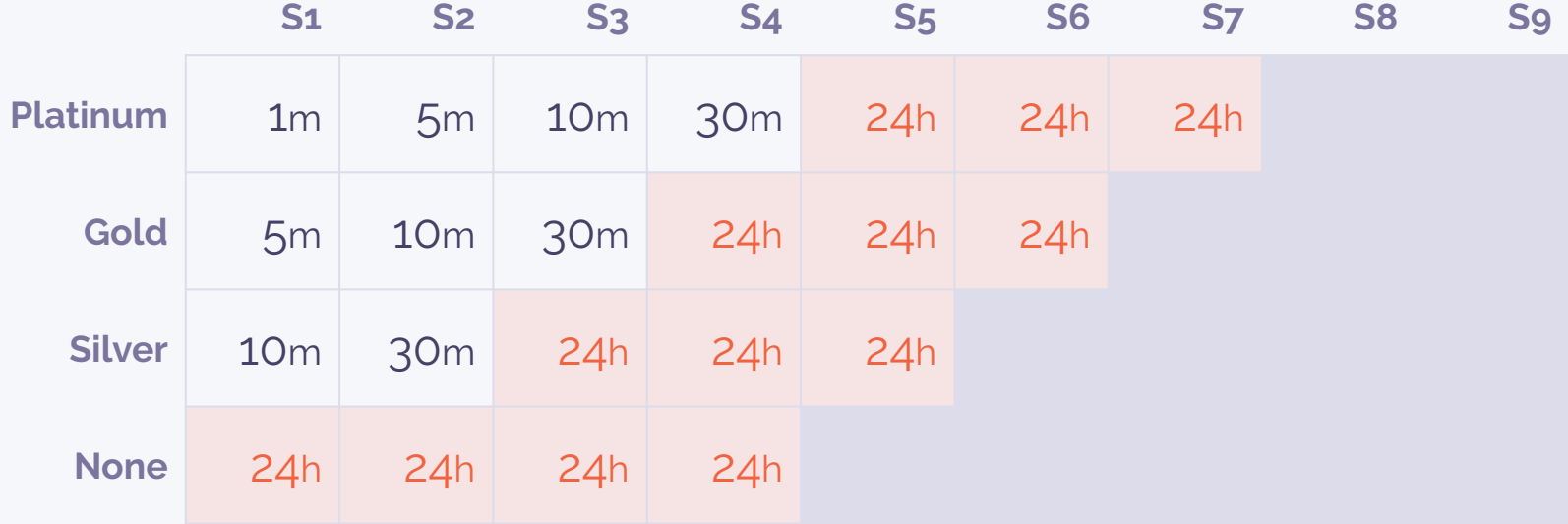

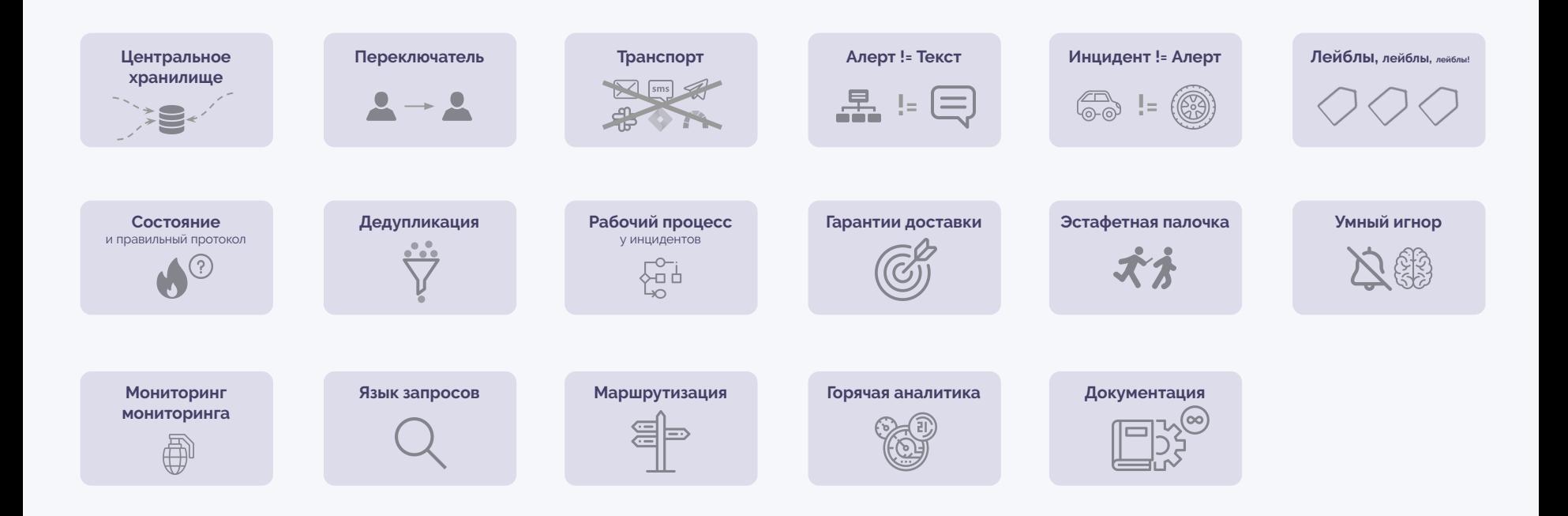

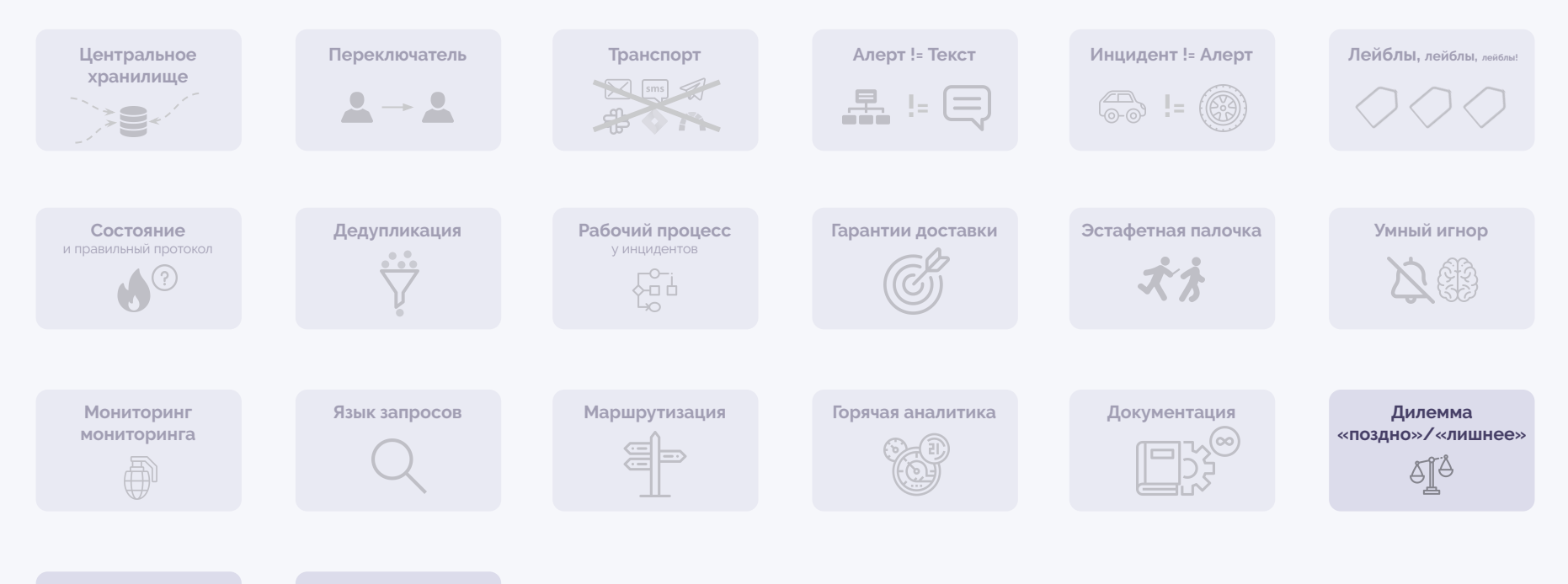

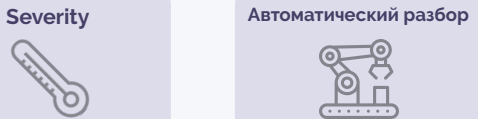

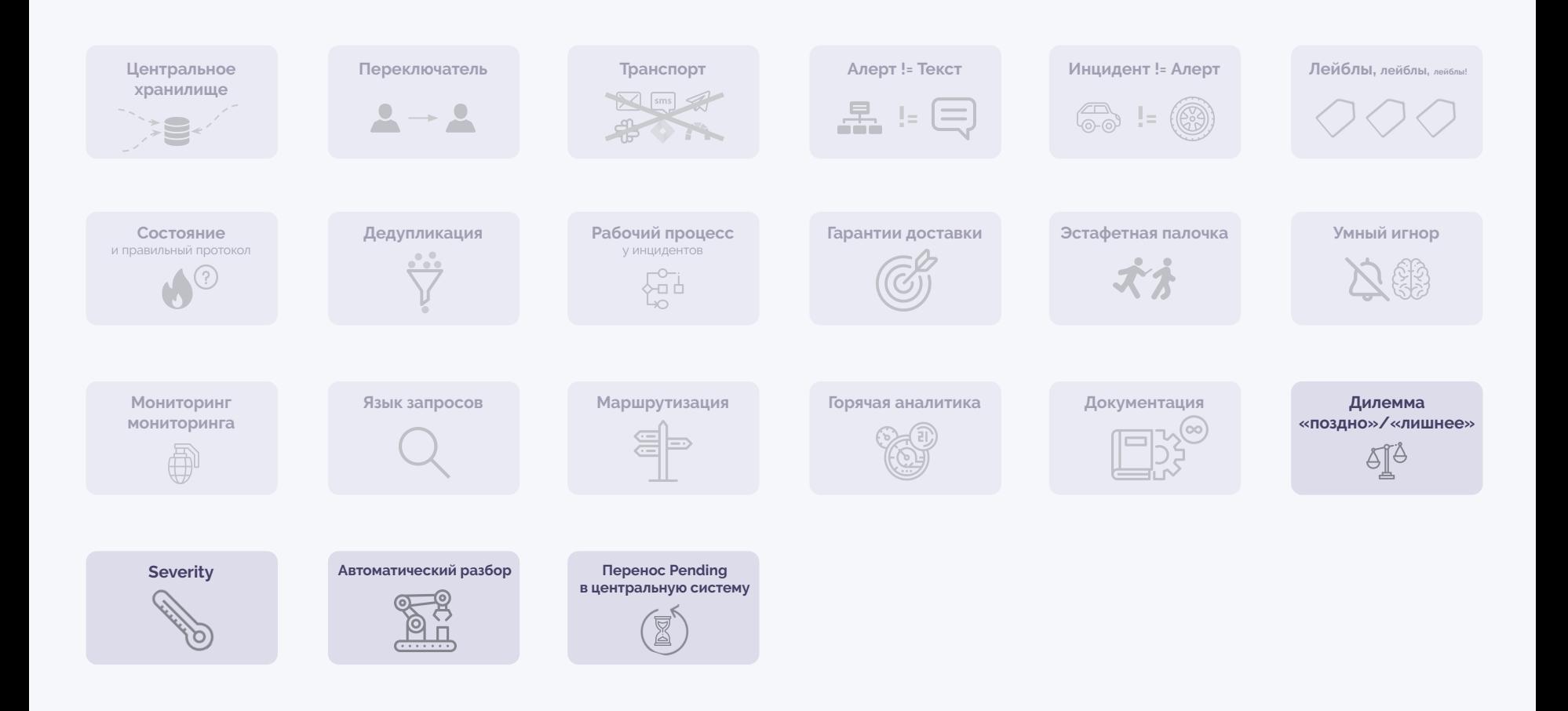

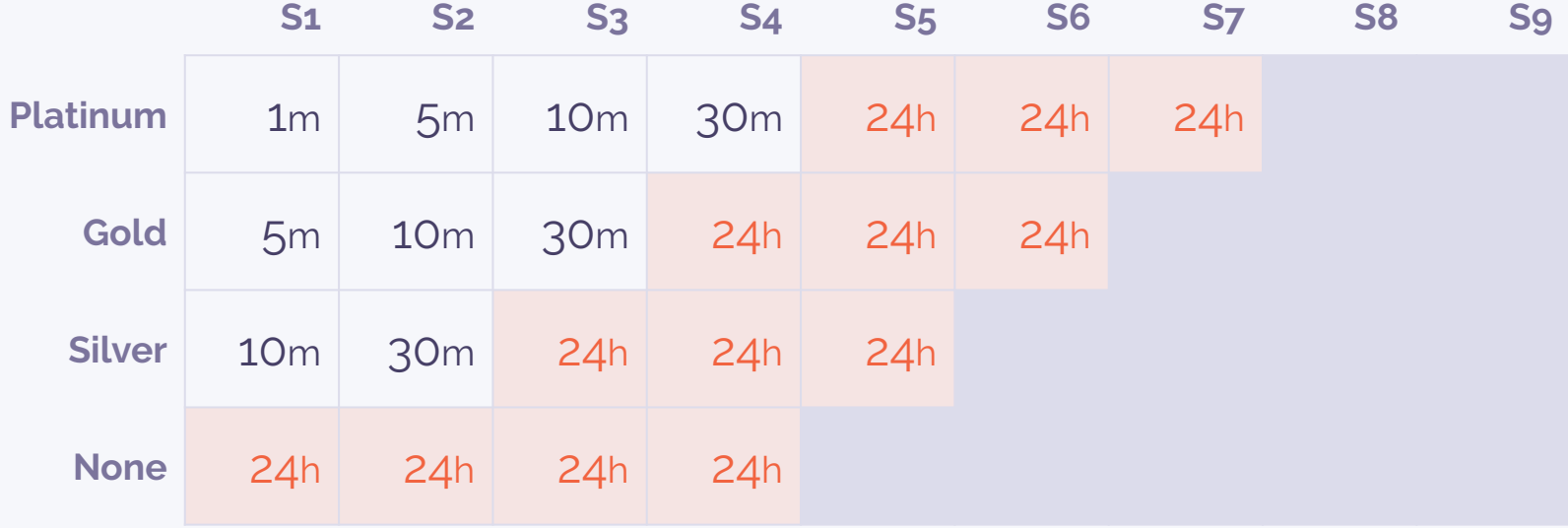

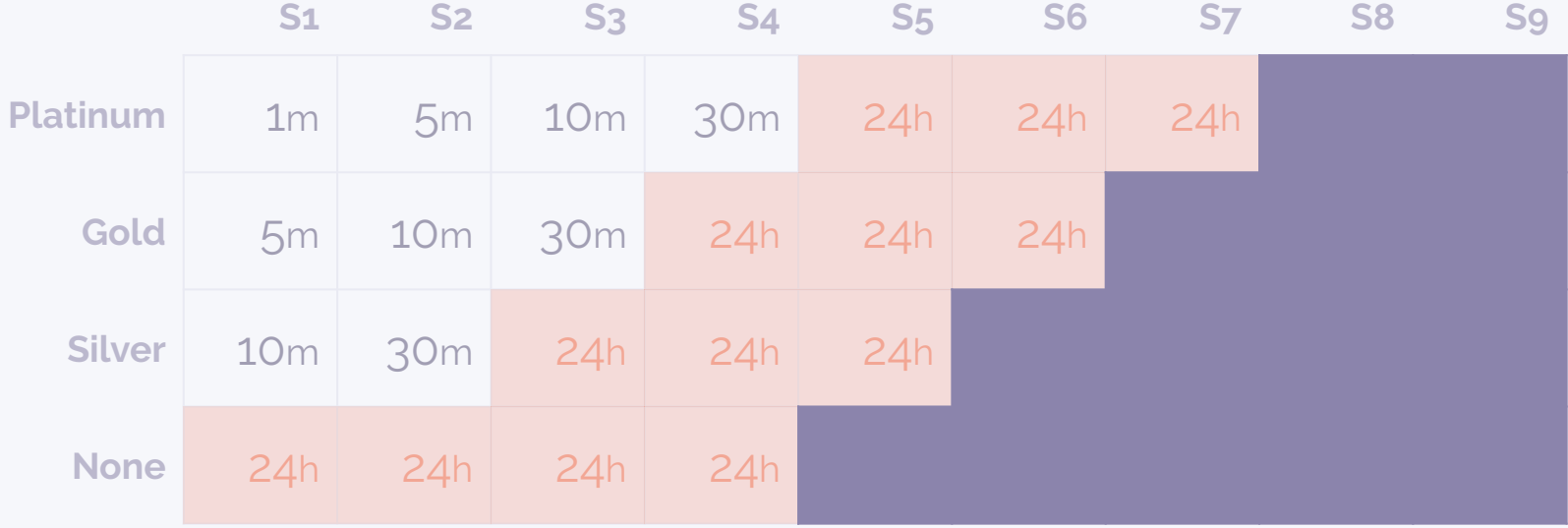

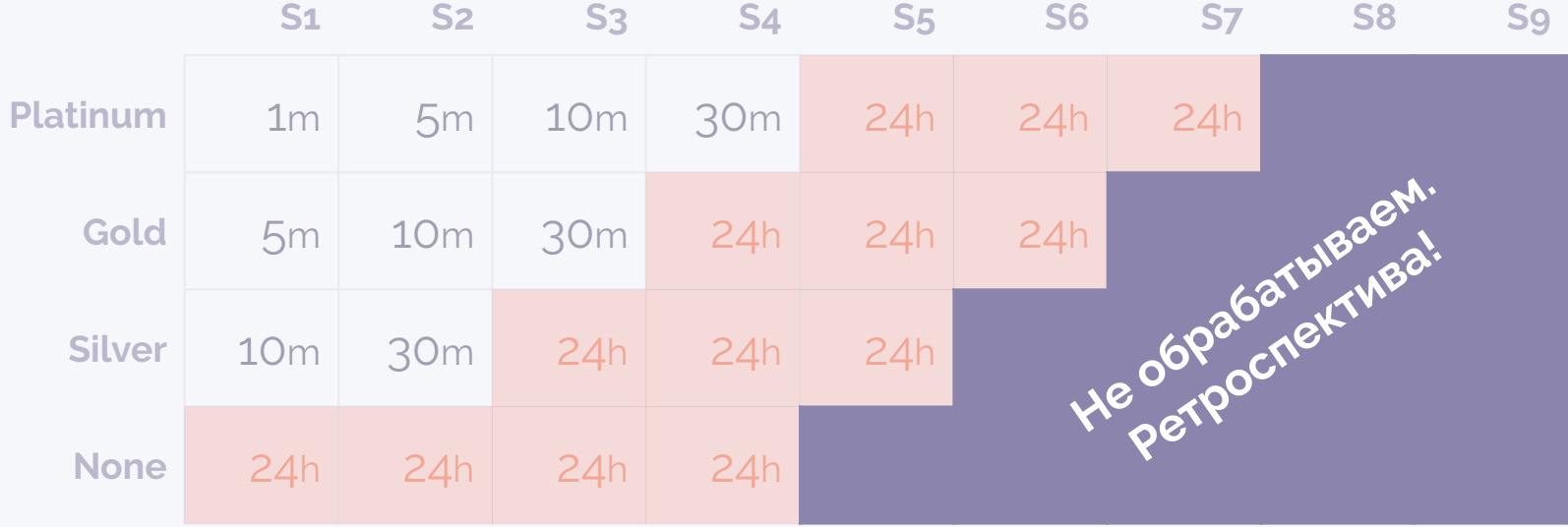

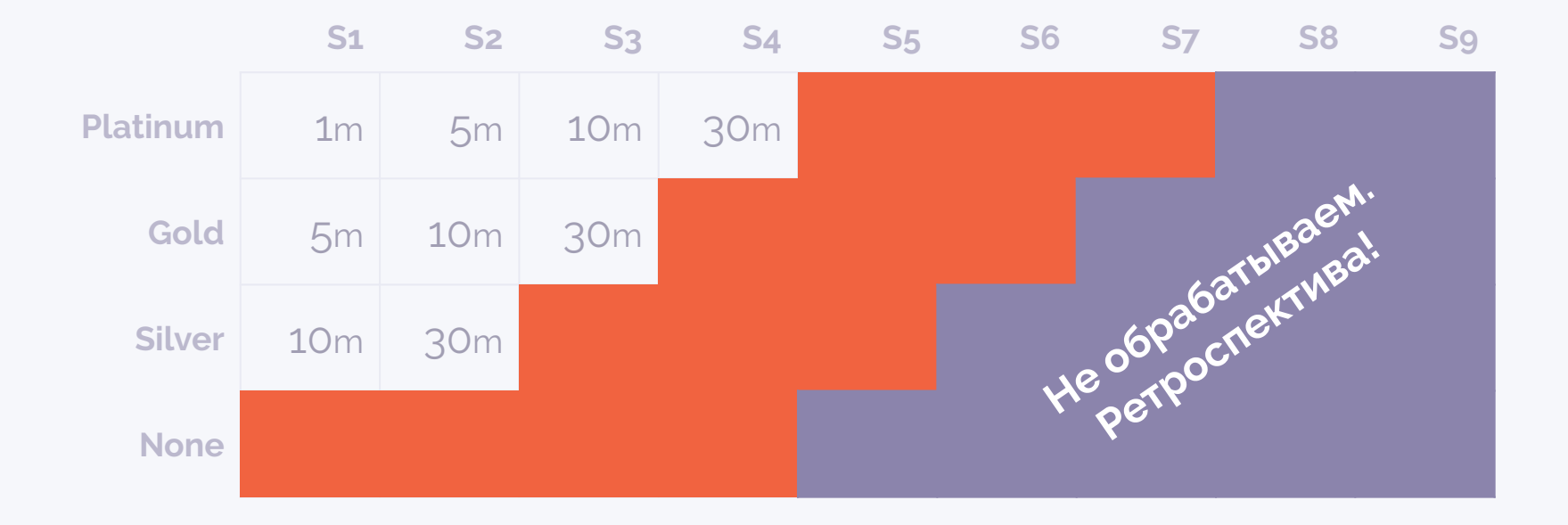
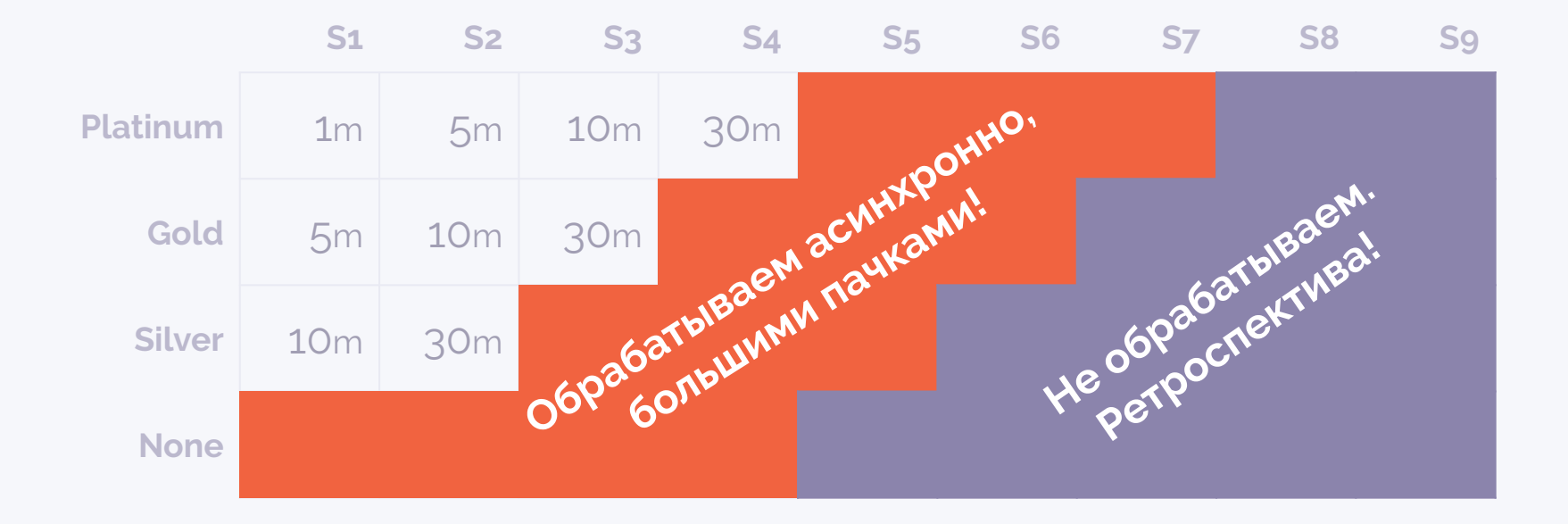

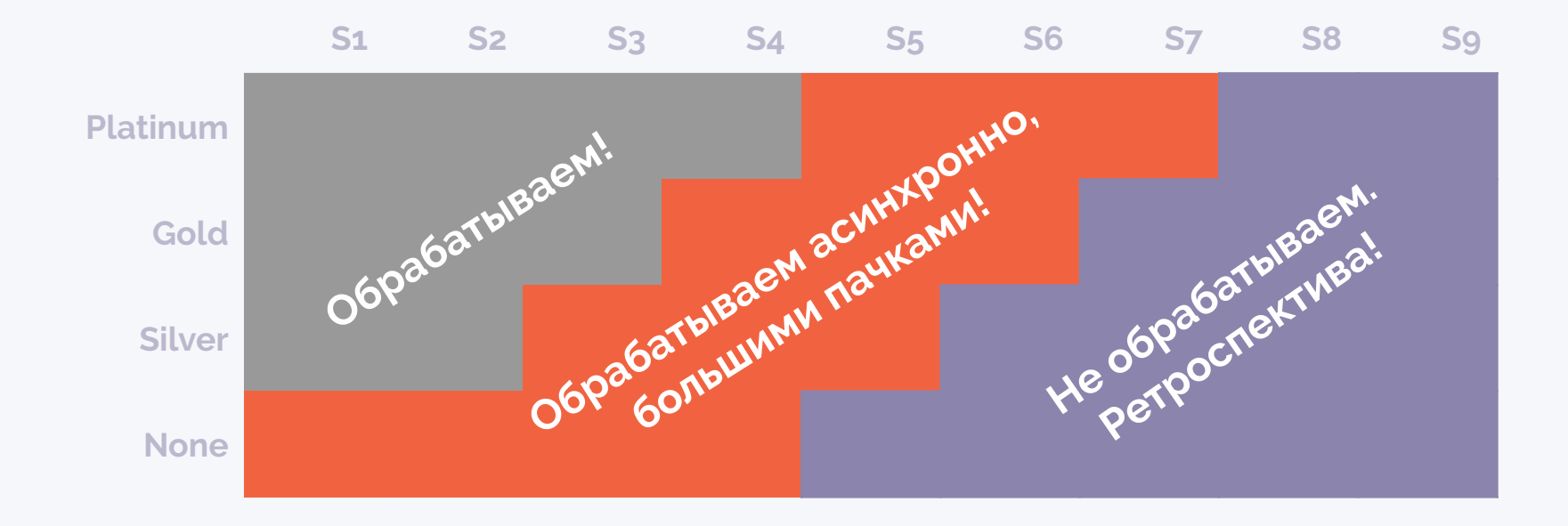

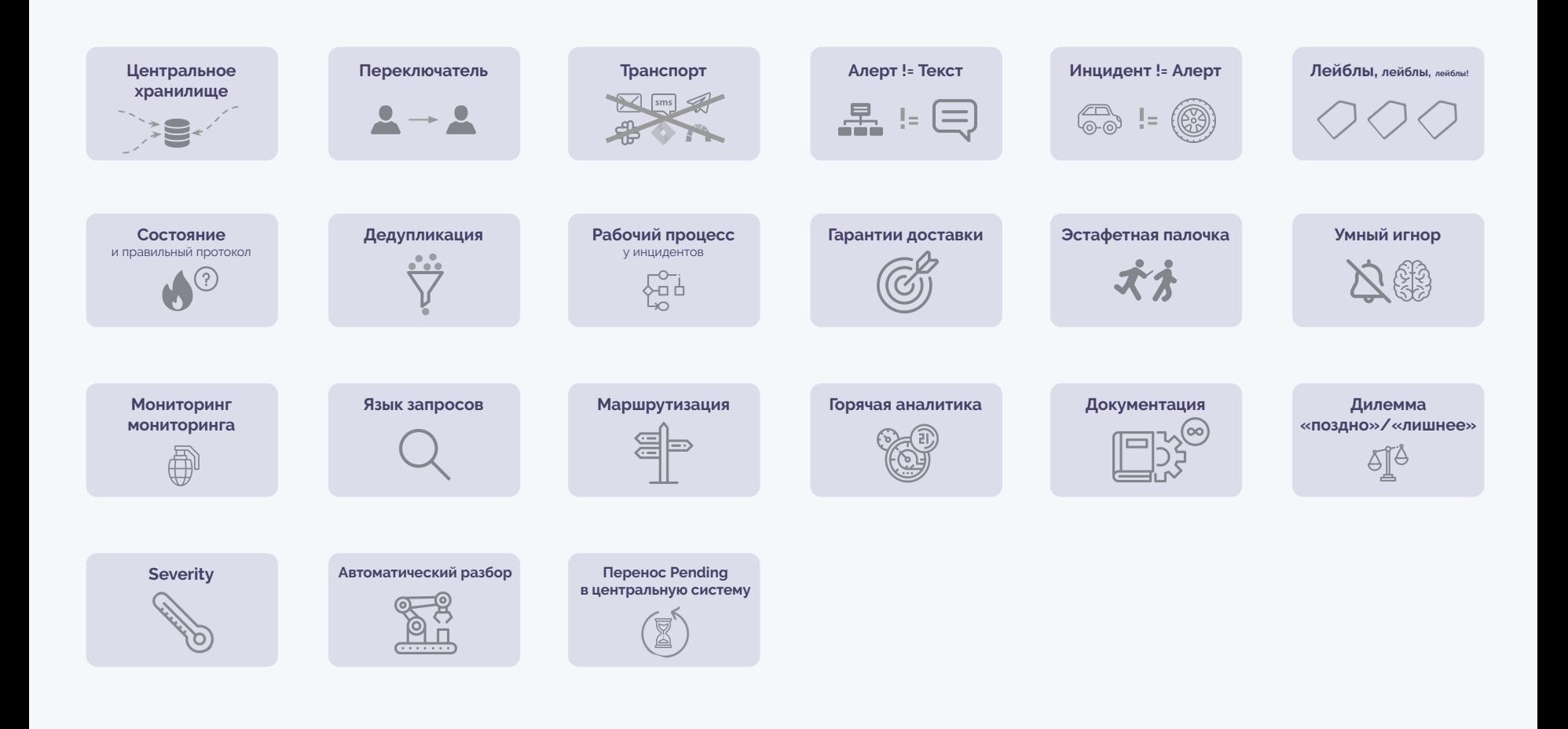

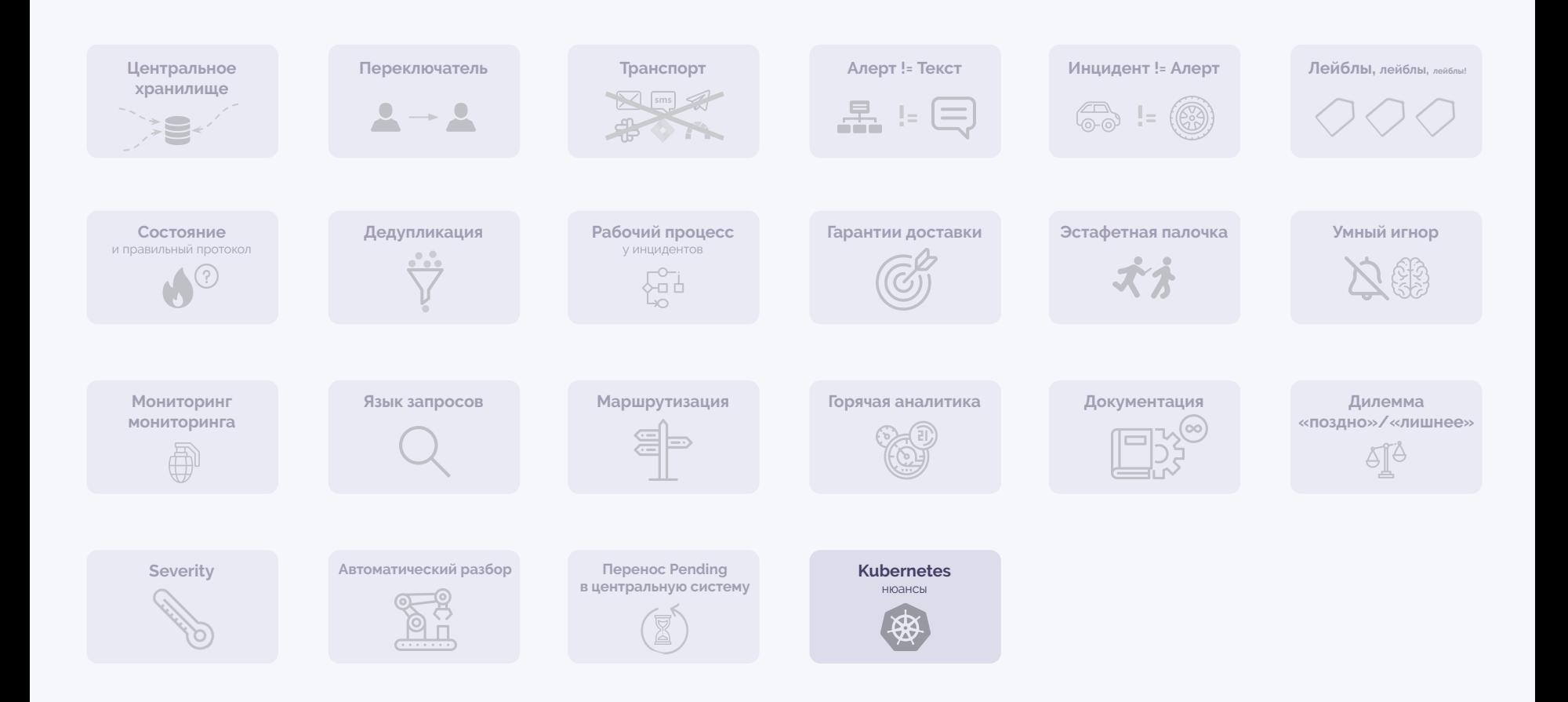

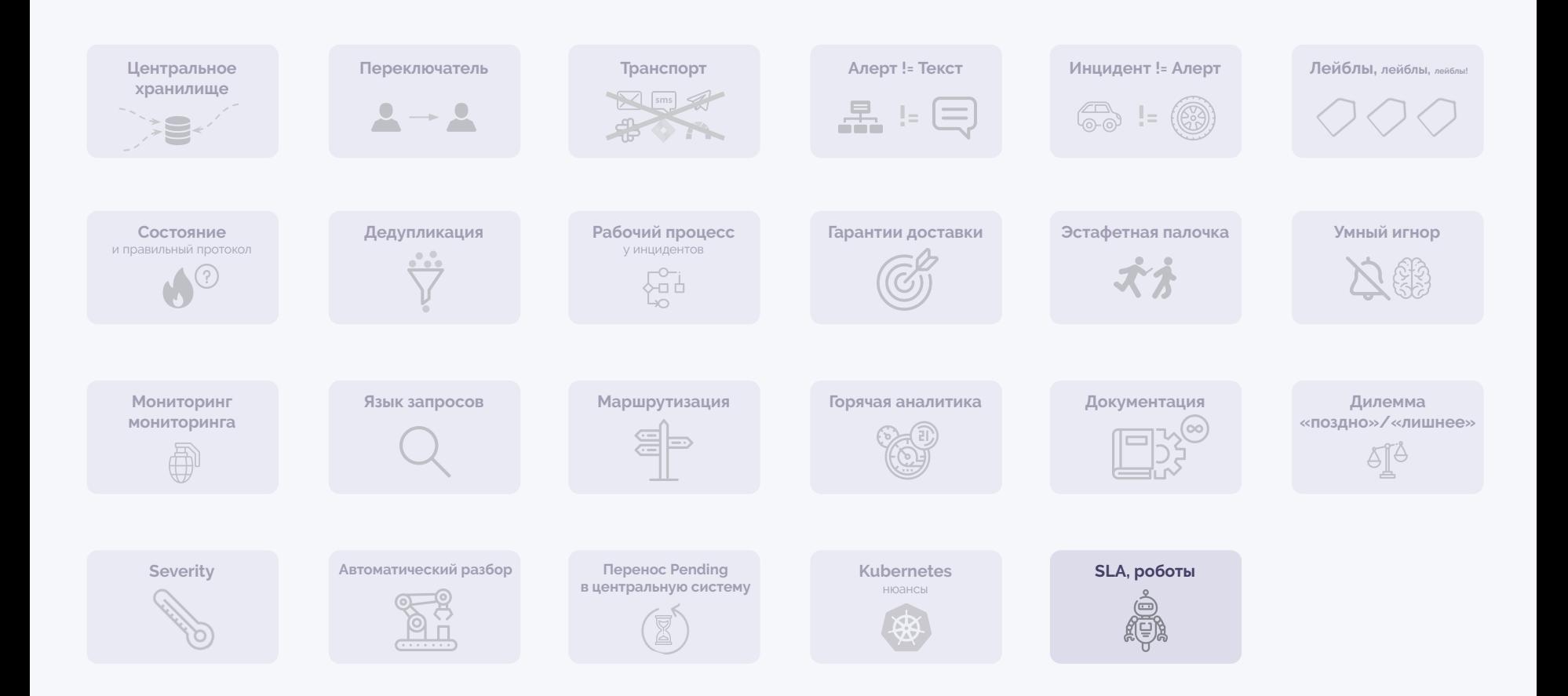

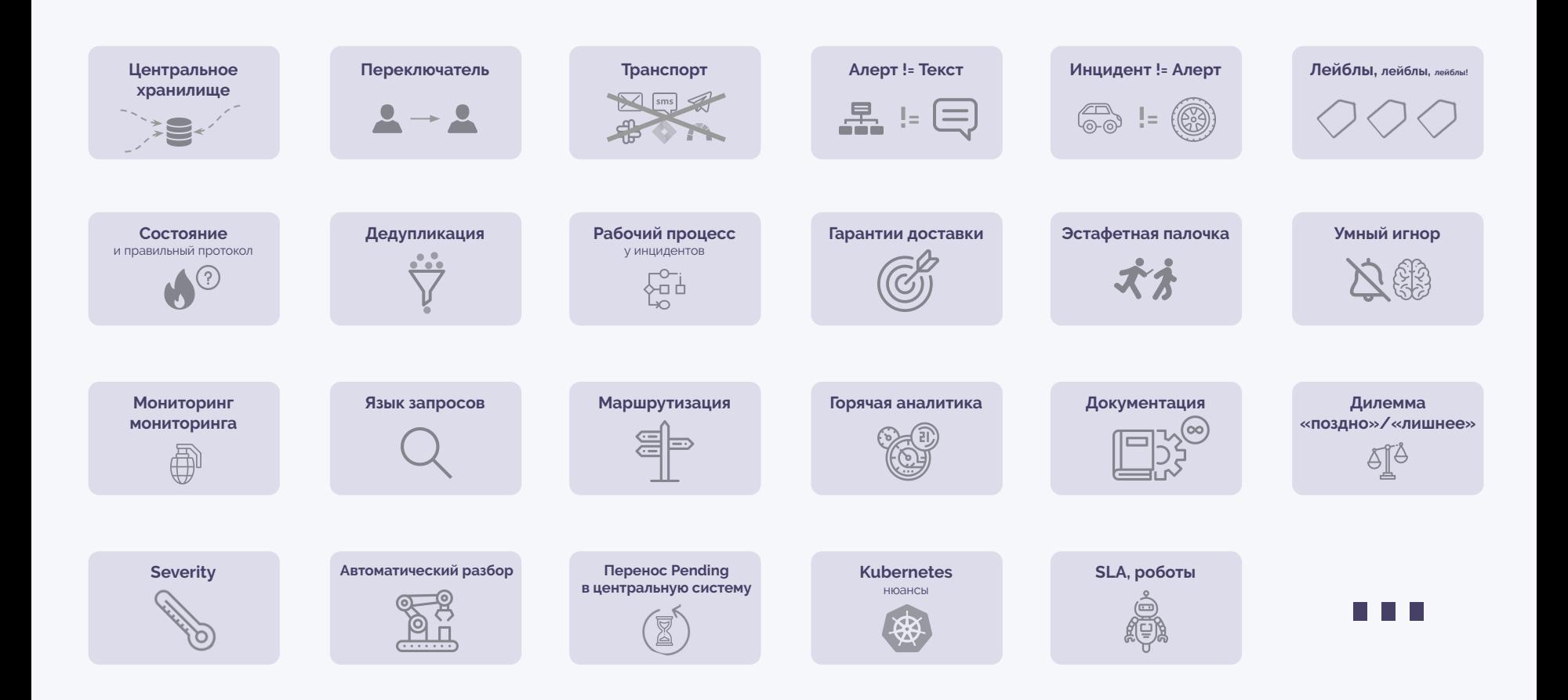

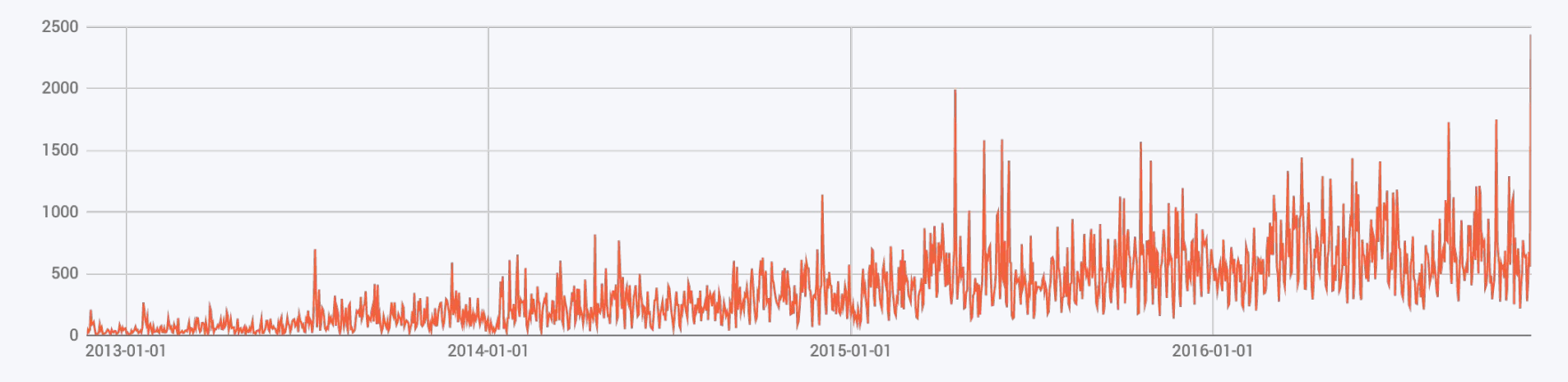

v2

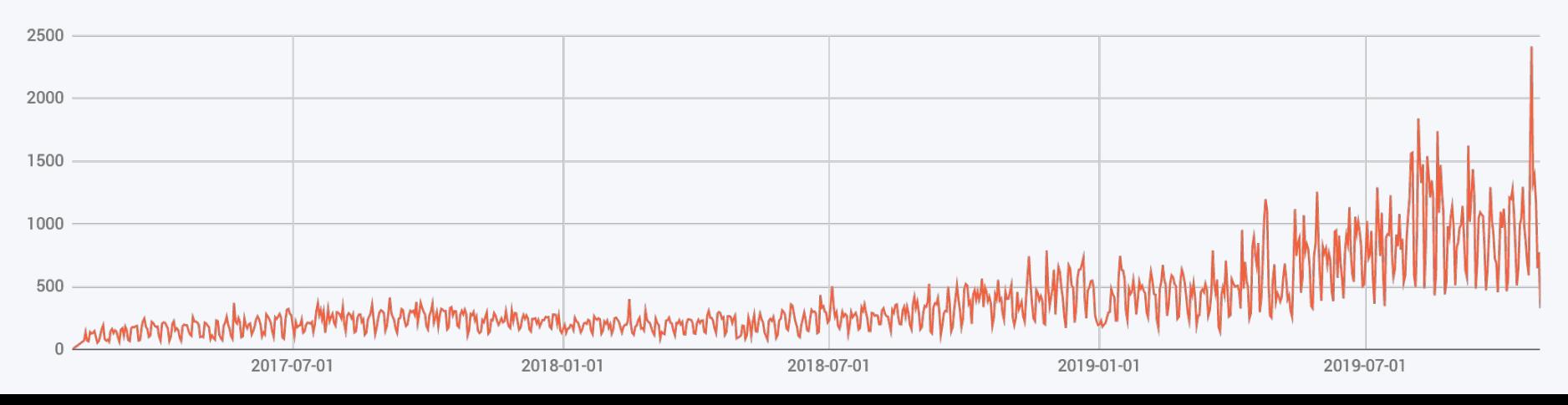

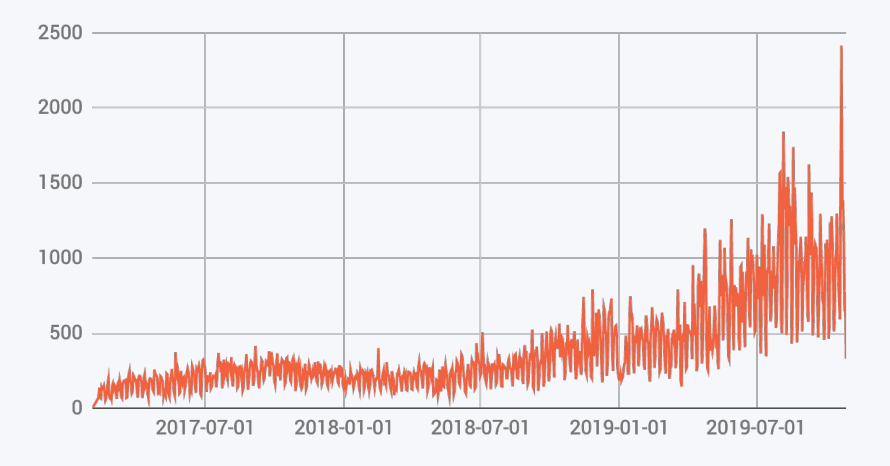

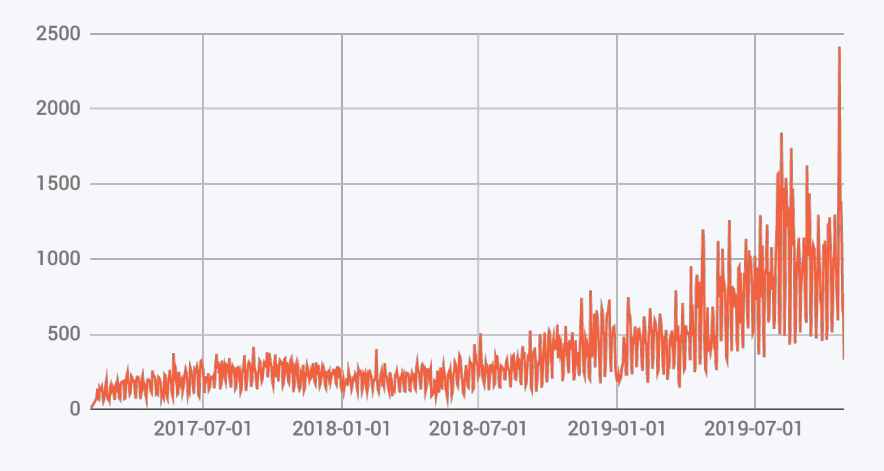

Алерты

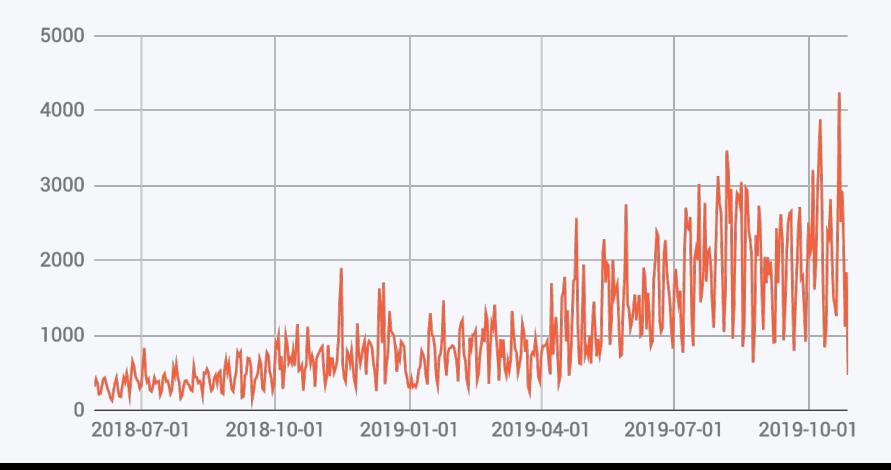

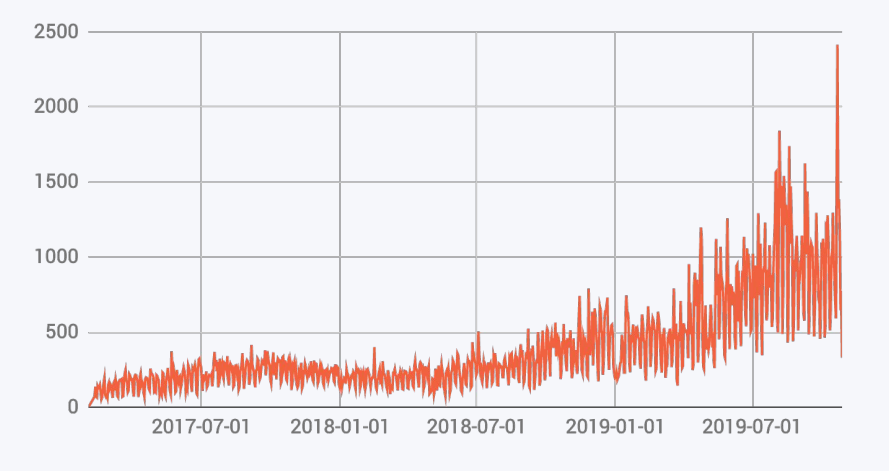

Алерты

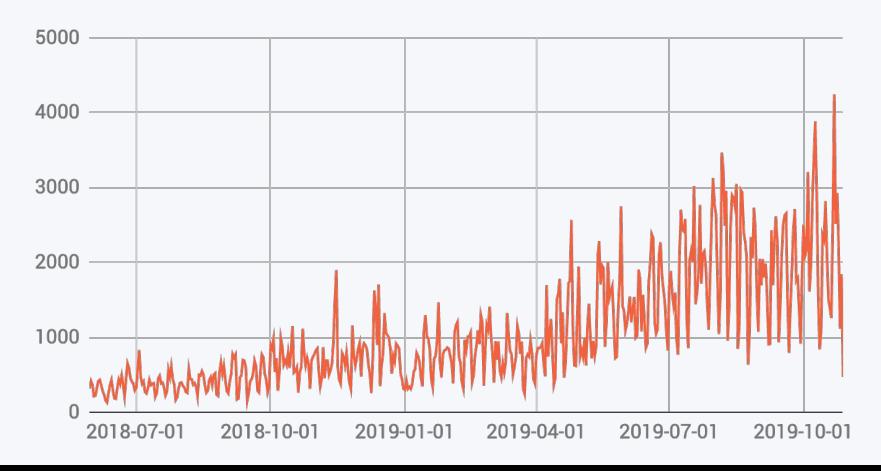

### События

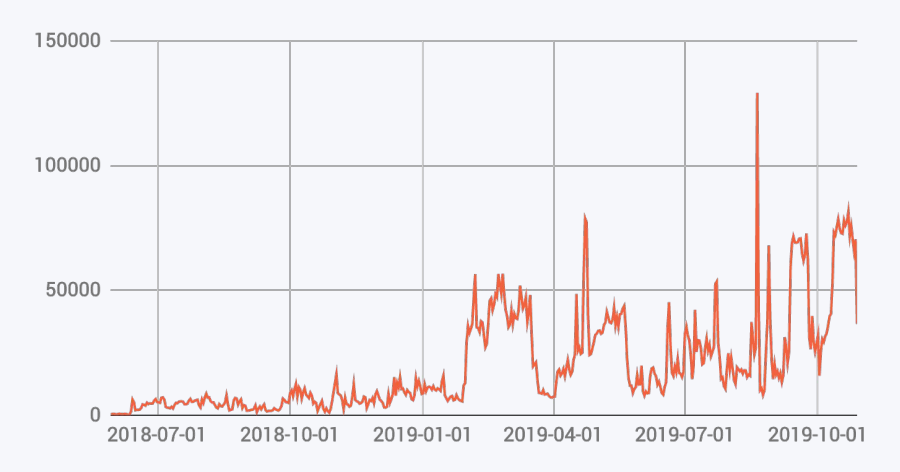

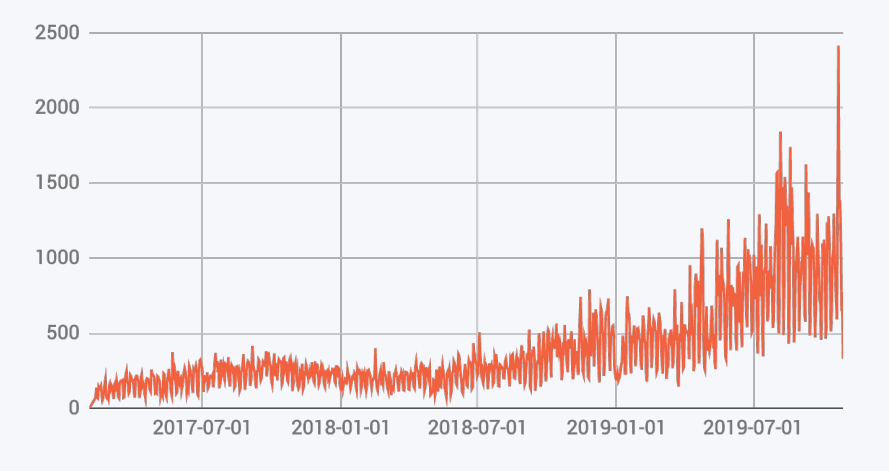

Алерты

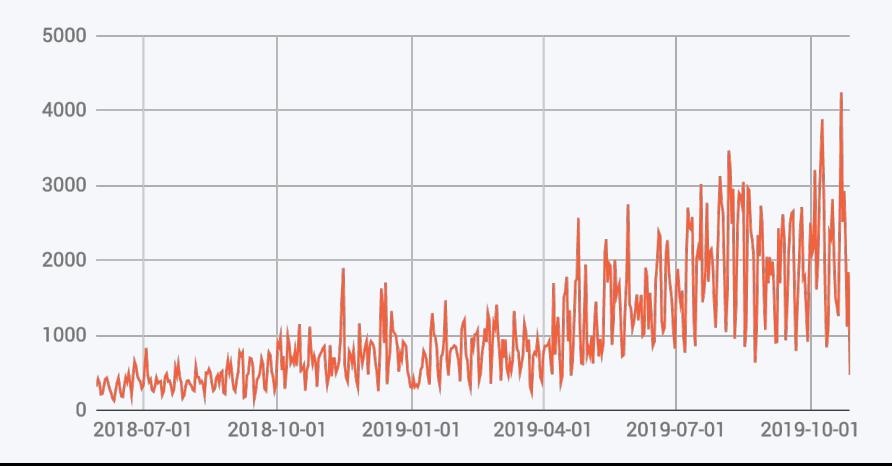

### События

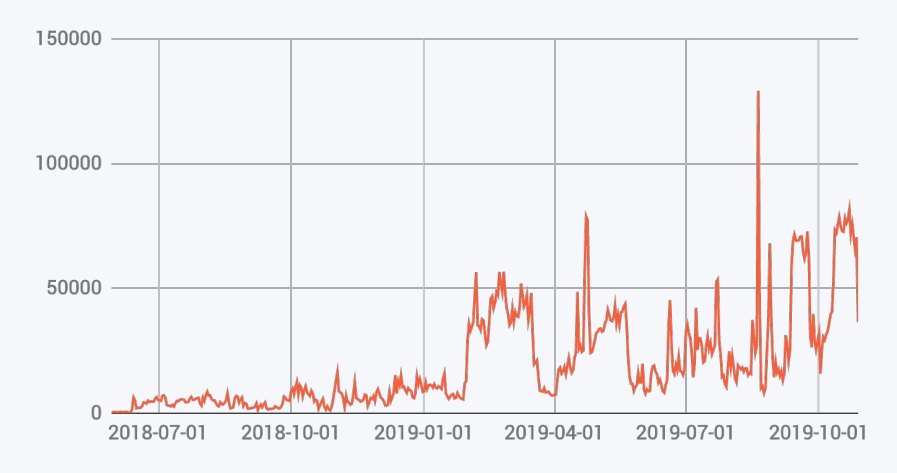

## Сообщения

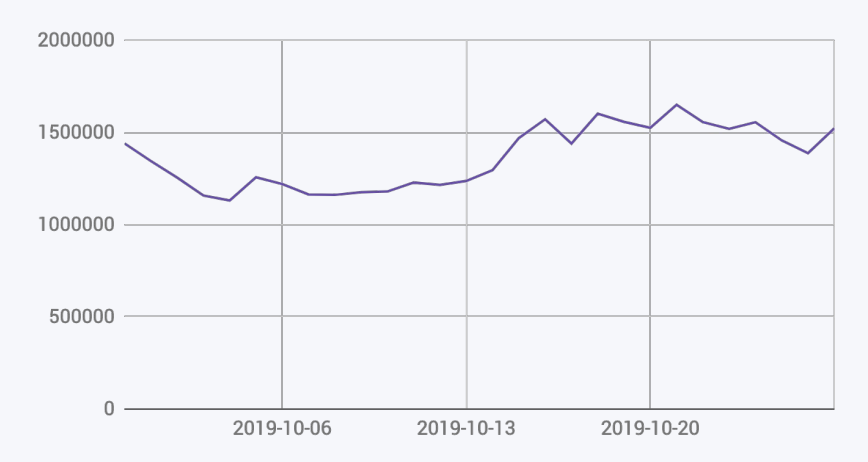

# **Хотите Open Source?**

#### **Мы любим Open Source…**

werf, grafana-statusmap, shell-operator, loghouse… — у наших проектов уже более 3000 звёзд, см. [github.com/flant](https://github.com/flant/)

#### **… но ресурсы ограничены**

Было бы классно делать все продукты как Open Source. К сожалению, это затратно и большая ответственность

#### **Предлагаем флешмоб: расскажите, что вам это нужно**

Поделитесь ссылкой на этот доклад в Facebook или Twitter с хэштегом #Флант

# **Хотите к себе в компанию?**

#### **Мы готовы внедрять**

Если вы работаете в крупной компании и вас заинтересовало решение — давайте обсудим его внедрение

#### **… и дорабатывать**

Адаптация — необходимая составляющая подобных решений

### **Напишите на [sales@flant.ru](mailto:sales@flant.ru)**

Тема: «Система управления инцидентами»

# **Знакомые проблемы?**

#### **Мы ищем бизнес-партнёра!**

Помочь сделать лучшее решение по управлению инцидентами в роли product-менеджера и продвинуть его на рынок

#### **Успех продукта — ваш успех**

Обменяем долю с проекта на готовность посвятить ему своё время

#### **Напишите на [hr@flant.ru](mailto:hr@flant.ru)**

Тема: «Система управления инцидентами»

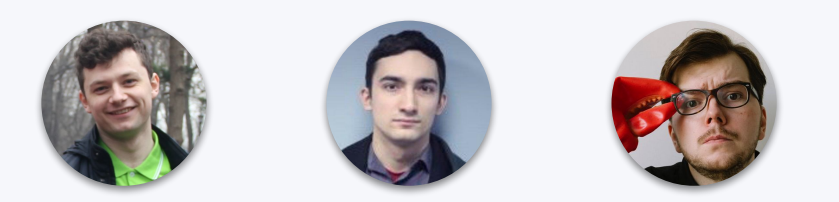

# Спасибо Сергею Гнускову, Геннадию Калашникову и Антону Климову, которые все это сделали!

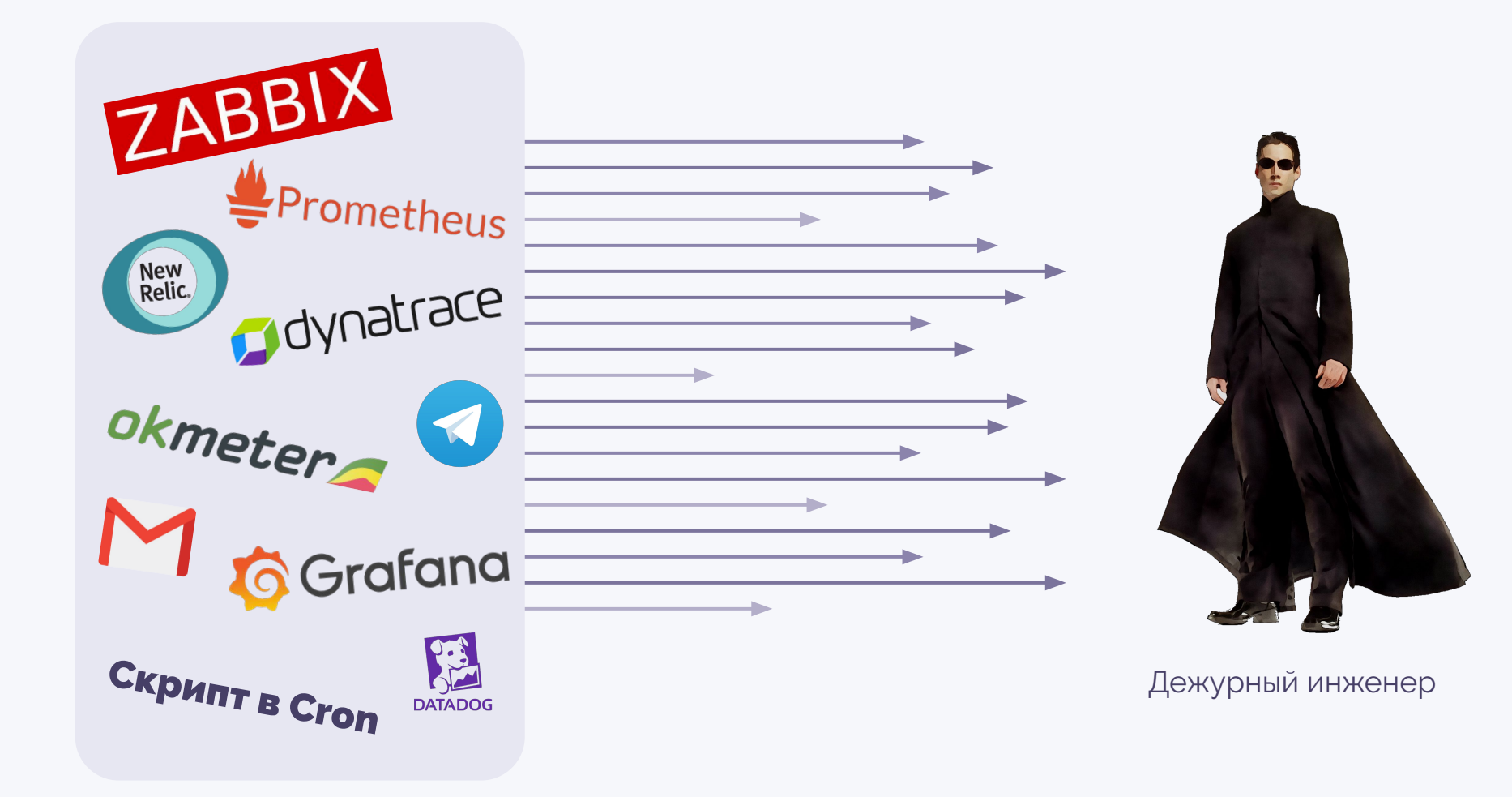

Источники сообщений

# **Спасибо!**

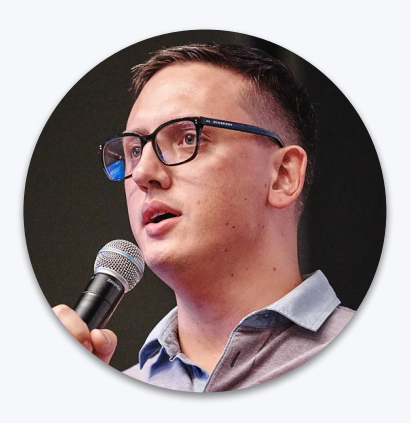

## **Дмитрий Столяров**

CTO & Co-founder [dmitry.stolyarov@flant.com](mailto:dmitry.stolyarov@flant.com)

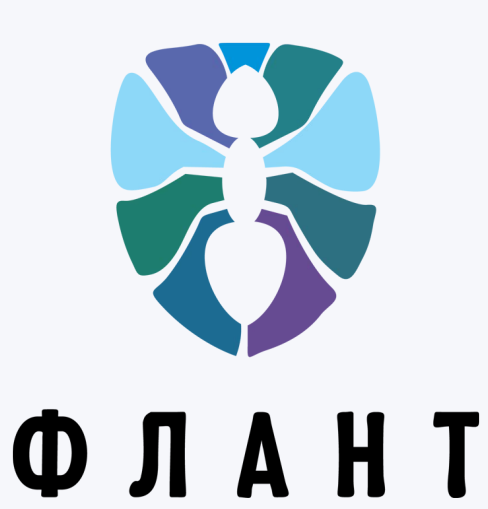

#### **Наш блог на Хабре**

[habr.com/company/flant](https://habr.com/company/flant) H

#### **Наш YouTube-канал**

[youtube.com/c/Флант](https://www.youtube.com/c/%D0%A4%D0%BB%D0%B0%D0%BD%D1%82)  $\blacktriangleright$ 

#### **Приходите к нам работать**

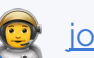

[job.flant.ru](http://job.flant.ru)